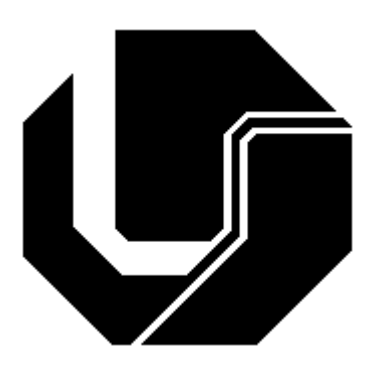

# UNIVERSIDADE FEDERAL DE UBERLÂNDIA FACULDADE DE ENGENHARIA ELÉTRICA PÓS-GRADUAÇÃO EM ENGENHARIA ELÉTRICA

# **PROPOSTA DE REATORES ELETRÔNICOS PARA ILUMINAÇÃO COM ALTO DESEMPENHO.**

**Aziz Elias Demian Junior** 

**Janeiro de 2008** 

# **Livros Grátis**

http://www.livrosgratis.com.br

Milhares de livros grátis para download.

PROPOSTA DE REATORES ELETRÔNICOS PARA ILUMINAÇÃO COM ALTO DESEMPENHO.

 Tese de doutorado apresentada por Aziz Elias Demian Junior à Universidade Federal de Uberlândia - UFU como parte dos requisitos para obtenção do título de 'Doutor em Ciências'.

Prof. Darizon Alves de Andrade, Dr.

(Coordenador do Curso de Pós-Graduação)

\_\_\_\_\_\_\_\_\_\_\_\_\_\_\_\_\_\_\_\_\_\_\_\_\_\_\_\_\_\_\_\_\_\_\_

À minha esposa Carla A. M. V. Demian, que sempre esteve ao meu lado. À minha filha Lorena V. Demian, que é meu maior incentivo. À minha mãe, irmã e irmão, que tanto me incentivaram neste trabalho.

Ao meu pai, que sempre estará entre nós.

A meus amigos.

A Deus por tudo que tem me dado.

## **AGRADECIMENTOS**

 Agora, gostaria de agradecer a todos que de qualquer forma contribuíram para o desenvolvimento e conclusão desse projeto.

 Agradeço aos professores que fazem parte do grupo de Eletrônica de Potência: Prof. Ernane Antônio Alves Coelho, Prof. Luiz Carlos de Freitas, Prof. Valdeir José Farias. Pela ajuda e suporte com relação a questões técnicas relativas a este projeto, em especial ao Prof. João Batista Vieira Jr pela enorme dedicação que tem para com os alunos do grupo de Eletrônica de Potência.

Aos demais professores.

 Aos colegas do grupo de Eletrônica de Potência, pelo companheirismo incentivo nos momentos difíceis e pela ajuda nos momentos de dúvidas, em especial Jonas Reginaldo de Britto e Fernando Nunes Marques.

A Universidade Federal de Uberlândia e a Capes.

## **RESUMO**

 O presente trabalho aborda o desenvolvimento e a implementação do protótipo de um reator eletrônico destinado à alimentação de lâmpadas HID em alta freqüência e também um reator para a alimentação de lâmpadas LED. A utilização de reatores eletrônicos para alimentar lâmpadas de descarga ou lâmpadas LED traz inúmeros benefícios, como aumento do rendimento e redução de peso e volume e possibilidade de inserção de características especiais de funcionamento. São apresentadas todas as etapas intermediárias, que compreendem o estudo teórico das lâmpadas HID, das lâmpadas LED e também dos conversores que serão utilizados para o acionamento.

 Nesse projeto foi utilizado um microcontrolador da Microchip pra fazer o controle tanto do reator das lâmpadas HID quanto para o das lâmpadas LED. O motivo de se utilizar um microcontrolador reside na grande flexibilidade proporcionada pelo mesmo, sendo possíveis eventuais alterações nos métodos de acionamento das lâmpadas. Os controladores digitais possuem a montagem adicional de proteção intelectual/industrial quando se deseja porque a cópia é mais complicada.

 O microcontrolador utilizado é do tipo PIC 16F873A da Microchip, que é um componente relativamente barato possui diversos recursos que possibilitam seu emprego no controle de conversores. Dentre as características do PIC, pode-se mencionar a existência de cinco conversores A/D, dois canais PWM e comunicação serial.

## **ABSTRACT**

 This work presents the development and implementation of an electronic ballast prototype to supply high frequency HID lamps and another one to LED lamps. The use of these devices provides many benefits, such as high-performance, reduced weight and size and a possibility to provide special functions. All the intermediate states will be presented, which explains the theoretical study of the HID and LED lamps, as well the converters used on their drives.

 In this project, a Microchip microcontroller was used to control the ballast of HID and LED lamps. The reason is its high flexibility. It is possible to change drive methods. The digital controllers have the additional intellectual/industrial protection when desired.

 The microcontroller used was PIC 16F873A from Microchip, which is an inexpensive component, has many resources that enhance the control of converters. These resources may include five A/D converters, two PWM channels and serial communication.

# **SUMÁRIO**

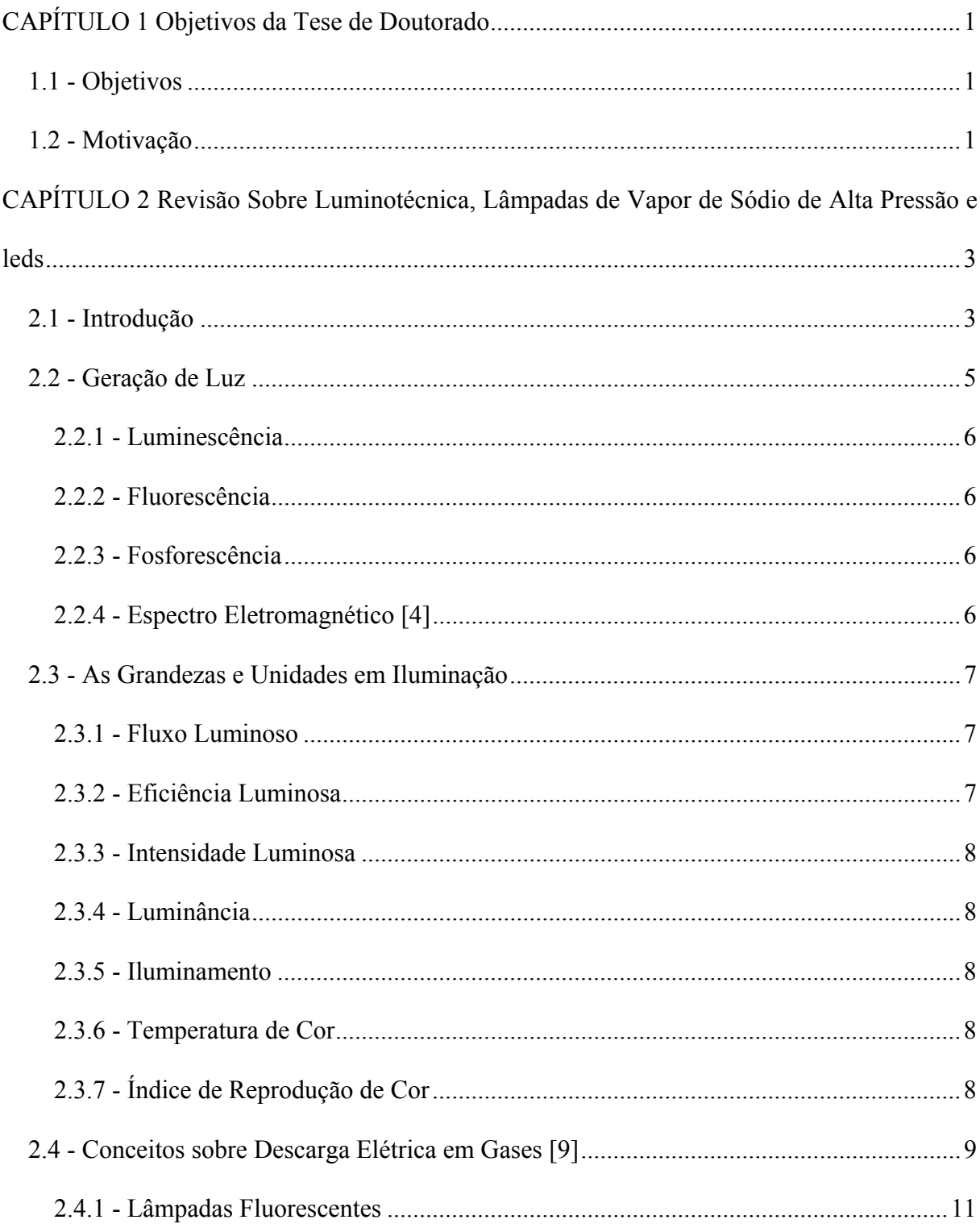

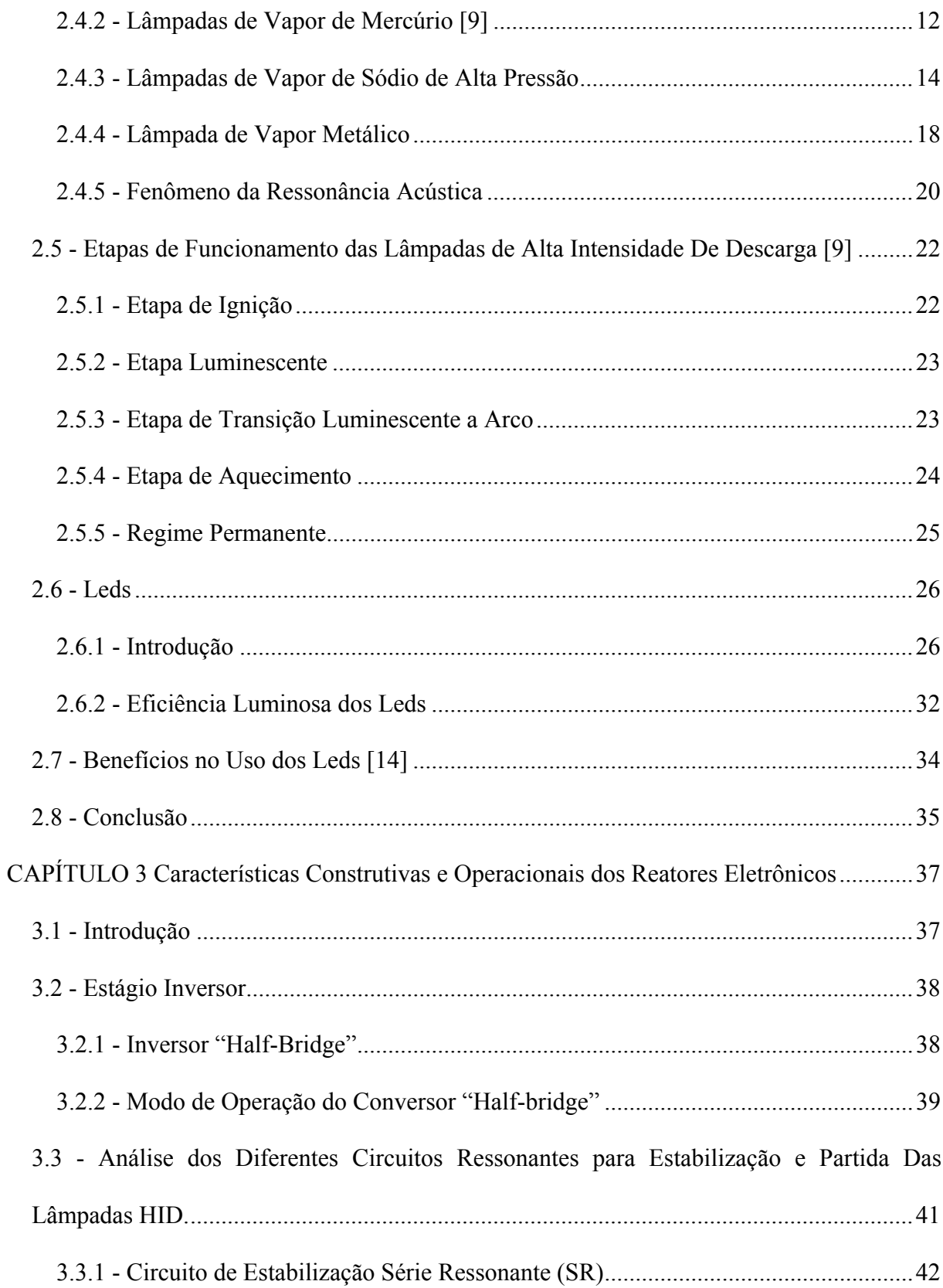

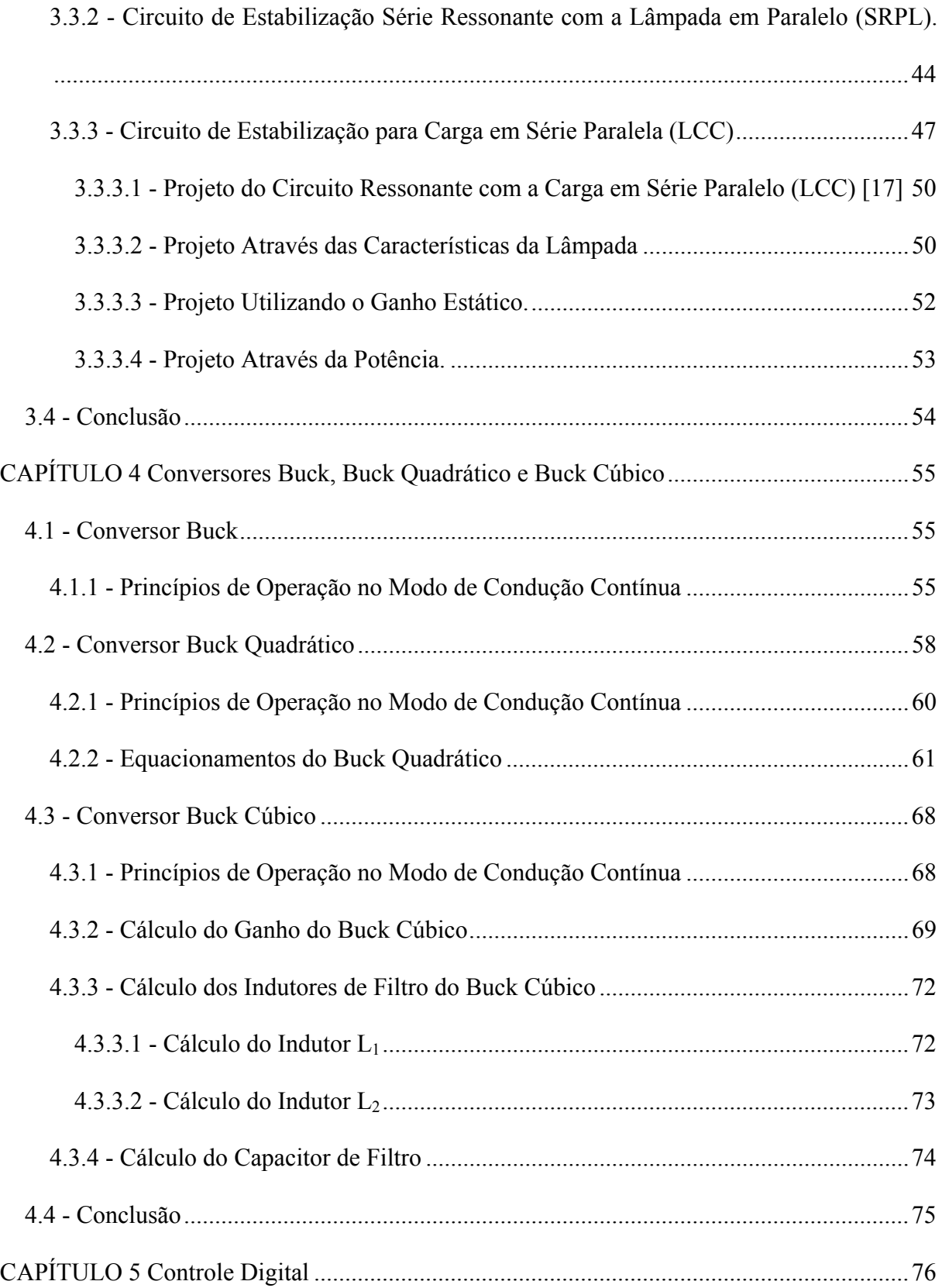

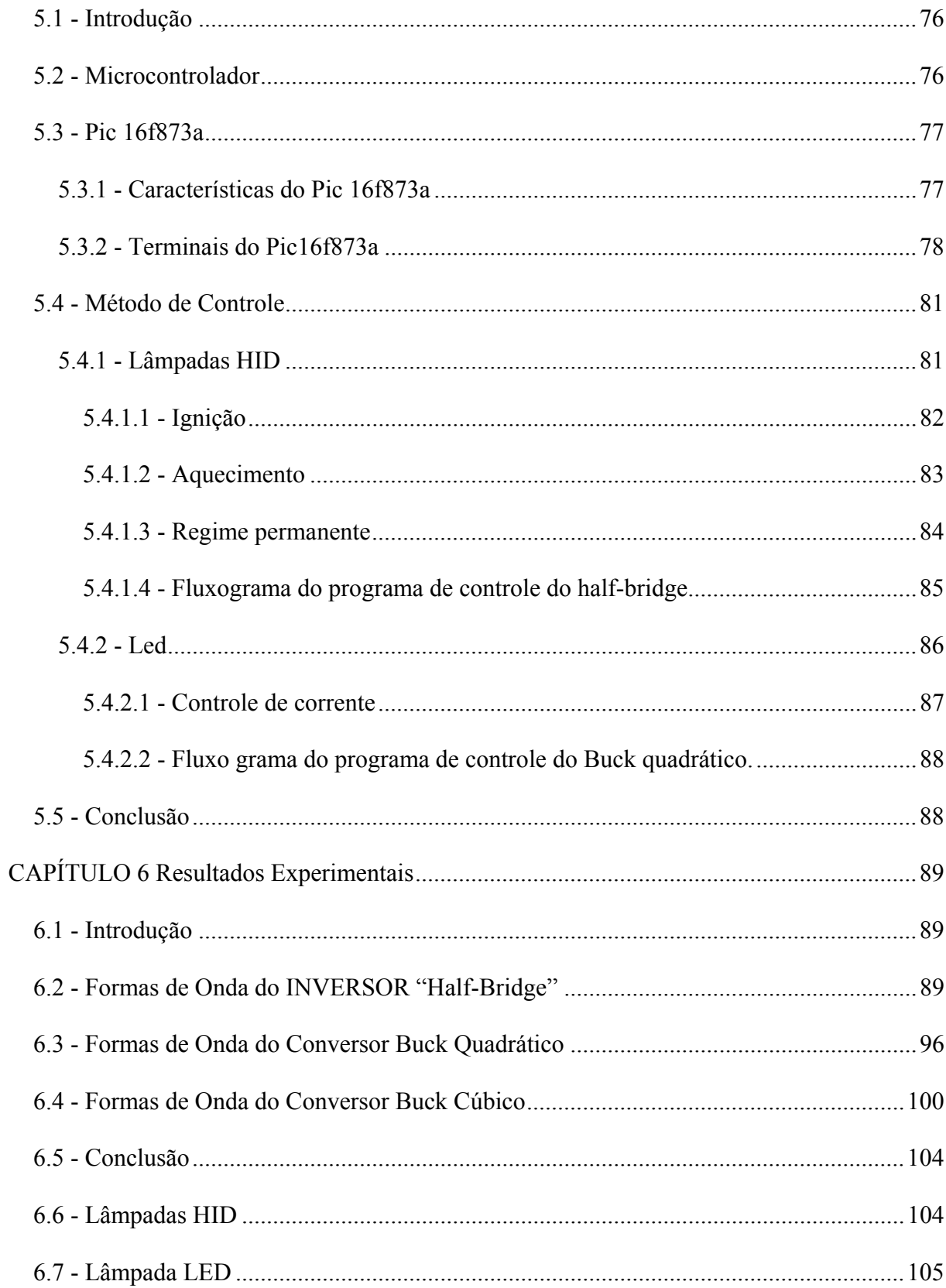

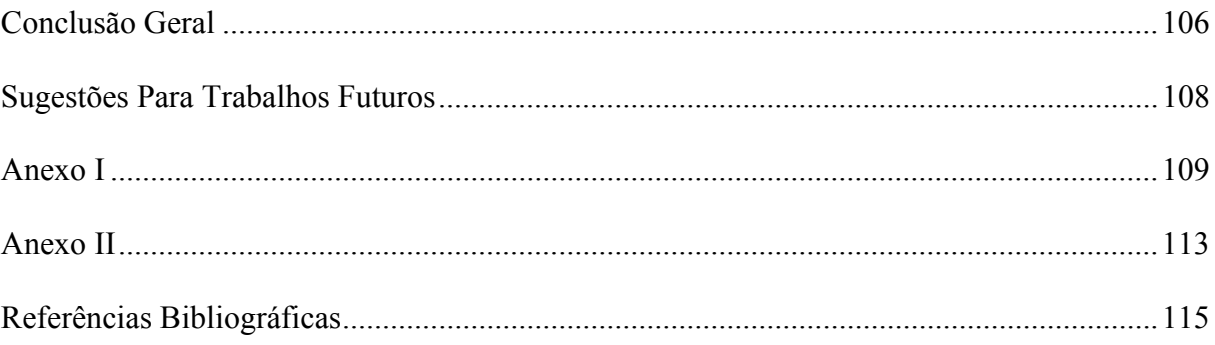

# **LISTA DE FIGURAS**

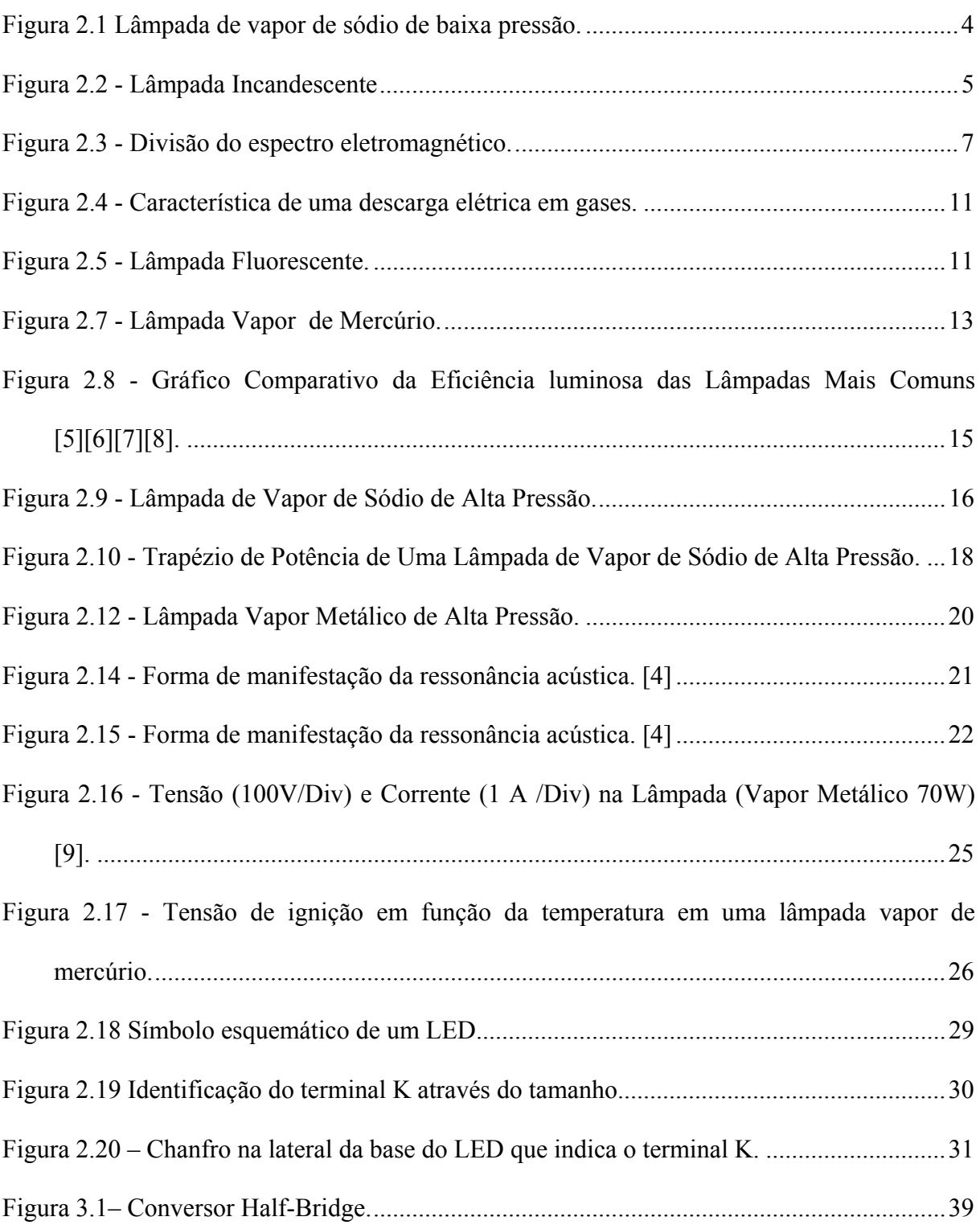

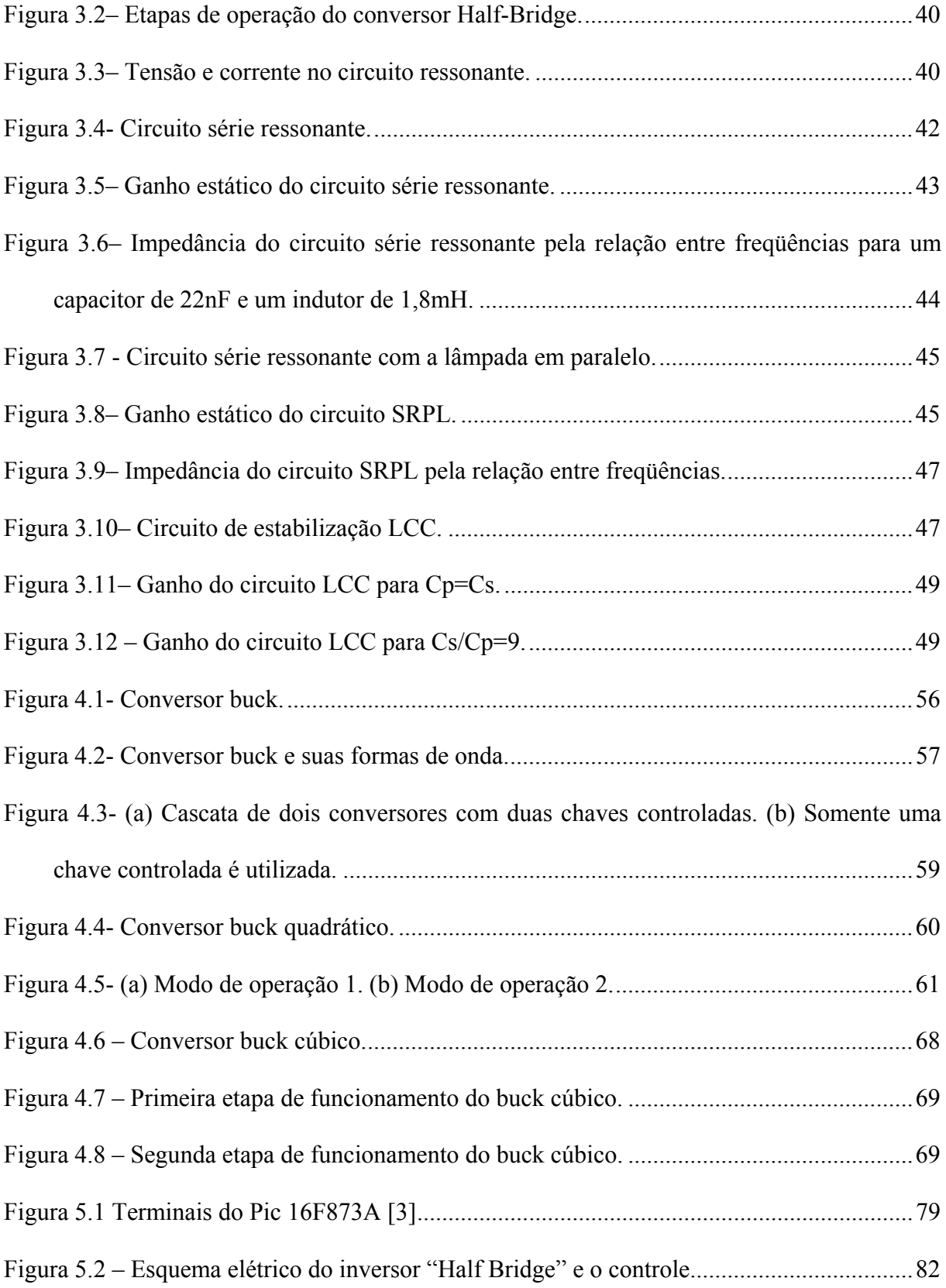

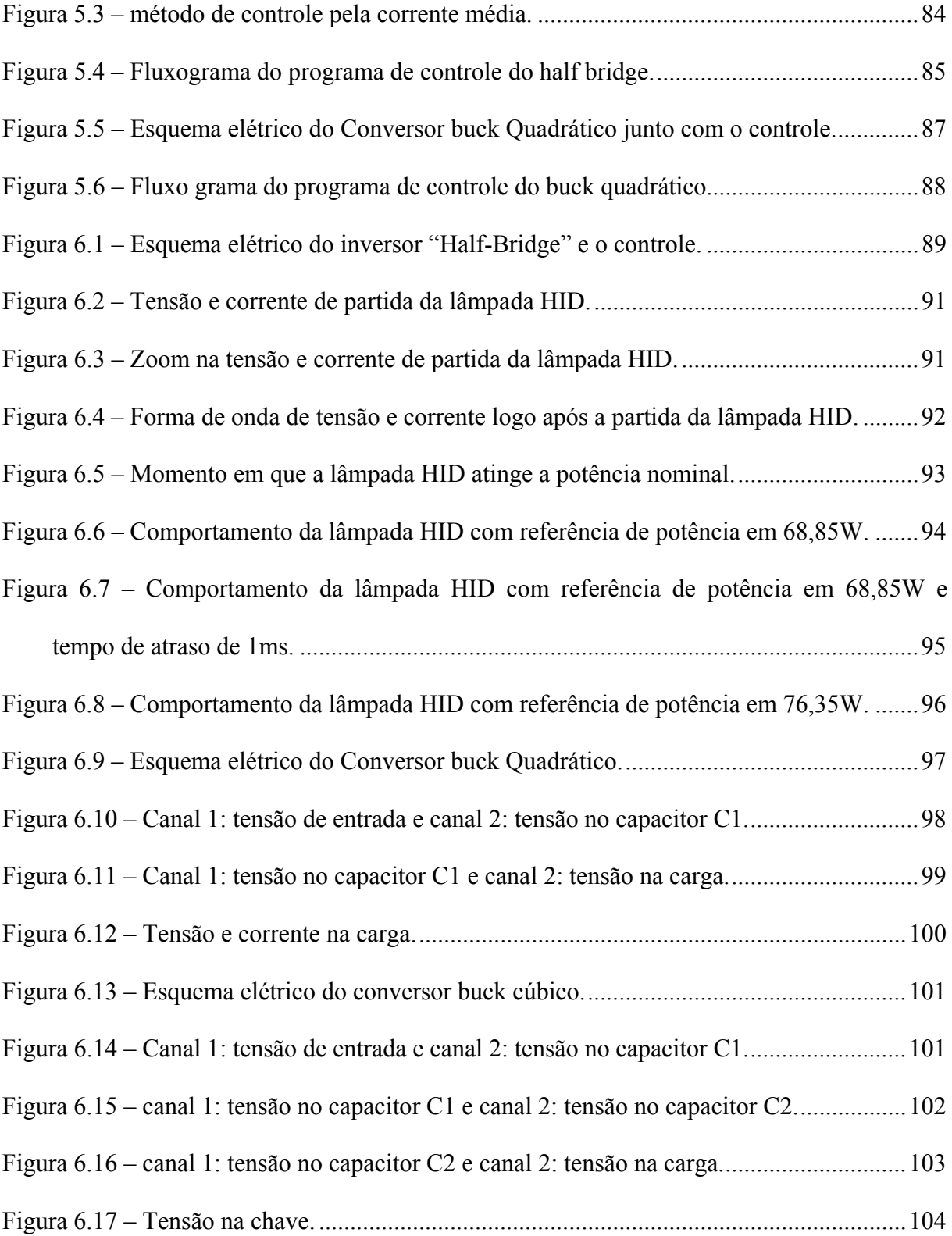

## **LISTA DE TABELAS**

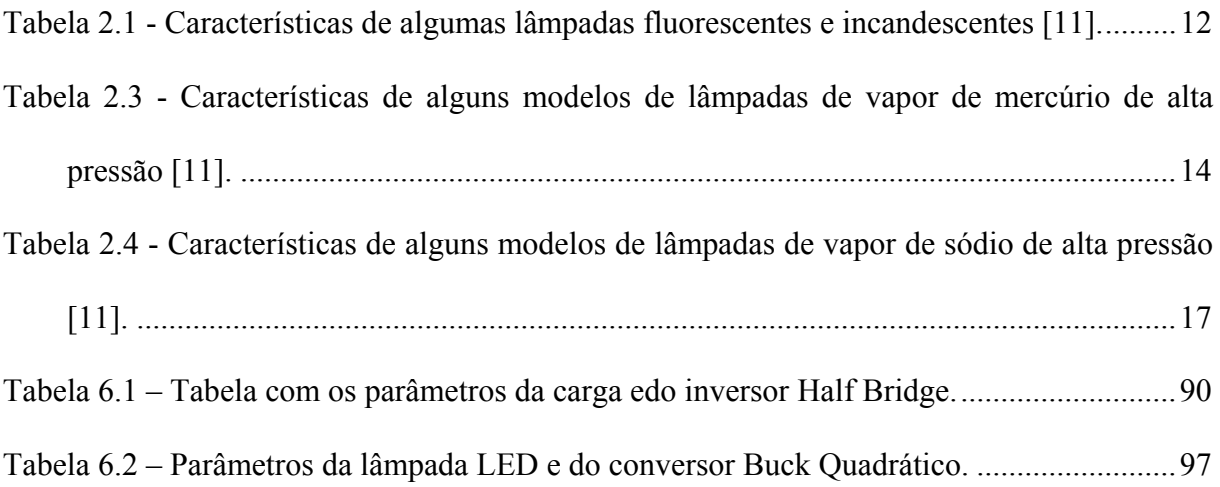

## **SIMBOLOGIA**

- f freqüência.
- CP Capacitor paralelo.
- C<sub>S</sub> Capacitor série.
- D Ciclo de trabalho.
- f<sub>OR</sub> Frequência de ressonância de regime permanente.
- f<sub>S</sub> Frequência de comutação das chaves.
- G Ganho estático
- HID High Intensity Discharge (Alta intensidade de descarga)
- I0 Corrente nominal na lâmpada HID.
- LR Indutor ressonante.
- $Q \qquad 1/Q_S$ .
- Q<sub>S</sub> fator de qualidade.
- T Período.
- Vig Tensão de ignição da lâmpada HID.
- Vin Tensão de entrada.
- Vout Tensão de saída.
- Z<sub>SR</sub> Impedância do circuito série ressonante.
- CA corrente alternada
- CC corrente contínua
- CPC capacitor em paralelo com a chave
- CPD capacitor em paralelo com o diodo
- C1 capacitor para transferência de energia–entrada/saída (Cúk, Sepic e Zeta)
- Dn diodos de potência, onde n=1,2,...
- fC frequência de corte
- fm frequência máxima sem distorção por SR
- G ganho estático
- GV ganho de tensão
- GI ganho de corrente
- GP ganho de potência
- IC corrente média no capacitor
- Icarga corrente de carga
- ICo corrente de coletor do transistor
- Id corrente média na fonte de alimentação (de entrada)
- IDn corrente média nos diodos, onde n=1,2,...
- IL corrente média no indutor L
- iL corrente instantânea no indutor L
- ILC corrente média no indutor no modo crítico de condução
- ILC,max máximo valor da corrente média no indutor para o modo crítico de condução
- ILD corrente média no indutor no modo descontínuo de operação
- IL,pico valor instantâneo máximo da corrente no indutor L
- IN corrente normalizada
- I0 corrente média de saída
- i0 corrente instantânea de saída
- I0C corrente média de saída para o modo crítico de condução
- I0C,max máximo valor da corrente média de saída para o modo crítico de condução
- I0D corrente média de saída no modo descontínuo de operação
- IQ corrente de polarização
- ISn corrente média nos interruptores, onde n=1,2,...
- K relação entre os capacitores de ressonância
- L indutor de filtro
- L1,L2 indutores de filtro (Cúk, Sepic e Zeta)
- p terminal passivo da célula básica
- P0 potência de saída
- Pd potência de entrada
- PWM modulação por largura de pulso

Rcarga resistência da carga

- Sn interruptores ou chaves de potência, onde n=1,2,...
- SR taxa de crescimento "slew rate"
- THD taxa de distorção harmônica total
- ton tempo em que as chaves permanecem conduzindo
- TS período de tempo que corresponde a um ciclo de chaveamento
- VBE tensão entre base e emissor de um transistor
- VC1 tensão média sobre o capacitor C1
- Vd tensão média de entrada
- vd tensão instantânea de entrada
- VDn tensão média nos diodos, onde n=1,2,...
- Vi Tensão média de entrada no amplificador (sinal a ser amplificado)
- vi Tensão instantânea de entrada no amplificador (sinal a ser amplificado)
- VL tensão média sobre o indutor L
- vL tensão instantânea sobre o indutor L
- V0 tensão média de saída
- v0 tensão instantânea de saída
- VP tensão de polarização
- VSn tensão média nos interruptores, onde n=1,2,...
- Zi impedância de entrada
- Z0 impedância de saída
- ZL impedância da carga
- t constante de tempo RC

## **CAPÍTULO 1**

## **OBJETIVOS DA TESE DE DOUTORADO**

#### <span id="page-20-0"></span>**1.1 - OBJETIVOS**

- 1. Desenvolver um reator eletrônico microcontrolado para lâmpadas HID de 70W com as seguintes características:
	- o Operar em alta freqüência;
	- o Prover uma tensão de ignição apropriada;
	- o Limitar a corrente após a ignição;
	- o Com tamanho e peso reduzido;
	- o Compensar o aumento da tensão da lâmpada HID, e as variações de tensão da rede.
- 2. Desenvolver um reator eletrônico microcontrolado para acionar lâmpadas LED com as seguintes características:
	- o Operando em alta freqüência;
	- o Que limite e mantenha a corrente constante;
	- o Com tamanho e peso reduzido;
	- o Que trabalhe com vários conjuntos diferentes de LEDs;
	- o Construído sem capacitores eletrolíticos.

## **1.2 - MOTIVAÇÃO**

1. A crescente necessidade de racionalização da energia elétrica;

- 2. A grande contribuição das lâmpadas nas cargas residenciais;
- 3. 20% do consumo energético do Brasil e 30% do consumo energético mundial é em iluminação;
- 4. O crescimento da utilização de lâmpadas de baixo consumo.
- 5. O gradual aumento das lâmpadas HID em estabelecimentos comerciais, industriais, públicos e residenciais;
- 6. O surgimento e a crescente utilização de lâmpadas LEDs para a iluminação ambiente .

### **CAPÍTULO 2**

# <span id="page-22-0"></span>**REVISÃO SOBRE LUMINOTÉCNICA, LÂMPADAS DE VAPOR DE SÓDIO DE ALTA PRESSÃO E LEDS**

#### **2.1 - INTRODUÇÃO**

 Desde a descoberta do fogo, a milhares de anos atrás, a humanidade tem utilizado iluminação artificial. A busca por novas fontes de luz data do século dezessete quando foram inventados os métodos de remoção de ar dos tubos. Nesta mesma época Pacard observou o fenômeno da luz devido ao movimento do mercúrio no vácuo de Torricelli. A descoberta de Pacard motivou muitos pesquisadores a estudar as fontes de luz baseadas em descargas elétricas.

 Outra forma de gerar luz artificialmente é através da incandescência de algum material. A lâmpada incandescente foi descoberta por Joseph Swan na Inglaterra, mas tornou-se conhecida mundialmente após ter sido patenteada por Thomas Edison [\[1\]](#page-134-1).

 A lâmpada de vapor de sódio foi desenvolvida por volta de 1930, objetivando o melhor rendimento possível além da maior segurança possível na iluminação das grandes vias expressas. Este tipo de lâmpada, tem como princípio de funcionamento a descarga num tubo de vidro especial em forma de U, contendo uma atmosfera composta de 99% de neônio e 1% de argônio, além do sódio, como pode ser visto na [Figura 2.1.](#page-23-1)

<span id="page-23-0"></span>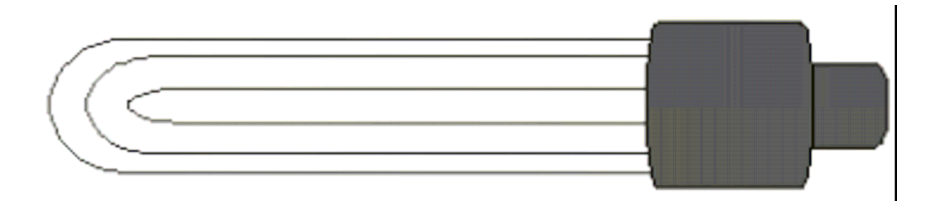

**Figura 2.1 Lâmpada de vapor de sódio de baixa pressão.** 

<span id="page-23-1"></span> A lâmpada a vapor de sódio sob baixa pressão, é a fonte de luz artificial de maior rendimento, chegando a apresentar rendimento superior a 180lumens/watt, porém tem como ponto negativo o seu espectro praticamente monocromático na região do amarelo. Essa lâmpada foi extremamente popular na década de 50, começando a cair em desuso com o advento das modernas lâmpadas a vapor de sódio sob alta pressão.

 Um dos problemas para se construir a lâmpada de vapor de sódio de alta pressão era obter um material para o tubo de descarga que fosse resistente ao ataque do sódio e às altas temperaturas envolvidas. A primeira publicação, envolvendo lâmpadas de vapor de sódio de alta pressão, foi em 1965 [\[2\].](#page-134-2) Seus autores desenvolveram a lâmpada utilizando um material especial de cerâmica para o tubo que contém o arco.

 Existem hoje mais de seis mil tipos diferentes de lâmpadas disponíveis, sendo que a mais importante e recente descoberta foi o surgimento da lâmpada sem eletrodo (1990). Atualmente as indústrias continuam pesquisando novas alternativas para melhorar algumas características das lâmpadas como: eficiência, índice de reprodução de cores e temperatura de cor. Este ritmo acelerado de pesquisa cria a expectativa de que novas formas de geração de luz sejam apresentadas em um futuro próximo, porém, a pesquisa por conversores eletrônicos para lâmpadas de alta pressão não seguiu o mesmo ritmo das mesmas. Espera-se que, em breve, ocorra um grande avanço nesta área como aconteceu com as lâmpadas fluorescentes.

<span id="page-24-0"></span>Portanto, este trabalho, tem como objetivo contribuir para o desenvolvimento desta tecnologia.

## **2.2 - GERAÇÃO DE LUZ**

 Historicamente, as fontes de luz têm sido divididas em dois grupos distintos: incandescente e luminescente. Fundamentalmente, a causa da emissão da luz é a mesma em ambos os casos, isto é, transição eletrônica de um estado de energia mais alto para um mais baixo, diferindo apenas no modo de excitação.

 O fenômeno da incandescência é utilizado na construção das lâmpadas incandescentes e halógenas, que não serão estudadas em detalhes. Assim, basicamente, pode-se dizer que tais lâmpadas são constituídas basicamente por um filamento espiralado, que é levado à incandescência pela passagem da corrente elétrica. Sua oxidação é evitada pela presença de gás inerte ou vácuo dentro do bulbo que contém o filamento. O aspecto físico de uma lâmpada incandescente comum pode ser observado na [Figura 2.2](#page-24-1) [\[3\]](#page-134-3) .

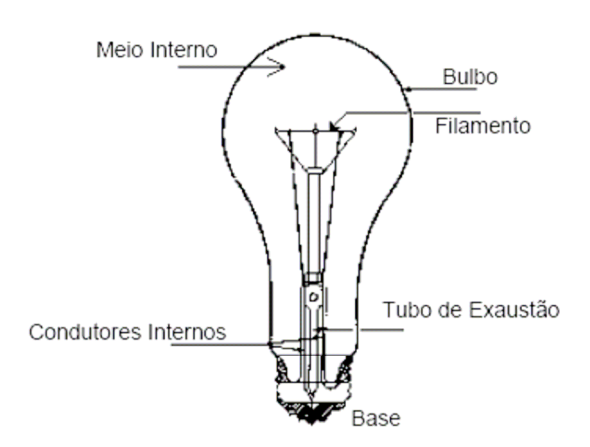

<span id="page-24-1"></span>**Figura 2.2 - Lâmpada Incandescente** 

## <span id="page-25-0"></span>**2.2.1 - LUMINESCÊNCIA**

 A luminescência é a emissão de luz por uma substância quando submetida a algum tipo de estímulo como luz, reação química, radiação ionizante.

#### **2.2.2 - FLUORESCÊNCIA**

 Em lâmpadas fluorescentes e em lâmpadas de mercúrio, a radiação ultra violeta, resultante da luminescência do vapor de mercúrio devido à descarga no gás, é convertida em luz visível por uma cobertura de fósforo no interior do tubo. Se esta emissão existe somente durante o período de excitação, ela é chamada de "fluorescência" [\[3\].](#page-134-3)

#### **2.2.3 - FOSFORESCÊNCIA**

 Em alguns materiais fluorescentes, existem estados de excitação pouco estáveis em que os elétrons podem ser mantidos "presos" por um período que pode variar de alguns milisegundos à dias após a excitação ter cessado. Este fenômeno é conhecido como fosforescência. Fosforescência de curta duração é importante em lâmpadas fluorescentes, pois reduz o efeito estroboscópico para lâmpadas operadas em corrente alternada de baixa freqüência.

#### **2.2.4 - ESPECTRO ELETROMAGNÉTICO [\[4\]](#page-134-4)**

 O espectro eletromagnético é composto por uma vasta gama de radiações. Estas radiações são fenômenos vibratórios que possuem velocidade de propagação constante e igual à velocidade da luz (v = 300.000km/s) . A divisão do espectro eletromagnético é realizada através do comprimento de onda de cada radiação, conforme está apresentado na Fig. 1.2.

<span id="page-26-0"></span>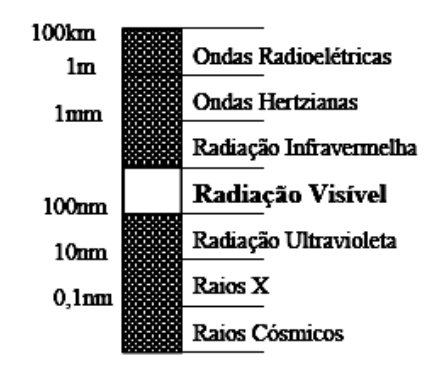

**Figura 2.3 - Divisão do espectro eletromagnético.** 

 Em iluminação há grande interesse no grupo de radiações que possui comprimento de onda de 380nm a 780nm, pois esta é a faixa do espectro eletromagnético que é visível ao olho humano.

#### **2.3 - AS GRANDEZAS E UNIDADES EM ILUMINAÇÃO**

 Apresenta-se, nesta seção, as principais grandezas utilizadas em iluminação e suas respectivas unidades.

#### **2.3.1 - FLUXO LUMINOSO**

 É a grandeza característica de um fluxo energético. Expressa sua capacidade de reproduzir uma sensação luminosa. Sua unidade é o lúmen (lm) .

## **2.3.2 - EFICIÊNCIA LUMINOSA**

 É a relação entre o fluxo luminoso total emitido pela fonte e a potência por ela absorvida. Sua unidade é (lm/W) .

#### <span id="page-27-0"></span>**2.3.3 - INTENSIDADE LUMINOSA**

 É o limite da relação entre o fluxo luminoso em um ângulo sólido em torno de uma dada direção e o valor desse ângulo sólido, quando este ângulo tende para zero. A unidade da intensidade luminosa é o candela (cd).

## **2.3.4 - LUMINÂNCIA**

 É o limite da relação entre a intensidade luminosa com a qual irradia, em uma direção determinada, uma superfície elementar contendo um ponto dado e a área aparente dessa superfície para uma direção considerada, quando esta área tende para zero. Sua unidade é a candela por metro ao quadrado (cd/m<sup>2</sup>).

#### **2.3.5 - ILUMINAMENTO**

 É a relação entre o fluxo luminoso incidente por unidade de área iluminada. O iluminamento é expresso em Lux (lux).

#### **2.3.6 - TEMPERATURA DE COR**

 A temperatura de cor é a grandeza que expressa a aparência da luz gerada por uma determinada fonte, sendo a sua unidade o Kelvin (K). Quanto mais alta a temperatura da cor indicada, mais branca será a cor da luz gerada.

#### **2.3.7 - ÍNDICE DE REPRODUÇÃO DE COR**

 O índice de reprodução de cor (IRC) é a medida de correspondência entre a cor das superfícies e sua aparência sob uma fonte de referência. Para determinar os valores do IRC <span id="page-28-0"></span>das fontes de luz, são definidas oito cores de teste, que predominam no meio ambiente. As mesmas são iluminadas com a fonte de luz de referência (com IRC de 100%) e a fonte de luz a ser testada. Quanto menor ou maior for o desvio, de rendimento da cor iluminada e testada, melhor ou pior serão as propriedades de rendimento de cor da fonte de luz.

Uma fonte de luz com IRC de 100% faz com que todas as cores sejam apresentadas perfeitamente, como se estivessem sob uma luz de referência. Quanto menor for o valor do índice de reprodução obtido, pior será o rendimento de cores da superfície iluminada.

 Vale salientar que o índice de reprodução de cores é independente da temperatura de cor. Sendo assim existem tipos de lâmpadas com três temperaturas de cor diferentes e o mesmo IRC [\[5\]](#page-134-5).

#### **2.4 - CONCEITOS SOBRE DESCARGA ELÉTRICA EM GASES [\[9\]](#page-134-6)**

 Nas lâmpadas denominadas "de descarga" a excitação dos átomos de elementos gasosos contidos em seu interior é feita pela diferença de potencial entre seus eletrodos.

 A descarga elétrica em gases ou arco elétrico, é um fenômeno que se caracteriza, principalmente, pela passagem da corrente elétrica através de uma atmosfera gasosa. As atmosferas gasosas são classificadas como isolantes elétricos e se comportam como condutores quando ionizados.

 A ionização dos gases é obtida submetendo-se a atmosfera gasosa a uma determinada intensidade de campo elétrico. Este efeito é alcançado elevando-se a diferença de potencial entre dois eletrodos separados por uma atmosfera, isto é, a intensidade de campo elétrico deve ser superior a um valor crítico necessário à ionização dos gases que constituem a separação entre os eletrodos. Obtendo-se o fenômeno de ionização dos gases inicia-se a migração de elétrons entre os eletrodos, caracterizando portanto o arco elétrico.

 Na ocorrência deste fenômeno, os elétrons livres emitidos por um eletrodo (cátodo) migram para o outro eletrodo (anodo), esta migração causa colisões entre os elétrons e os átomos do gás. As colisões acarretam a transferência de um elétron situado em uma órbita do átomo mais interna para uma mais externa, gerando a excitação dos átomos. Com o subseqüente retorno do elétron à órbita de origem, ocorre a emissão de fótons. A emissão de fótons libera energia radiante em vários comprimentos de ondas eletromagnéticas, que vão desde as faixas de radiação visível às faixas de radiação não visível. Além disso, outra conseqüência é a geração de calor através do atrito nas colisões.

 Em algumas colisões ocorre a liberação do elétron do átomo. Este elétron livre pode também ser acelerado, provocando colisões com outros átomos do gás, originando novamente o processo descrito. A repetição deste processo provoca uma avalanche eletrônica dando início à corrente elétrica no gás.

 O aumento ilimitado de elétrons se torna crítico, já que a contínua ionização dos átomos do gás leva a uma corrente elevada. Para limitar a corrente de uma descarga elétrica é necessário incluir uma impedância em série com o circuito de alimentação.

 A [Figura 2.4](#page-30-1) mostra a característica simplificada de uma descarga elétrica. Pode-se observar que a resistência da descarga elétrica é dinamicamente negativa, ou seja, um aumento na corrente resulta em uma redução no valor da tensão.

<span id="page-30-0"></span>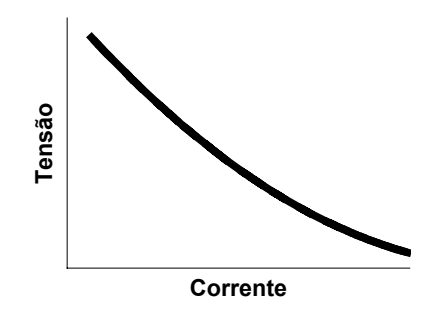

**Figura 2.4 - Característica de uma descarga elétrica em gases.** 

## **2.4.1 - LÂMPADAS FLUORESCENTES**

<span id="page-30-1"></span> A lâmpada fluorescente é uma lâmpada de descarga de mercúrio de baixa pressão, de seção normalmente circular, podendo ter cátodos frios ou quentes e na qual a maior parte da luz é emitida por uma camada de material fluorescente excitada pela radiação ultravioleta gerada pela descarga [Figura 2.5](#page-30-2) [\[10\].](#page-134-7)

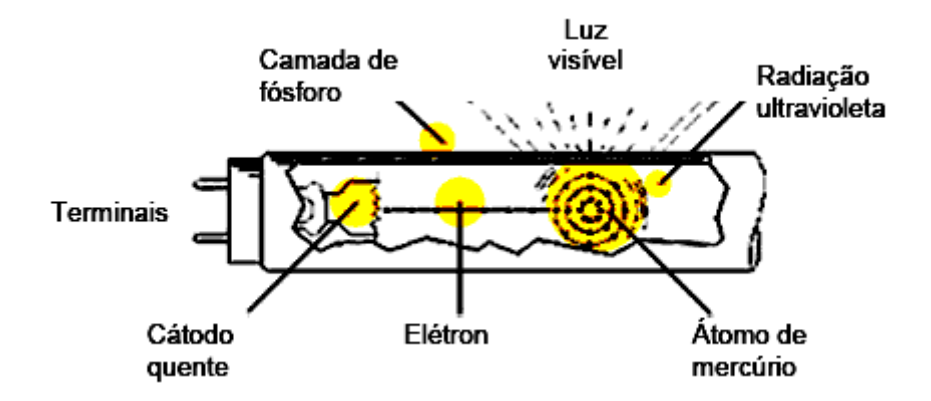

**Figura 2.5 - Lâmpada Fluorescente.** 

<span id="page-30-2"></span> A [Tabela 2.1](#page-31-1) apresenta as principais características de algumas lâmpadas fluorescentes e incandescentes. Pode-se verificar que: a) as lâmpadas fluorescentes são aproximadamente 6 vezes mais eficientes que as incandescentes; b) as lâmpadas fluorescentes apresentam uma <span id="page-31-1"></span><span id="page-31-0"></span>vida útil de aproximadamente 8 vezes a das incandescentes e c) as lâmpadas fluorescentes com trifósforo são mais eficientes que as com halofosfato e apresentam um índice de reprodução de cores mais elevado, porém ainda inferior às incandescentes [\[11\].](#page-134-8)

| Tipo de Lâmpada               | Fluorescente                       | Incandescente |      |      |
|-------------------------------|------------------------------------|---------------|------|------|
|                               | Halofosfato (T12) Tri-fósforo (T8) |               |      |      |
| Potência (W)                  | 40                                 | 36            | 60   | 100  |
| Fluxo luminoso (lm)           | 3150                               | 3275          | 730  | 1380 |
| Eficácia lum. $(\text{lm/W})$ | 78,7                               | 90,9          | 12   | 13,8 |
| Vida útil (horas)             | 8000                               | 8000          | 1000 | 1000 |
| Ind. Reprod. Cores            | 62                                 | 82            | 100  | 100  |

**Tabela 2.1 - Características de algumas lâmpadas fluorescentes e incandescentes [\[11\].](#page-134-8)** 

 As lâmpadas de alta pressão incluem os grupos de lâmpadas normalmente conhecidos como lâmpadas de alta pressão de mercúrio, sódio e vapores múltiplos. O elemento produtor de luz nestes tipos de lâmpadas é uma descarga estabilizada contida em um invólucro refratário.

## **2.4.2 - LÂMPADAS DE VAPOR DE MERCÚRIO [\[9\]](#page-134-6)**

 Neste tipo de lâmpada, a luz é produzida pela passagem de uma corrente elétrica pelo vapor de mercúrio. Como o vapor de mercúrio apresenta baixa pressão em baixa temperatura, uma pequena quantidade de gás argônio é colocada no interior da lâmpada para facilitar a ignição. Dessa forma, o arco inicialmente ocorre através do argônio entre os eletrodos auxiliar e principal mais próximo. Esta descarga inicial aquece o mercúrio que se vaporiza. A vaporização do mercúrio diminui a impedância entre os eletrodos principais.

 Dessa forma, a corrente para de circular pelo eletrodo auxiliar devido a presença do resistor de partida, cuja impedância é maior que a da coluna de gás ionizado. Na [Figura 2.6](#page-32-1) <span id="page-32-0"></span>apresenta-se uma lâmpada de vapor de mercúrio de alta pressão na sua configuração mais usual.

 O período de ignição dura alguns segundos, porém a estabilização da lâmpada em sua condição nominal só ocorre após alguns minutos, quando a pressão do mercúrio, que vai crescendo com a elevação da temperatura, atinge o valor final.

 Quanto à posição de operação das lâmpadas de vapor de mercúrio, o arco tende a curvar-se para cima, quando a lâmpada é operada na horizontal, devido a corrente de convecção no gás. Isto geralmente causa pequenas mudanças nas características elétricas da lâmpada e uma pequena redução na potência e na eficiência. Alguns reatores projetados para operar as lâmpadas na horizontal, compensam a diminuição na potência aumentando a corrente na lâmpada, mas isto não compensa a diminuição na eficiência da lâmpada.

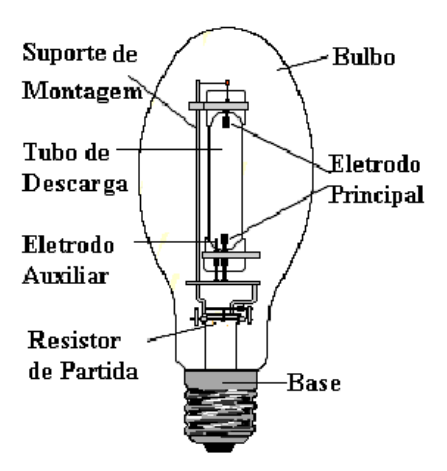

**Figura 2.6 - Lâmpada Vapor de Mercúrio.** 

<span id="page-32-1"></span> A [Tabela 2.2](#page-33-1) apresenta as características de alguns modelos comerciais com revestimento de "fósforo" e base com rosca tipo Edison, utilizada nas lâmpadas de vapor de mercúrio de alta pressão.

| Potência (W)           | 80 |  |  |
|------------------------|----|--|--|
| Fluxo luminoso (lm)    |    |  |  |
| Eficácia lum.(lm/W)    | 46 |  |  |
| Comprimento total (mm) |    |  |  |
| Diâmetro máximo (mm)   |    |  |  |
| Vida útil (horas)      |    |  |  |

<span id="page-33-1"></span><span id="page-33-0"></span>**Tabela 2.2 - Características de alguns modelos de lâmpadas de vapor de mercúrio de alta pressão [\[11\].](#page-134-8)** 

 A lâmpada de mercúrio apresenta fluxo luminoso elevado e vida útil longa, porém, a sua eficácia luminosa é relativamente baixa. Este tipo de lâmpada é utilizado em sistemas de iluminação de exteriores, em especial, na iluminação pública urbana [\[11\]](#page-134-8).

#### **2.4.3 - LÂMPADAS DE VAPOR DE SÓDIO DE ALTA PRESSÃO**

 Nestas lâmpadas, a luz é produzida pela passagem da corrente elétrica através do vapor de sódio. Os elétrons, que recebem sua energia do campo elétrico existente entre os eletrodos, excitam os átomos de sódio, que então emitem luz amarela nas linhas-D e outras linhas características do sódio. Estas lâmpadas possuem dois bulbos, sendo o interno feito com um material especial, o óxido de alumínio sinterizado, resistente ao ataque químico do sódio e às altas temperaturas (acima de 120°C). O bulbo externo é feito de borosilicato (vidro duro) no interior do qual é feito vácuo. Tem como principais funções prevenir ataques químicos ao tubo de descarga (bulbo interno) e partes metálicas, bem como ajudar na manutenção da temperatura do tubo de descarga, isolando-o da temperatura ambiente.

 No bulbo interno há xenônio, que auxilia a ignição, e uma pequena quantidade de amálgama de sódio e mercúrio, que é parcialmente vaporizada quando a lâmpada atinge a temperatura de operação. O mercúrio existente na lâmpada tem várias funções, mas serve principalmente para reduzir a condutibilidade térmica, uma vez que o mercúrio não é bom condutor térmico, o que traz como principal conseqüência o aumento da eficiência da <span id="page-34-0"></span>lâmpada. A vida média destas lâmpadas é de aproximadamente 24.000h e sua eficiência estimada em 120 lm/W para as lâmpadas de maior potência. Esta alta eficiência luminosa torna a lâmpada de vapor de sódio extremamente atrativa, principalmente na iluminação de grandes áreas, se a reprodução de cores não for fator determinante. A [Figura 2.7](#page-34-1) mostra um comparativo com valores médios de eficiência luminosa das principais lâmpadas encontradas no mercado.

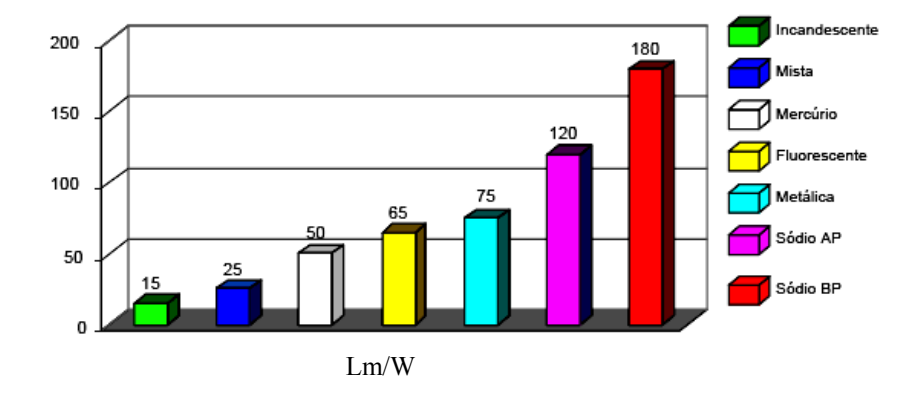

**Figura 2.7 - Gráfico Comparativo da Eficiência luminosa das Lâmpadas Mais Comuns [\[5\]](#page-134-5)[\[6\]](#page-134-9)[\[7\]](#page-134-10)[\[8\].](#page-134-11)** 

<span id="page-34-1"></span> O fato desta lâmpada normalmente operar com vapor saturado, torna sua estabilização difícil. Isto ocorre porque a tensão da lâmpada é sensível às variações de temperatura nos pontos mais frios do tubo de descarga, o que resulta nas variações de pressão do vapor. A tensão da lâmpada é fortemente dependente da potência da mesma e também das condições de isolação térmica.

 Quando comparada com a lâmpada de vapor de sódio de baixa pressão, a lâmpada de alta pressão apresenta maior número de colisões elásticas no gás. Gradualmente, com o aumento da pressão, o gás é aquecido. Para manter a alta temperatura que se estabelece no centro da descarga, há um grande gradiente de temperatura deste ponto até a parede do tubo. Pode-se afirmar então que, como a região central torna-se muito quente, o fluxo de calor em <span id="page-35-0"></span>direção a parede é uma perda que limita a eficiência da radiação, na maioria das vezes a um valor próximo de 60%.

 Como as lâmpadas de vapor de sódio de alta pressão não contêm um eletrodo de partida, é usado um pulso de alta-tensão e alta freqüência para ionizar o gás xenônio. Uma vez iniciada a descarga, a lâmpada necessita de dez a quinze minutos para atingir o brilho máximo, período durante o qual a cor da luz emitida sofre variação. Como a pressão de operação da lâmpada de sódio é menor do que a da lâmpada de vapor de mercúrio, o tempo para reiniciar a descarga também é menor. Deve-se lembrar, porém, que existem algumas lâmpadas especiais, com composição e pressão do gás um pouco diferentes, que não necessitam da ajuda de um ignitor (dispositivo que fornece os pulsos de alta tensão para a partida) e que foram desenvolvidas para substituir lâmpadas de vapor de mercúrio sem a necessidade da substituição do reator. Na [Figura 2.8](#page-35-1) apresenta-se a estrutura básica de uma lâmpada de vapor de sódio de alta pressão.

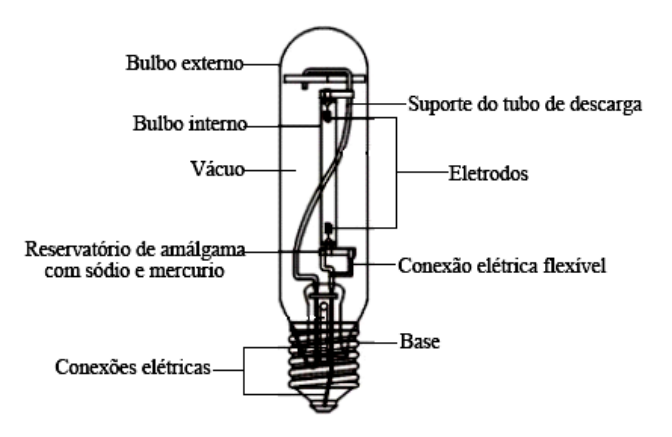

<span id="page-35-1"></span>**Figura 2.8 - Lâmpada de Vapor de Sódio de Alta Pressão.**  A [Tabela 2.3](#page-36-1) apresenta as características de alguns modelos comerciais de lâmpadas de alta intensidade de descarga ou do inglês High Intensity Discharge(HID) convencionais com bulbo em forma de ovóide, utilizadas em instalações de iluminação pública.
| Potência (W)           |       |       |             |
|------------------------|-------|-------|-------------|
| Fluxo luminoso (lm)    |       |       |             |
| Eficácia lum (lm/W)    |       |       |             |
| Comprimento total (mm) |       |       | 292         |
| Diâmetro máximo (mm)   |       |       |             |
| Vida útil (horas)      | 24000 | 24000 | 24000 24000 |

**Tabela 2.3 - Características de alguns modelos de lâmpadas de vapor de sódio de alta pressão [\[11\]](#page-134-0).** 

 Pode-se verificar que a eficácia da lâmpada HID é quase o dobro da eficiência da lâmpada de vapor de mercúrio de alta pressão. Por outro lado, o investimento inicial para uma instalação com lâmpadas HID é significativamente superior, mas a economia de energia ao longo da vida útil viabiliza a instalação [\[11\]](#page-134-0).

 Com relação à posição de operação, as lâmpadas de vapor de sódio, apresentam mudanças de comportamento elétrico e eficiências muito pequenas quando operadas na horizontal, por isso, em geral, podem ser operadas em qualquer posição.

 Estas lâmpadas utilizam eletrodos muito semelhantes aos utilizados nas lâmpadas de vapor de mercúrio. Este fato, combinado ao menor diâmetro do tubo de descarga, dás lâmpadas de vapor de sódio excelente qualidade na manutenção da luminosidade. A vida útil da lâmpada de vapor de sódio de alta pressão é limitada por um lento aumento na tensão de operação. Este aumento é causado, principalmente, pelo enegrecimento das extremidades do tubo de descarga, pelo material retirado dos eletrodos e pela mudança da pressão do gás.

 Com relação ao comportamento destas lâmpadas em regime permanente, têm uma tensão que varia com a potência, portanto, parâmetros de operação para mínimas e máximas potência e tensão são estabelecidos. Em geral, devido a esta característica, a lâmpada de vapor de sódio de alta pressão mantém sua resistência equivalente constante, mesmo quando ocorre uma variação na potência entregue.

 O gráfico da [Figura 2.9](#page-37-0) apresenta os limites de tensão e de corrente para uma lâmpada de vapor de sódio de alta pressão de 400W. Estes limites formam um sistema de coordenadas trapezoidais. Uma grandeza importante, apresentada nesta figura, é a máxima tensão na lâmpada, que aumenta com o envelhecimento da mesma. Tal aumento, caso o reator não disponha de algum tipo de controle, gera também um aumento na potência entregue à lâmpada, acelerando ainda mais o processo de aumento da tensão de arco, o que traz como resultado final a redução no tempo de vida útil da lâmpada.

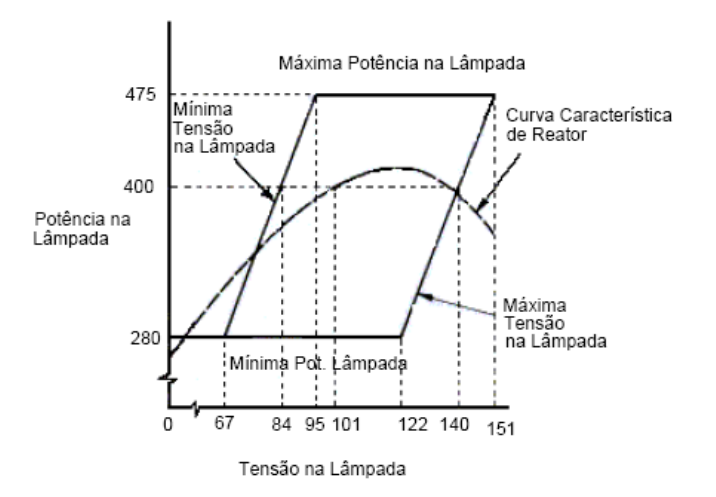

<span id="page-37-0"></span>**Figura 2.9 - Trapézio de Potência de Uma Lâmpada de Vapor de Sódio de Alta Pressão.** 

## **2.4.4 - LÂMPADA DE VAPOR METÁLICO**

 Assim como as lâmpadas de vapor de sódio, também as lâmpadas de vapor metálico assemelham-se muito às lâmpada de vapor de mercúrio em seu aspecto construtivo, como mostrado na [Figura 2.10](#page-39-0). As maiores diferenças das lâmpadas de vapor metálico em relação as lâmpadas de vapor de sódio, correspondem a composição do gás no interior do tubo de descarga e o tamanho deste tubo, que em geral é menor para potências equivalentes. Na lâmpada de vapor metálico encontra-se um conjunto de vapores metálicos além do mercúrio e do argônio.

 Quando a lâmpada atinge a temperatura nominal de operação, apenas uma parcela dos metais é vaporizada. Quando este vapor metálico aproxima-se do núcleo da descarga, que está em alta temperatura, ele é dissociado em halogênio e metais, com os metais irradiando em seus espectros. Como os átomos de halogênio e dos metais movem-se próximos a parede do tubo de descarga, que possui temperatura mais baixa, por difusão e convecção eles se recombinam e o ciclo se repete.

 O uso do vapor metálico introduz duas importantes características à lâmpada. Inicialmente, a liga metálica é mais volátil na temperatura de arco normal que os metais puros. Isto permite a introdução de metais com propriedades de emissão desejáveis no tubo e que operarão com a temperatura normal do arco. Segundo, os metais que reagem quimicamente com o tubo de arco podem ser usados na forma de liga, que não reage com o material do tubo de maneira rápida.

 A eficiência deste tipo de lâmpada é em geral melhor que as lâmpadas de vapor de mercúrio. Os modelos comerciais apresentam eficiência entre 75 e 125 lm/W. A reprodução de cores também é muito boa, sendo igual ou melhor que a fornecida pela lâmpada de vapor de mercúrio com cobertura de fósforo.

 A radiação dos metais introduzidos neste tipo de lâmpada tem características de emissão que são de espectro seletivo. Alguns metais produzem principalmente radiações visíveis em um único comprimento de onda, enquanto outros produzem uma grande quantidade de comprimentos de onda. Há outros ainda que produzem um espectro contínuo de radiação. Dessa forma, para obter o espectro desejado, os metais são combinados de forma adequada para cobrirem a faixa luminosa desejada.

 Uma outra característica importante desta lâmpada é que a maioria delas possui melhores características com relação a vida útil e eficiência quando operada na posição vertical. Mesmo as lâmpadas de operação universal apresentam seu melhor desempenho quando operadas na posição vertical.

 Quando uma lâmpada universal é operada na posição horizontal o arco curva-se devido as correntes de convecção no interior dela e ao mesmo tempo a liga metálica move-se para o centro do tubo. Assim como as lâmpadas de vapor de sódio de alta pressão, estas também podem apresentar problemas com a ressonância acústica quando operadas em alta freqüência por reatores eletrônicos e precisam de tensões relativamente altas que provenham a ignição [\[12\]](#page-134-1).

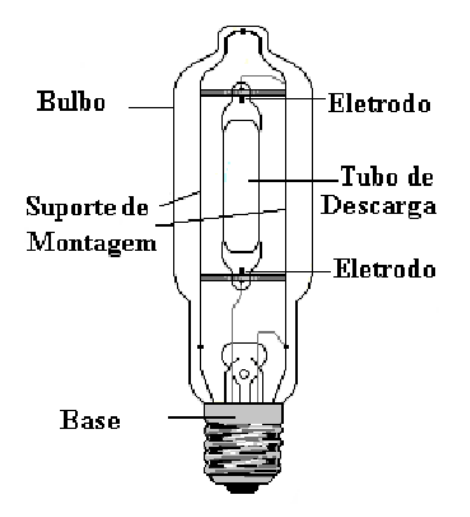

**Figura 2.10 - Lâmpada Vapor Metálico de Alta Pressão.** 

## **2.4.5 - FENÔMENO DA RESSONÂNCIA ACÚSTICA**

<span id="page-39-0"></span> A ressonância acústica é o grande problema da operação de lâmpadas de vapor de sódio de alta pressão, em alta freqüência. Ainda não há um consenso, na comunidade científica, sobre a melhor técnica para evitar o seu surgimento.

 Ressonância acústica é o nome dado às instabilidades que podem surgir devido à injeção de potência pulsada na lâmpada. Se a freqüência da potência entregue à lâmpada for igual à freqüência de ressonância acústica particular da lâmpada, são geradas ondas estacionárias de pressão no gás. Estas ondas estacionárias de pressão podem ocasionar distorções visíveis no formato do arco elétrico como pode ser visto na [Figura 2.11](#page-40-0) e na [Figura 2.12](#page-41-0). Se a distorção for muito intensa pode resultar na extinção do arco ou até na destruição da lâmpada devido ao aumento de temperatura no local.

 Os principais fatores que influenciam na freqüência de ressonância acústica particular de uma lâmpada são: a dimensão interna e a geometria do tubo de descarga, a velocidade do som e a pressão do gás.

 As formas visíveis de ressonância acústica são distorções nas extremidades do arco elétrico, deslocamento do arco em direção a parede do tubo de descarga, compressão parcial do arco e instabilidades com flutuações na luz. Pode-se verificar a presença de ressonância através das medidas de tensão e corrente na lâmpada, com estas medidas pode-se calcular o valor da impedância da lâmpada, que é alterado quando o fenômeno da ressonância se manifesta.

<span id="page-40-0"></span>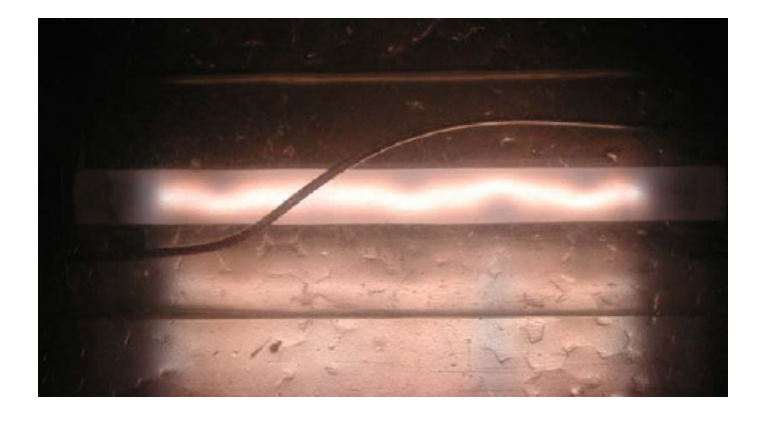

**Figura 2.11 - Forma de manifestação da ressonância acústica. [\[4\]](#page-134-2)**

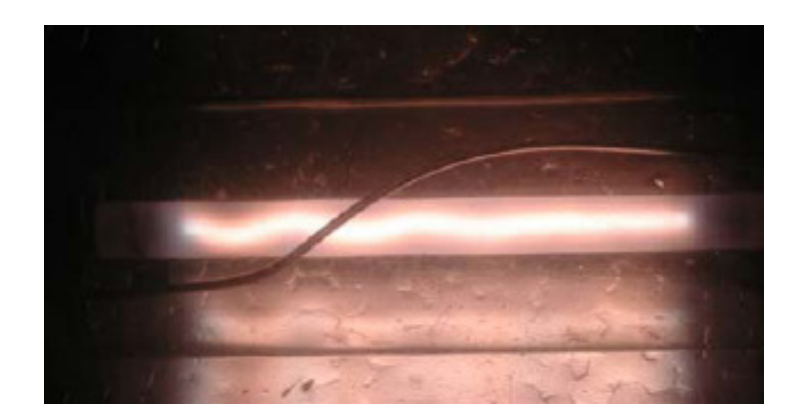

**Figura 2.12 - Forma de manifestação da ressonância acústica. [\[4\]](#page-134-2)**

# <span id="page-41-0"></span>**2.5 - ETAPAS DE FUNCIONAMENTO DAS LÂMPADAS DE ALTA INTENSIDADE DE DESCARGA [\[9\]](#page-134-3)**

Antes de entrar em regime permanente de operação, a lâmpada HID passa por 4 etapas:

- 1. Etapa de ignição;
- 2. Etapa luminescente;
- 3. Etapa de transição luminescente a arco;
- 4. Etapa de aquecimento;
- 5. Regime permanente.

## **2.5.1 - ETAPA DE IGNIÇÃO**

 Na temperatura ambiente o gás contido no interior no tubo de descarga é um bom isolante. Portanto é necessário aplicar pulsos elevados de tensão à lâmpada, com o objetivo de romper o dielétrico do gás, de tal modo a iniciar uma descarga elétrica.

 A condição para manter a descarga elétrica é que cada elétron liberado do eletrodo deve pelo menos produzir um sucessor através da ionização dos átomos do gás.

 Cada tipo de lâmpada HID possui um valor de sobretensão capaz de romper o dielétrico do gás que a compõe. Este valor é conhecido como tensão de ignição. O valor da tensão de ignição deve ser observado no projeto de um sistema de acionamento das lâmpadas HID.

#### **2.5.2 - ETAPA LUMINESCENTE**

 Durante a etapa luminescente, que ocorre após a etapa de ignição, uma pequena quantidade de luz é emitida e a impedância da lâmpada continua alta. Nesta etapa, observa-se o seguinte:

- A tensão sobre a lâmpada é bem maior que o valor nominal de operação; e
- A corrente que flui pela lâmpada é menor que o valor nominal de operação.

 Nesta etapa a temperatura dos eletrodos aumenta. Entretanto, não atinge a temperatura capaz de iniciar a emissão de elétrons pelo processo térmico. Assim, a emissão de elétrons ocorre pela diferença de potencial entre os eletrodos. Esta etapa é finalizada quando a temperatura dos eletrodos é suficiente para iniciar a emissão de elétrons pelo processo térmico.

A etapa luminescente é seguida pela etapa de transição luminescente a arco.

### **2.5.3 - ETAPA DE TRANSIÇÃO LUMINESCENTE A ARCO**

 No decorrer desta etapa, observa-se um considerável aumento da quantidade de luz emitida pela lâmpada. A impedância dela se mantém com valor baixo, a tensão é reduzida, enquanto a corrente é elevada. Nesta etapa, há a predominância da emissão de elétrons pelo processo térmico.

 Devido à não uniformidade da temperatura interna do tubo de descarga, um eletrodo pode atingir o estado a arco antes do outro, originando o fenômeno conhecido como luminescência unipolar. Um eletrodo atinge o estado a arco, quando sua temperatura é suficiente para a emissão de elétrons pelo processo térmico.

 Durante a luminescência unipolar o sistema utilizado para o acionamento da lâmpada HID deve fornecer corrente suficiente para que o outro eletrodo também atinja o estado a arco.

### **2.5.4 - ETAPA DE AQUECIMENTO**

 Nesta fase, ambos os eletrodos já estão no modo de descarga à arco. A partir desse ponto, o processo continua com o aumento da temperatura e da pressão do recipiente da descarga, até que seja atingida a condição de regime, com corrente e tensão estabilizadas.

 A [Figura 2.13](#page-44-0) mostra a corrente e a tensão sobre uma lâmpada de vapores metálicos de 70 W, logo após sua ignição. Pode-se observar o comportamento da tensão e da corrente em uma descarga elétrica durante a etapa luminescente, etapa de transição luminescente a arco e o início da fase de aquecimento.

 Durante a fase de aquecimento, a tensão sobre a lâmpada crescerá e a corrente diminuirá até que as condições nominais de regime sejam alcançadas.

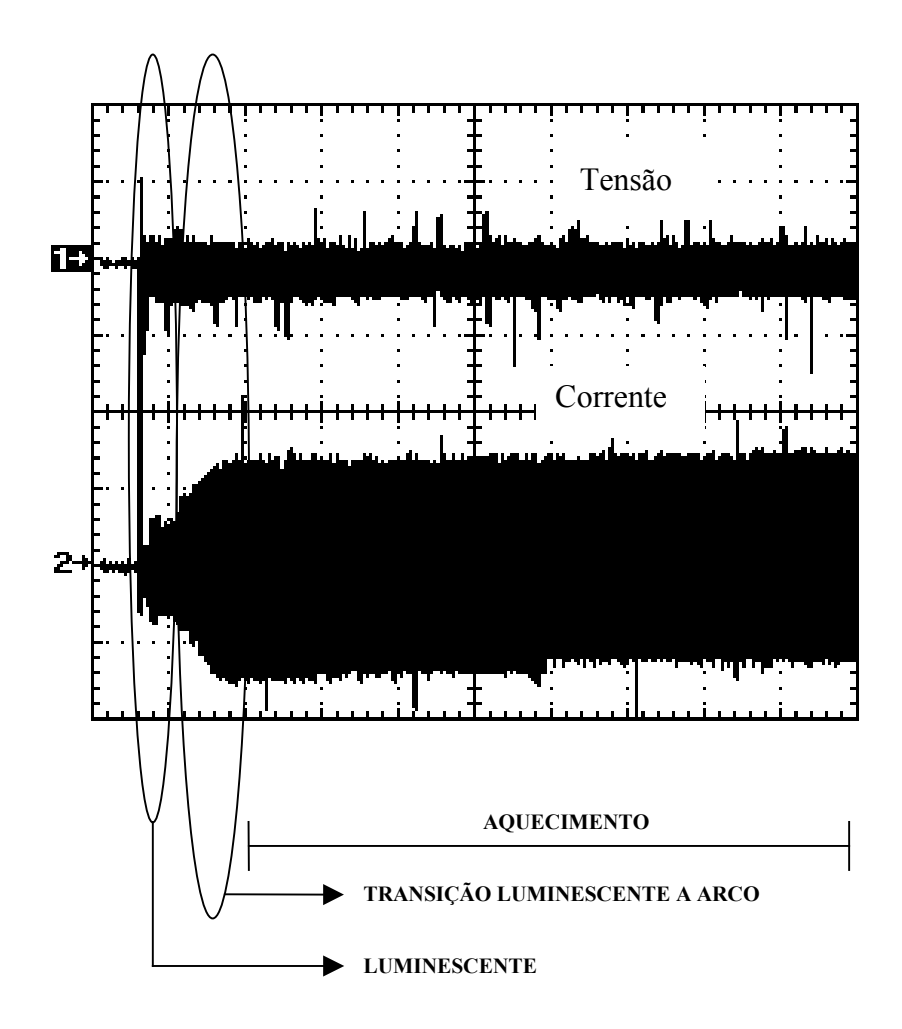

<span id="page-44-0"></span>**Figura 2.13 - Tensão (100V/Div) e Corrente (1 A /Div) na Lâmpada (Vapor Metálico 70W) [\[9\]](#page-134-3).** 

#### **2.5.5 - REGIME PERMANENTE**

 Em regime permanente, a temperatura e a pressão da lâmpada atingiram o equilíbrio, tornando-se estáveis. Nesta fase, à medida que o tempo de uso da lâmpada HID aumenta, ocorre a deterioração gradativa dos eletrodos, provocando mudanças no comprimento final do arco, com o conseqüente aumento na tensão sobre a mesma.

 Este fato é mais acentuado nas lâmpadas a vapor de sódio, pois sua tensão chega a subir 170% em relação à nominal. O sistema utilizado para o acionamento da lâmpada HID deve compensar esta variação.

 Depois de atingido o regime permanente, um desligamento momentâneo da lâmpada normalmente impede seu acionamento até que a temperatura interna do tubo de descarga se reduza. A [Figura 2.14](#page-45-0) apresenta o gráfico da tensão de ignição para o religamento de uma lâmpada de vapor de mercúrio em função da temperatura da lâmpada.

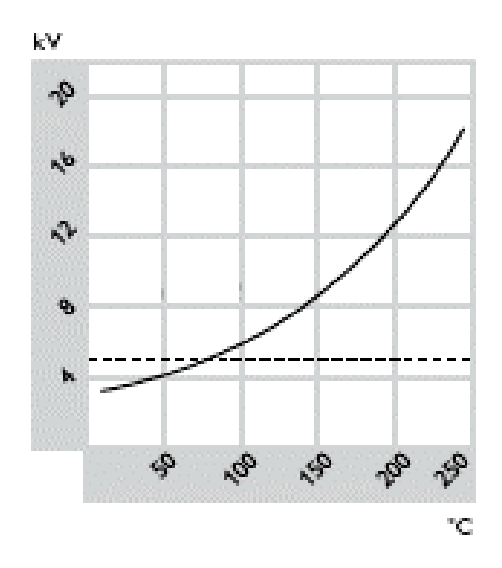

<span id="page-45-0"></span>**Figura 2.14 - Tensão de ignição em função da temperatura em uma lâmpada vapor de mercúrio. 2.6 - LEDS** 

### **2.6.1 - INTRODUÇÃO**

 O LED (light emitter diode - diodo emissor de luz), como o próprio nome já diz, é um diodo (junção P-N) que quando energizado emite luz visível. A luz é monocromática e é produzida pelas interações energéticas do elétron. O processo de emissão de luz pela

aplicação de uma fonte elétrica de energia é chamado eletroluminescência. Em qualquer junção P-N polarizada diretamente, dentro da estrutura, próximo à junção, ocorrem recombinações de lacunas e elétrons. Essa recombinação exige que a energia possuída por esse elétron, que até então era livre, seja liberada, o que ocorre na forma de calor ou fótons de luz.

 No silício e no germânio, que são os elementos básicos dos diodos e transistores, entre outros componentes eletrônicos, a maior parte da energia é liberada na forma de calor, sendo insignificante a luz emitida (devido a opacidade do material), e os componentes que trabalham com maior capacidade de corrente chegam a precisar de irradiadores de calor (dissipadores) para ajudar na manutenção dessa temperatura em um patamar tolerável.

 Já em outros materiais, como o arseneto de gálio (GaAs) ou o fosfeto de gálio (GaP), o número de fótons de luz emitido é suficiente para constituir fontes de luz bastante eficientes.

 O material dopante de uma área do semicondutor contém átomos com um elétron a menos na banda de valência em relação ao material semicondutor. Na ligação, os íons desse material dopante (íons "aceitadores") removem elétrons de valência do semicondutor, deixando "lacunas" (ou buracos), portanto, o semicondutor torna-se do tipo P. Na outra área do semicondutor, o material dopante contém átomos com um elétron a mais do que o semicondutor puro em sua faixa de valência. Portanto, na ligação esse elétron fica disponível sob a forma de elétron livre, formando o semicondutor do tipo N.

 Os semicondutores também podem ser do tipo compensados, isto é, possuem ambos os dopantes (P e N). Neste caso, o dopante em maior concentração determinará a que tipo pertence o semicondutor. Por exemplo, se existem mais dopantes que levariam ao P do que o

*27* 

do tipo N, o semicondutor será do tipo P. Isso implicará, contudo, na redução da Mobilidade dos Portadores.

 A Mobilidade dos Portadores é a facilidade com que cargas n e p (elétrons e buracos) atravessam a estrutura cristalina do material sem colidir com a vibração da estrutura. Quanto maior a mobilidade dos portadores, menor será a perda de energia, portanto mais baixa será a resistividade.

 Na região de contato das áreas, elétrons e lacunas se recombinam, criando uma fina camada praticamente isenta de portadores de carga, a chamada barreira de potencial, onde temos apenas os íons "doadores" da região N e os íons "aceitadores" da região P, que por não apresentarem portadores de carga "isolam" as demais lacunas do material P dos outros elétrons livres do material N.

 Um elétron livre ou uma lacuna só pode atravessar a barreira de potencial mediante a aplicação de energia externa (polarização direta da junção). Aqui é preciso ressaltar um fato físico do semicondutor: nesses materiais, os elétrons só podem assumir determinados níveis de energia (níveis discretizados), sendo as bandas de valência e de condução as de maiores níveis energéticos para os elétrons ocuparem.

 A região compreendida entre o topo da de valência e a parte inferior da de condução é a chamada "banda proibida". Se o material semicondutor for puro, não terá elétrons nessa banda (daí ser chamada "proibida"). A recombinação entre elétrons e lacunas, que ocorre depois de vencida a barreira de potencial, pode acontecer na banda de valência ou na proibida. A possibilidade dessa recombinação ocorrer na banda proibida se deve à criação de estados eletrônicos de energia nessa área pela introdução de outras impurezas no material.

 Como a recombinação ocorre mais facilmente no nível de energia mais próximo da banda de condução, pode-se escolher adequadamente as impurezas para a confecção dos LEDs, de modo a exibirem bandas adequadas para a emissão da cor de luz desejada (comprimento de onda específico).

 A luz emitida é monocromática, sendo a cor, portanto, dependente do cristal e da impureza de dopagem com que o componente é fabricado. O LED que utiliza o arseneto de gálio emite radiações infra-vermelhas. Dopando-se com fósforo, a emissão pode ser vermelha ou amarela, de acordo com a concentração. Utilizando-se fosfeto de gálio com dopagem de nitrogênio, a luz emitida pode ser verde ou amarela. Atualmente, pesquisa-se o LED branco, ou seja, um componente capaz de emitir luz em vários comprimentos de onda ao mesmo tempo.

 Em geral, os LEDs operam com nível de tensão de 1,6 a 3,3V, sendo compatíveis com os circuitos de estado sólido. A potência necessária está na faixa típica de 10mW a 5W, com um tempo de vida útil de 100.000 ou mais horas [\[13\]](#page-135-0), [\[14\]](#page-135-1).

 Como o LED é um dispositivo de junção P-N, sua característica de polarização direta é semelhante à de um diodo semicondutor.

<span id="page-48-0"></span> Sendo polarizado, a maioria dos fabricantes adota um "código" de identificação para a determinação externa dos terminais A (anodo) e K (catodo) dos LEDs, como mostrado na [Figura 2.15](#page-48-0).

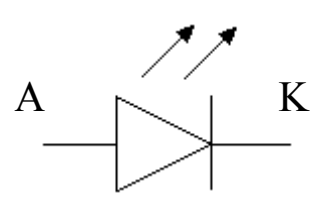

**Figura 2.15 Símbolo esquemático de um LED.** 

 Nos LEDs redondos, duas codificações são comuns: identifica-se o terminal K como sendo aquele junto a um pequeno chanfro na lateral da base circular do seu invólucro ("corpo"), como mostra a [Figura 2.16](#page-49-0), ou por ser o terminal mais curto dos dois, como mostra a [Figura 2.17](#page-50-0). Existem fabricantes que adotam simultaneamente as duas formas de identificação.

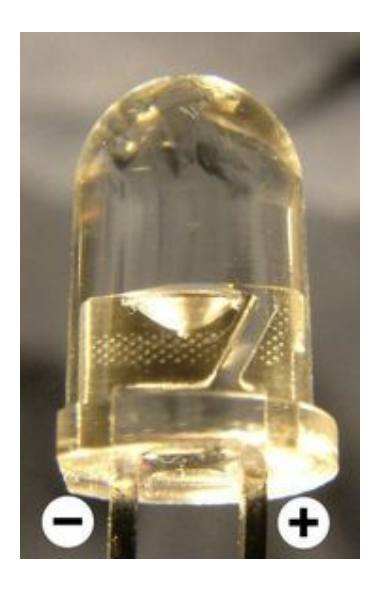

**Figura 2.16 Identificação do terminal K através do tamanho.** 

<span id="page-49-0"></span> Nos LEDs retangulares, alguns fabricantes marcam o terminal K com um pequeno "alargamento" do terminal junto à base do componente, ou então deixam esse terminal mais curto.

 Mas, pode acontecer do componente não trazer qualquer referência externa de identificação dos terminais. Nesse caso, se o invólucro for semi-transparente, pode-se identificar o catodo (K) como sendo o terminal que contém o eletrodo interno mais largo do que o eletrodo do outro terminal (anodo). Além de mais largo, às vezes o catodo é mais baixo do que o anodo como pode ser visto na [Figura 2.17.](#page-50-0)

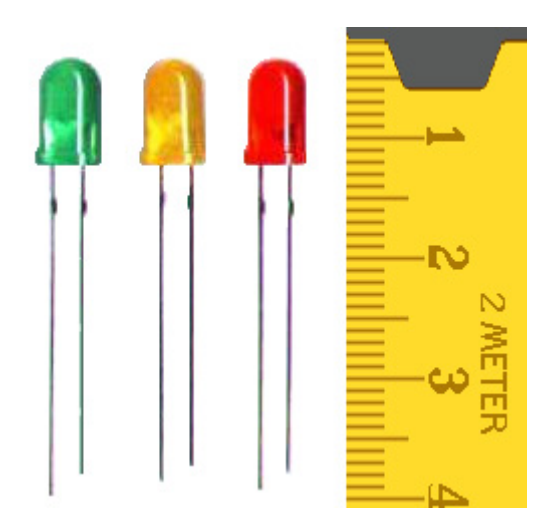

**Figura 2.17 – Chanfro na lateral da base do LED que indica o terminal K.** 

<span id="page-50-0"></span> Os diodos emissores de luz são empregados também na construção dos displays alfanuméricos.

 Há também LEDs bicolores, que são constituídos por duas junções de materiais diferentes em um mesmo invólucro, de modo que uma inversão na polarização muda a cor da luz emitida de verde para vermelho, e vice-versa. Existem ainda LEDs bicolores com três terminais, sendo um para acionar a junção dopada com material para produzir luz verde, outro para acionar a junção dopada com material para gerar a luz vermelha, e o terceiro comum às duas junções. O terminal comum pode corresponder à interligação dos anodos das junções (LEDs bicolores em anodo comum) ou dos seus catodos (LEDs bicolores em catodo comum).

 Embora normalmente seja tratado por LED bicolor (vermelho+verde), esse tipo de LED é na realidade um "tricolor", já que além das duas cores independentes, cada qual gerada em uma junção, essas duas junções podem ser simultaneamente polarizadas, resultando na emissão de luz alaranjada.

 Geralmente, os LEDs são utilizados em substituição às lâmpadas de sinalização ou lâmpadas pilotos nos painéis dos instrumentos e aparelhos diversos. Para fixação nesses painéis, é comum o uso de suportes plásticos com rosca.

 Como o diodo, o LED não pode receber tensão diretamente entre seus terminais, uma vez que a corrente deve ser limitada para que a junção não seja danificada. Assim, o uso de um resistor limitador em série com o LED é comum nos circuitos que o utilizam. Tipicamente, os LEDs grandes (de aproximadamente 5 mm de diâmetro, quando redondos) trabalham com correntes da ordem de 12 a 20 mA e os pequenos (com aproximadamente 3 mm de diâmetro) operam com a metade desse valor (de 6 a 10 mA).

### **2.6.2 - EFICIÊNCIA LUMINOSA DOS LEDS**

 Os LEDs podem ser fontes de luz muito eficientes. Com a seleção apropriada dos materiais pouca energia é perdida na injeção e no transporte dos elétrons e das lacunas da junção PN.

 Os LEDs são projetados para converter eficazmente a energia elétrica em energia radiante, tendo por resultado a conversão eficaz da energia elétrica em luz visível. Os departamentos de energia e os fabricantes dos LEDs prevêem uma oportunidade significativa na utilização desse dispositivo para iluminações gerais devido a sua grande eficiência luminosa.

 A lâmpada incandescente possui a menor eficácia na conversão de energia elétrica em energia luminosa, a maior parte da luz irradiada se encontra no espectro infravermelho.

 As lâmpadas HID assim como as fluorescentes irradiam uma grande parcela da luz na faixa visível e também possuem uma eficiência mais elevada. Porém as lâmpadas HID

*32* 

possuem perdas nos seus eletrodos inerentes ao seu funcionamento, e as lâmpadas fluorescentes possuem perdas no fósforo no momento da transformação da luz ultravioleta em luz visível [\[15\].](#page-135-2)

 Pesquisadores japoneses apresentaram as características ópticas e elétricas de um novo LED luz branca de alta eficiência luminosa e alta potência. O substrato utilizado é de safira. O fósforo amarelo do conversor de luz é a terra rara cério [\[16\]](#page-135-3).

Os resultados são mostrados abaixo:

- $\triangleright$  LED de alta eficiência operando a 20 mA:
	- $\bullet$  Tensão direta = 3,11 VDC
	- Fluxo luminoso =  $8,6$  lm
	- Temperatura de cor  $= 5450$  K
	- Eficiência luminosa = 138 lm/W
	- Comprimento de onda do emissor = 450 nanômetros (azul)
	- É 1,5 vezes mais eficiente que uma lâmpada fluorescente tri-fósforo (90 lm/W).
- $\triangleright$  LED de alta potência operando a 350 mA:
	- Tensão direta = 3,29 VDC
	- Fluxo luminoso = 106 lm (402 lm a 2 ampères)
	- Temperatura de cor  $= 5200 \text{ K}$
	- Eficiência luminosa =  $91,7$  lm/W
	- Comprimento de onda do emissor = 450 nanômetros (azul)
	- Potência óptica de saída =  $458$  mW
	- O fluxo total de 402 lm é equivalente à de uma lâmpada incandescente de 30W.

### **2.7 - BENEFÍCIOS NO USO DOS LEDS [\[14\]](#page-135-1)**

 Maior vida útil: Dependendo da aplicação, a vida útil do equipamento é longa ficando em torno de 50.000 horas.

 Custos de manutenção reduzidos: Em função de sua longa vida útil, a manutenção é bem menor, representando menores custos.

 Eficiência: Apresentam maior eficiência que as Lâmpadas incandescentes e halógenas e, hoje, muito próximo da eficiência das fluorescentes (em torno de 50 lumens / Watt) mas este número tende a aumentar no futuro.

Baixa tensão de operação: Não representa perigo para o instalador.

 Resistência a impactos e vibrações: Utiliza tecnologia de estado sólido, portanto, sem filamentos, vidros, etc, aumentando a sua robustez.

 Controle dinâmico da cor: Com a utilização adequada, pode-se obter um espectro variado de cores, incluindo várias tonalidades de branco, permitindo um ajuste perfeito da temperatura de cor desejada.

 Acionamento instantâneo: Tem acionamento instantâneo, mesmo quando está operando em temperaturas baixas.

 Controle de Intensidade variável: Seu fluxo luminoso é variável em função da variação da corrente elétrica aplicada a ele, possibilitando, com isto, um ajuste preciso da intensidade de luz da luminária.

 Cores vivas e saturadas sem filtros: Emite comprimento de onda monocromático, que significa emissão de luz na cor certa, (veja espectro de cores) tornando-a mais viva e saturada. Os LEDs coloridos dispensam a utilização de filtros que causam perda de intensidade e provocam uma alteração na cor, principalmente em luminárias externas, em função da ação da radiação ultravioleta do sol

 Luz direta, aumento da eficiência do sistema: Apesar de ainda não ser a fonte luminosa mais eficiente, pode-se obter luminárias com alta eficiência, em função da possibilidade de direcionamento da luz emitida pelo LED.

 Ecologicamente correto: Não utiliza mercúrio ou qualquer outro elemento que cause dano à natureza.

 Ausência de ultravioleta: Não emitem radiação ultravioleta sendo ideais para aplicações onde este tipo de radiação é indesejado.

 Ausência de infravermelho: Também não emitem radiação infravermelho, fazendo com que o feixe luminoso seja frio.

 Com tecnologia adequada (PWM), é possível variar a intensidade luminosa entre 0% e 100%, e utilizando-se Controladores Colormix, obtém-se novas cores, oriundas das misturas das cores básicas. Que são: branco, azul, verde, azul, verde, amarelo, vermelho.

 Ao contrário das lâmpadas fluorescentes que tem um maior desgaste da sua vida útil no momento em que são ligadas, nos LEDs é possível o rápido acendimento e apagamento, possibilitando o efeito "flash", sem detrimento da vida útil

## **2.8 - CONCLUSÃO**

 Neste capítulo foram apresentados o funcionamento de uma lâmpada HID, quantas são as etapas de funcionamento, como deve ser feito a sua ignição o que deve ser feito na etapa de aquecimento, e por fim o que fazer no seu regime permanente.

 Esses conhecimentos são de fundamental importância para se projetar um conversor que atenda todos os requisitos necessários para o bom funcionamento e longevidade de uma lâmpada HID. Conversor esse que deve parezentar as seguintes características:

- Aplicar a tensão necessária pra a ignição da lâmpada HID;
- Limitar e controlar a corrente após a iguinição, e
- Manter a potência sobre a lâmpada HID constante durante o regime permanente.

 Foi possível concluir também que os LEDs se tornarão as lâmpadas do futuro, pois possuem algumas características fundamentais para esse fim tais com, suportar bem choques mecânicos, não emitir ondas no espectro infravermelho, não emitir ondas no espectro ultra violeta, e a principal característica é que sua capacidade de iluminação que vem crescendo a cada dia. E que o conversor para o acionamento da lâmpada LED tem que possuir as seguintes características:

- Abaixar a tensão da rede 220V ou 127V para tensões bem baixa, na faixa de 50V dc;
- Controlar e limitar a corrente sobre a lâmpada LED.

## **CAPÍTULO 3**

## **CARACTERÍSTICAS CONSTRUTIVAS E OPERACIONAIS DOS REATORES ELETRÔNICOS**

### Equation Section 3**INTRODUÇÃO**

 As lâmpadas HID, nos últimos anos, estão se tornando uma fonte de iluminação cada vez mais popular. Isto acontece devido a sua maior eficiência luminosa e maior vida útil se comparada às lâmpadas incandescentes, também devido a surgimento de lâmpadas nas potências menores e mais apropriadas para iluminações mais diversificadas justificando assim a atenção especial que vêm recebendo. Entretanto, essas lâmpadas precisam de um elemento estabilizador que limite sua corrente de operação e de um circuito apropriado que proporcione a tensão necessária para sua ignição. Essas características necessárias para o funcionamento correto das lâmpadas têm sido obtidas com a utilização de reatores magnéticos. Apesar de seu baixo custo, estes reatores apresentam grande peso e volume, baixo fator de potência e cintilações luminosas.

 A utilização de reatores eletrônicos operando em alta freqüência proporciona um aumento da eficiência luminosa, o ruído audível e as cintilações luminosas são eliminados. Pode-se ainda construir esses reatores eletrônicos para apresentar um alto fator de potência e uma baixa taxa de distorção harmônica.

## **3.2 - ESTÁGIO INVERSOR**

 A utilização dos reatores eletrônicos, operando em alta freqüência, proporciona a redução do tamanho e custo dos indutores e capacitores do circuito de estabilização da lâmpada. Os ruídos audíveis são eliminados quando o funcionamento é com freqüência acima de 20kHz. A cintilação luminosa decresce com o aumento da freqüência, sendo praticamente eliminada em alta freqüência [\[17\]](#page-135-4).

 Em função das vantagens apresentadas anteriormente, o circuito inversor deve operar com freqüência superior a 20kHz.

 Existem diversas topologias de inversores que podem ser utilizadas nos reatores eletrônicos, segue-se um sucinto comentário sobre as topologias mais comuns [\[17\]](#page-135-4).

#### **3.2.1 - INVERSOR "HALF-BRIDGE"**

 Das topologias de inversores utilizadas nos reatores eletrônicos, a topologia "Half-Bridge" é a mais empregada esta topologia é apresentada na [Figura 3.1](#page-58-0)[\[18\].](#page-135-5)

 Os circuitos de estabilização ressonantes são utilizados para fornecer a tensão necessária para a partida das lâmpadas HID e também limitar os níveis de corrente nas mesmas. Esse circuito, quando projetado adequadamente, apresenta uma reatância indutiva na freqüência de chaveamento, possibilitando que as chaves do conversor "Half-bridge" funcionem em modo ZVS, portanto com comutações não dissipativas o que aumenta o seu rendimento.

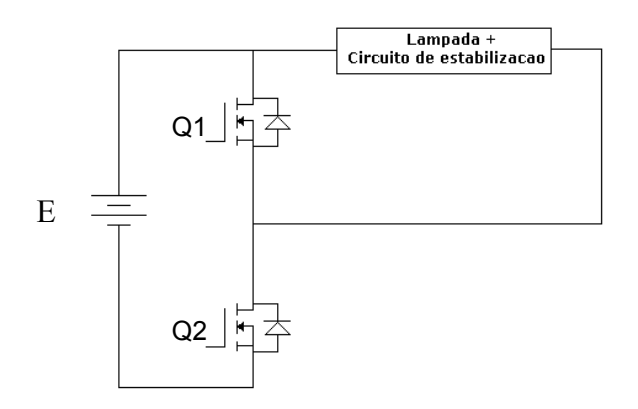

**Figura 3.1– Conversor Half-Bridge.** 

### **3.2.2 - MODO DE OPERAÇÃO DO CONVERSOR "HALF-BRIDGE"**

<span id="page-58-0"></span> A operação do conversor "Half-Bridge", alimentando um circuito ressonante com característica indutiva é dividida em quatro etapas.

 $1^{\underline{a}}$  Etapa: [\(Figura 3.2](#page-59-0) (a))

 Inicia-se com o fechamento da chave Q2. O circuito ressonante fica submetido à tensão contínua E. A chave Q2 opera com freqüência e razão cíclica constantes, após transcorrido seu período de condução ele abre terminando essa etapa.

 $2^{\underline{a}}$  Etapa: [\(Figura 3.2](#page-59-0) (b))

 Com a abertura da chave Q2, a corrente passa a circular pelo diodo em paralelo com a chave Q1. Essa etapa caracteriza-se como uma etapa intermediária de curta duração.

 $3<sup>a</sup>$  Etapa: [\(Figura 3.2](#page-59-0) (c))

 Essa etapa inicia-se com o fechamento da chave Q1 em modo ZVS. Transcorrido um curto intervalo de tempo, o circuito ressonante inverte a corrente que agora passa a circular pela chave Q1 até que a mesma seja aberta.

 $4^{\underline{a}}$  Etapa: [\(Figura 3.2](#page-59-0) (d))

 Esta etapa tem início com a abertura da chave Q1. A corrente passa a circular pelo diodo em paralelo com chave Q2. Esta etapa termina com o fechamento da chave Q2 em modo ZVS.

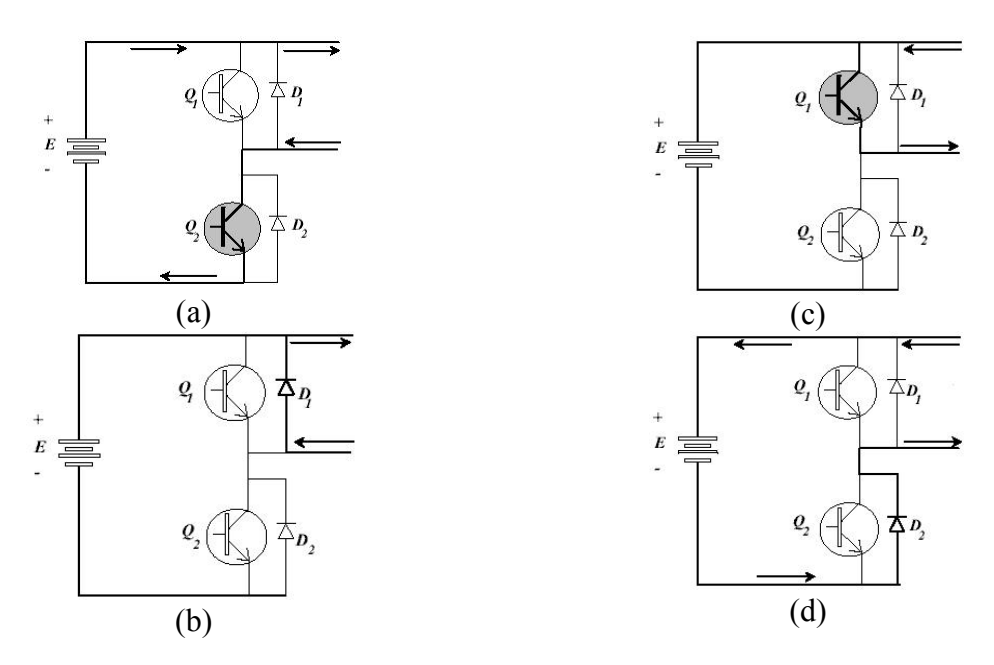

**Figura 3.2– Etapas de operação do conversor Half-Bridge.** 

<span id="page-59-0"></span>A [Figura 3.3](#page-59-1) apresenta a forma de onda da tensão e corrente sobre o circuito ressonante. Nela é possível observar que o circuito se comporta com fator de potencia atrasado o que, neste caso, garante as comutações ZVS das chaves Q1 eQ2

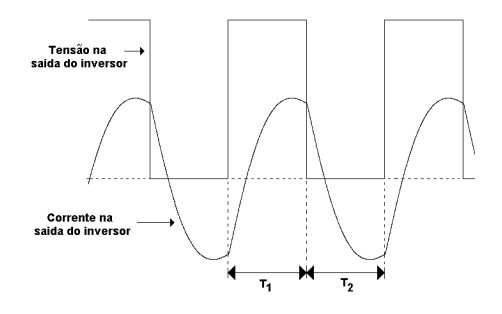

<span id="page-59-1"></span>**Figura 3.3– Tensão e corrente no circuito ressonante.** 

## **3.3 - ANÁLISE DOS DIFERENTES CIRCUITOS RESSONANTES PARA ESTABILIZAÇÃO E PARTIDA DAS LÂMPADAS HID.**

 No capítulo anterior, foram apresenta as características das lâmpadas de descarga, ficando evidenciada a necessidade de utilização de elementos estabilizadores, devido o seu comportamento se assemelhar ao de uma impedância negativa.

 Os modelos de circuitos de estabilização denominados de reatores magnéticos operam na freqüência de 60Hz sendo ligados diretamente na rede de alimentação, dispensando a utilização de elementos semicondutores. Entretanto, as dimensões dos elementos utilizados nos reatores magnéticos são bem maiores que as dos reatores eletrônicos devido à baixa freqüência de operação.

 Nesse sentido, é apresentada nesta seção uma análise dos circuitos estabilizadores para reatores eletrônicos, em outras palavras para circuitos estabilizadores operando em alta freqüência.

 Além do circuito de estabilização, as lâmpadas de descarga necessitam de um elemento de partida que promova altas tensões nos seus terminais. Essa tensão é necessária para ionizar o gás da lâmpada, provocando, com isso, sua partida. Em regime, ela deve ficar submetida à sua tensão nominal.

 As lâmpadas HID permitem uma grande flexibilidade na freqüência de alimentação. Elas podem ser alimentadas em baixa freqüência, como ocorre nos reatores magnéticos. Também podem ser alimentadas por uma tensão contínua, entretanto, nesse tipo de alimentação, a lâmpada deve ser apropriada. A flexibilidade na alimentação das lâmpadas HID se estende a altas freqüências, sendo essa a forma mais eficiente de alimentação em termos de relação de peso e volume dos reatores.

 A seguir, serão apresentados alguns modelos de circuitos ressonantes com suas vantagens e desvantagens, visando sempre satisfazer as condições necessárias para o correto funcionamento das lâmpadas HID.

### **3.3.1 - CIRCUITO DE ESTABILIZAÇÃO SÉRIE RESSONANTE (SR)**

As lâmpadas HID têm o seguinte comportamento:

- 1. Antes de partir possuem uma impedância muito elevada o que faz com que a tensão de partida seja elevada;
- 2. Quando a partida é efetuada a impedância da lâmpada sofre um decréscimo brusco para um valor muito pequeno (próximo do valor nulo) e que tende a ficar cada vez menor se a corrente não for controlada ( isto é uma variação negativa de impedância ) o que torna necessário a presença de um elemento estabilizador de corrente;
- 3. Depois destes instantes iniciais a impedância da lâmpada sofre um processo de crescimento gradual ( devido ao aumento da pressão no tubo de descarga ) até atingir o valor nominal de funcionamento.

<span id="page-61-0"></span> A [Figura 3.4](#page-61-0) apresenta o circuito série ressonante. As lâmpadas HID têm um comportamento semelhante a uma resistência quando operando em regime permanente. Antes da partida, essas lâmpadas podem ser consideradas como uma resistência infinita.

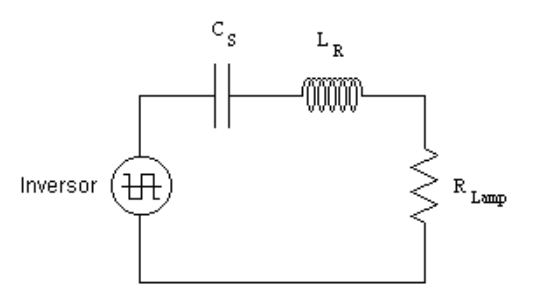

**Figura 3.4- Circuito série ressonante.** 

<span id="page-62-0"></span>A equação [\(3.1\)](#page-62-0) descreve o ganho estático do circuito série ressonante, onde *Qs* representa o fator de qualidade e  $u$  a relação entre as frequências de chaveamento e a freqüência natural do circuito ressonante [\[16\].](#page-135-6)

$$
\left| \frac{V_{0ut}}{V_{in}}(ju) \right| = \frac{1}{\sqrt{1 + Q_s^2 \cdot (u - 1/u)^2}}
$$
(3.1)

 Através da equação [\(3.1\)](#page-62-0), traçaram-se as curvas de ganho estático para diferentes fatores de qualidade, apresentadas na [Figura 3.5](#page-62-1).

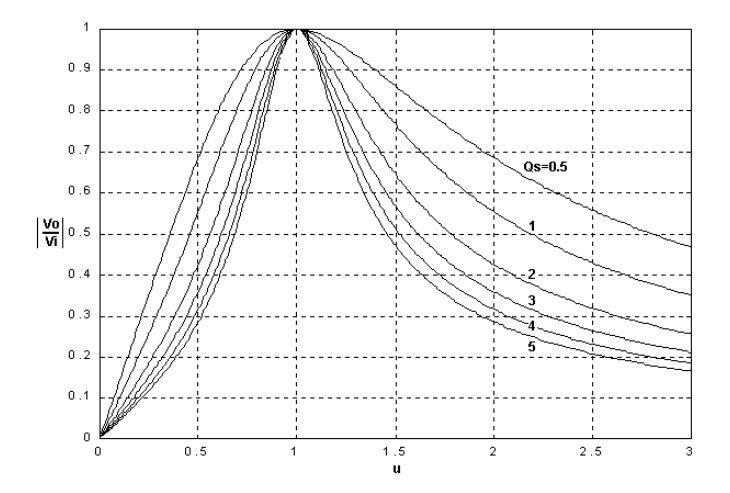

**Figura 3.5– Ganho estático do circuito série ressonante.** 

<span id="page-62-1"></span> A limitação de corrente na lâmpada será tanto maior quanto maior for a diferença da freqüência de chaveamento em relação à freqüência natural do circuito ressonante.

 Essa topologia de circuito de estabilização apresenta boas condições para o funcionamento da lâmpada em regime permanente. Entretanto, não produz o elevado nível de tensão requerido na partida da lâmpada.

 As lâmpadas HID, antes da partida, comportam-se como um circuito aberto, não permitindo a circulação de corrente pelo ramo ressonante que está em série com a lâmpada.

A impedância do circuito série ressonante é calculada pela equação [\(3.2\)](#page-63-0) [\[16\].](#page-135-6)

$$
|Z_{SR}| = \sqrt{\frac{L_r}{C_S} \cdot \left(\frac{1}{Q_S^2} + \left(u - \frac{1}{u}\right)^2\right)}
$$
(3.2)

<span id="page-63-0"></span> A [Figura 3.6](#page-63-1) representa o comportamento da impedância do circuito série ressonante em função da freqüência para alguns valores do fator de qualidade.

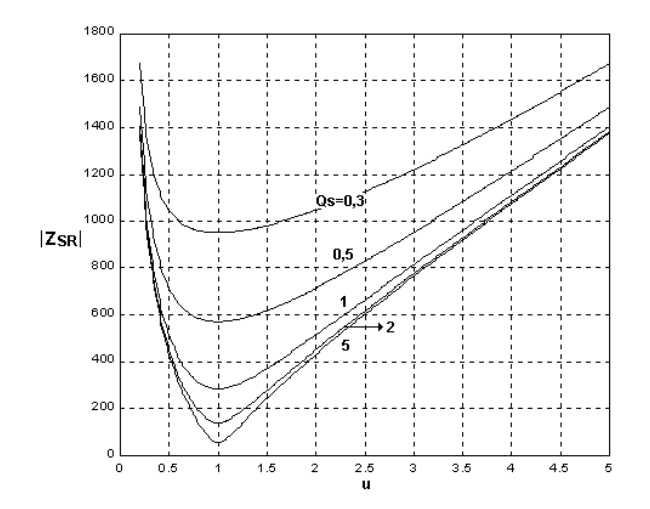

<span id="page-63-1"></span>**Figura 3.6– Impedância do circuito série ressonante pela relação entre freqüências para um capacitor de 22nF e um indutor de 1,8mH.** 

 Na ressonância, o único elemento que limita a corrente na lâmpada é sua própria resistência, que por sua vez, decresce com a corrente. Deste modo, quando operando numa freqüência muito próxima da de ressonância, o circuito se comportará quase como um curto circuito.

# **3.3.2 - CIRCUITO DE ESTABILIZAÇÃO SÉRIE RESSONANTE COM A LÂMPADA EM PARALELO (SRPL).**

 A [Figura 3.7](#page-64-0) representa o circuito série ressonante com a lâmpada em paralelo com o capacitor.

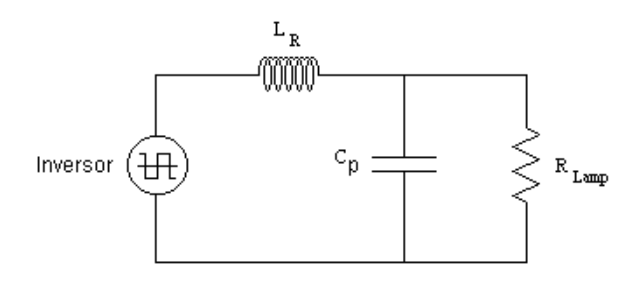

**Figura 3.7 - Circuito série ressonante com a lâmpada em paralelo.** 

<span id="page-64-1"></span><span id="page-64-0"></span> Usando a regra do divisor de tensão no domínio da freqüência, chega-se a equação de ganho estático abaixo equação [\(3.3\)](#page-64-1) [\[16\].](#page-135-6)

$$
\left| \frac{V_{0ut}}{V_{in}}(j\omega) \right| = \frac{1}{\sqrt{\left(1 - u^2\right)^2 + \left(\frac{u}{Q}\right)^2}}
$$
\n(3.3)

A [Figura 3.8](#page-64-2) apresenta o gráfico do ganho estático do circuito SRPL.

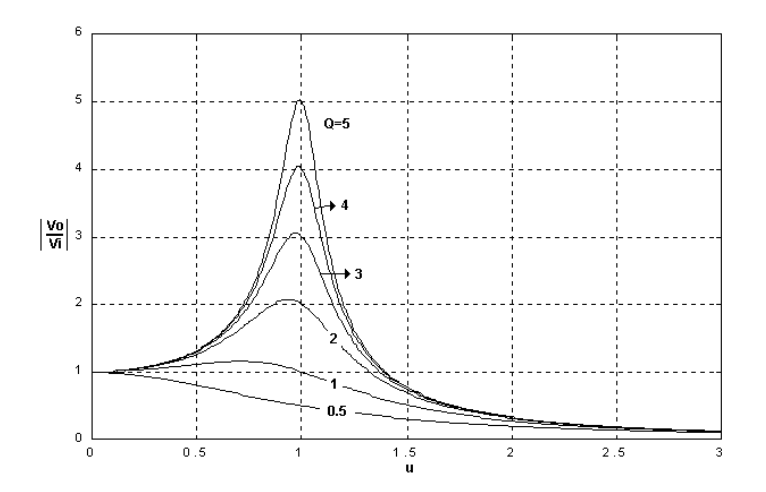

**Figura 3.8– Ganho estático do circuito SRPL.**

<span id="page-64-2"></span> Esse tipo de circuito de estabilização apresenta características excelentes para partida das lâmpadas HID, a tensão elevada requerida durante a partida é fornecida por esse circuito quando funcionando perto da freqüência ressonante. Definiu-se um Q, que corresponde ao inverso do fator de qualidade  $Q = 1/Qs = R/(\omega_o L)$ , o qual aumenta diretamente com o aumento da resistência, fazendo com que, na partida, tenham-se elevados valores de Q, que por sua vez, proporcionam altos valores de tensão quando a freqüência natural do circuito está próxima da freqüência de alimentação.

 Em contrapartida, esse circuito apresenta características bem desfavoráveis à sua operação em regime permanente, tais como: permitir a circulação de corrente contínua na lâmpada. Essa corrente unidirecional ao longo do tempo provoca desgaste dos eletrodos da lâmpada culminando na sua queima.

 Para gerar a tensão necessária à partida da lâmpada, deve-se alimentar o circuito ressonante numa freqüência próxima à sua freqüência natural. Em regime permanente com um Q (inverso do fator de qualidade) baixo, pode-se obter a tensão nominal da lâmpada, Isso é possível, pois, após a partida, a resistência da lâmpada diminui e por conseqüência o fator de qualidade.

 O parâmetro Q, foi utilizado no cálculo desse circuito para manter a relação direta entre o crescimento da seletividade e o crescimento de Q, como é visto nos demais circuitos ressonantes apresentados.

A impedância do circuito SRPL é calculada pela equação 2.8 [\[16\].](#page-135-6)

$$
|Z_{SRPL}| = \sqrt{\frac{(1 - u^2)^2 + \left(\frac{u}{Q}\right)^2}{1 - Q^2}}
$$
(3.4)

 A [Figura 3.9](#page-66-0) representa o comportamento da impedância do circuito SRPL em função da freqüência para alguns valores do fator de qualidade.

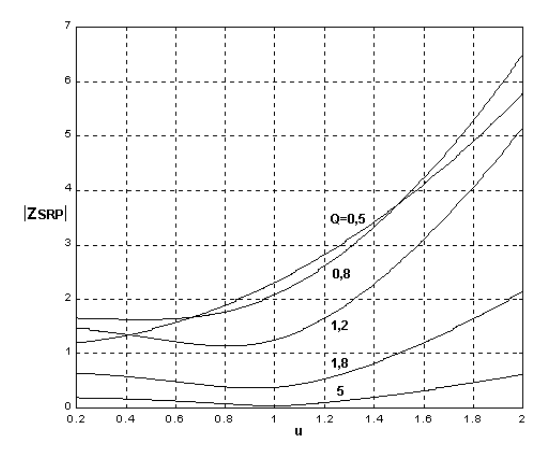

**Figura 3.9– Impedância do circuito SRPL pela relação entre freqüências.** 

<span id="page-66-0"></span> Esse circuito apresenta uma boa proteção contra curto circuito até para freqüências próximas da freqüência ressonante. Isso ocorre, pois, ao curto-circuitar a carga, o capacitor Cp não participa mais do circuito, ficando apenas o indutor, que naturalmente limita a corrente.

# **3.3.3 - CIRCUITO DE ESTABILIZAÇÃO PARA CARGA EM SÉRIE PARALELA (LCC)**

 A representação do circuito ressonante para a carga em série paralela é apresentada na [Figura 3.10](#page-66-1).

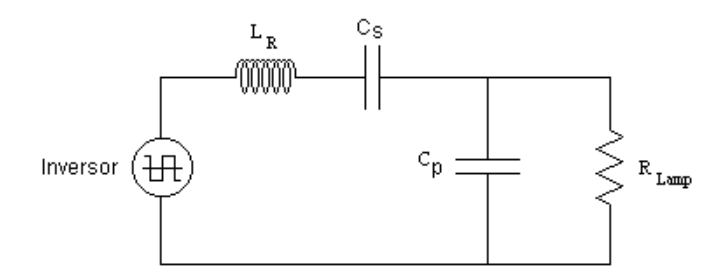

**Figura 3.10– Circuito de estabilização LCC.** 

<span id="page-66-1"></span>Usando a regra do divisor de tensão no domínio da freqüência, chega-se a equação de ganho estático abaixo equação [\(3.5\)](#page-67-0) [\[16\]](#page-135-6).

$$
\left| \frac{V_{0ut}}{V_{in}}(j\omega) \right| = \frac{1}{\sqrt{\left(1 + \frac{C_p}{C_S} \cdot \left(1 - u^2\right)\right)^2 + Q_S^2 \cdot \left(u - \frac{1}{u}\right)^2}}
$$
(3.5)

<span id="page-67-0"></span> Esse circuito antes da partida da lâmpada possui um baixo fator de qualidade devido à resistência da mesma ser praticamente infinita. Desse modo, quando projetado para, na partida, operar numa freqüência próxima a ressonante, consegue-se elevadas tensões sobre a lâmpada. Isso ocorre, pois, durante a partida o circuito LCC, tem um comportamento semelhante ao circuito SRPL.

 Partindo-se a lâmpada, sua resistência cai radicalmente, ficando com valores inferiores à reatância capacitiva em paralelo com ela, passando o circuito LCC a ter um comportamento similar ao circuito série ressonante.

 Ao analisar o circuito de estabilização série ressonante, verificou-se que ele possui um comportamento muito bom para limitar a corrente. Mas não fornece as condições para que a lâmpada parta. Já o circuito série ressonante com a lâmpada em paralelo com o capacitor fornece a tensão necessária para a partida da mesma. Em regime permanente não satisfaz as condições necessárias para o funcionamento correto da lâmpada.

 O circuito de estabilização série paralelo ressonante, quando adequadamente projetado, consegue apresentar as características do circuito de estabilização SRPL durante a partida da lâmpada. Quando operando em regime permanente esse circuito apresenta as características do circuito SR.

 A relação entre o capacitor série e o capacitor paralelo define a variação da freqüência natural do circuito após a partida.

 Os gráficos abaixo foram traçados para diferentes relações de capacitância do circuito LCC.

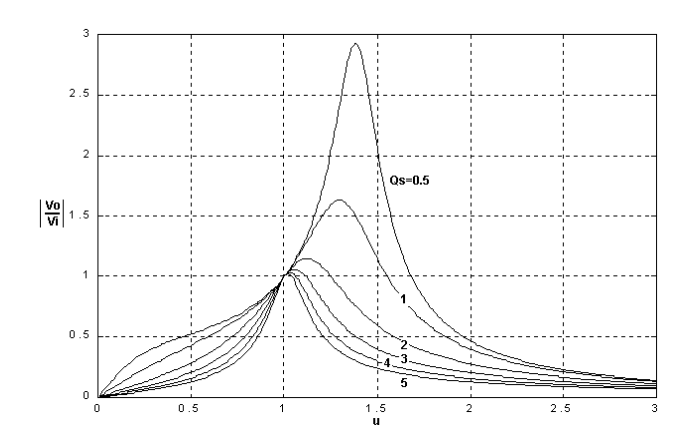

**Figura 3.11– Ganho do circuito LCC para Cp=Cs.** 

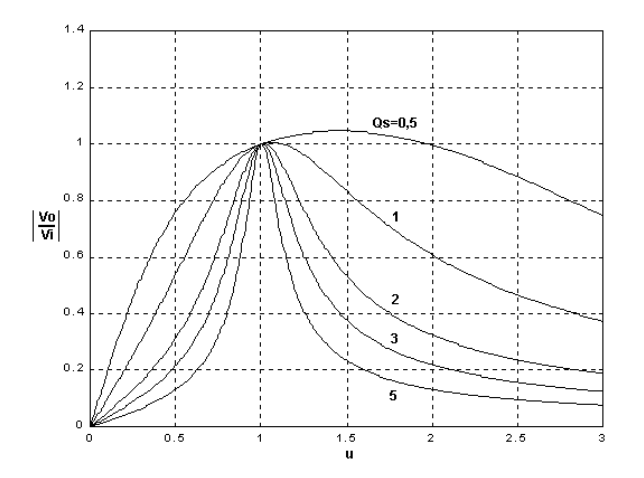

**Figura 3.12 – Ganho do circuito LCC para Cs/Cp=9.** 

<span id="page-68-0"></span>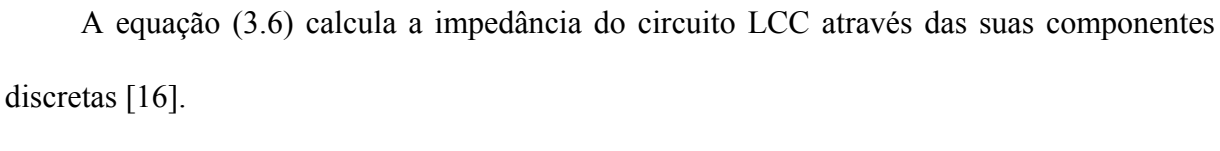

$$
|Z_{LCC}| = \sqrt{\left(\frac{R}{1 + \omega_s^2 \cdot R^2 \cdot C_p^2}\right)^2 + \left(\omega_s \cdot L_r - \frac{1}{\omega_s \cdot C_s} + \frac{\omega_s \cdot R^2 \cdot C_p}{1 + \omega_s^2 \cdot R^2 \cdot C_p^2}\right)^2}
$$
(3.6)

## **3.3.3.1 - PROJETO DO CIRCUITO RESSONANTE COM A CARGA EM SÉRIE PARALELO (LCC) [\[17\]](#page-135-4)**

O circuito série paralelo ressonante conseguiu incorporar as vantagens dos circuitos SPRL e do SR, tornando-se o circuito mais apropriado para partida e estabilização da lâmpada.

 O projeto do circuito de estabilização está associado à escolha dos componentes a partir de algumas considerações devido ao número de variáveis livres no sistema. Dependendo das considerações iniciais, escolhe-se o método mais adequado de cálculo dos componentes do circuito de estabilização. Serão demonstradas três diferentes formas de cálculo que partem de diferentes condições iniciais.

## **3.3.3.2 - PROJETO ATRAVÉS DAS CARACTERÍSTICAS DA LÂMPADA**

 Este método tem como condições iniciais as características da lâmpada, tais como: tensão de operação, tensão de ignição, potência e corrente. As equações utilizadas nesse método de cálculo foram retiradas da referência [\[20\]](#page-135-7).

Através da corrente nominal da lâmpada  $(I_0)$ , define-se a corrente máxima no indutor ressonante.

$$
I_{L_R(pico)} = 5 \cdot I_0 \tag{3.7}
$$

Os dados do fabricante também devem fornecer a tensão de ignição da lâmpada  $(V_{ig})$ , a qual permite o cálculo da tensão máxima sobre os capacitores.

$$
V_{Ceq(pico)} = V_{ig} \tag{3.8}
$$

*50* 

Equação de cálculo da capacitância equivalente do circuito LCC.

$$
C_{eq} = \frac{5 \cdot I_0}{\omega_s \cdot V_{ig}} \tag{3.9}
$$

A Equação. [\(3.10\)](#page-70-0) calcula o indutor ressonante.

$$
L_R = \frac{\left(5 \cdot I_0 - \omega_s \cdot C_{eq} \cdot V_{0ut}\right)}{5 \cdot I_0 \cdot \omega_s^2 \cdot C_{eq}}
$$
\n(3.10)

<span id="page-70-0"></span>Onde:  $V_0$  é a tensão nominal da lâmpada.

A relação entre a freqüência de chaveamento e a freqüência natural do circuito ressonante está diretamente associada à influência das componentes harmônicas sobre a lâmpada. O intervalo de frequências utilizadas varia entre  $2 \cdot \omega_0 \le \omega_s \le 4 \cdot \omega_0$ .

<span id="page-70-1"></span>A Equação [\(3.11\)](#page-70-1) calcula o capacitor série.

$$
C_{S} = \frac{\left(\frac{\omega_{S}}{\omega_{0}}\right)^{2} - 1}{\omega_{S} \cdot \left(\omega_{S} \cdot L_{r} + \frac{1}{\omega_{S} \cdot C_{eq}}\right)}
$$
(3.11)

A Equação. [\(3.12\)](#page-70-2) calcula o capacitor paralelo a lâmpada no circuito LCC.

$$
C_p = \frac{C_{eq} \cdot C_S}{\left(C_{eq} - C_S\right)}\tag{3.12}
$$

<span id="page-70-2"></span>Deve-se ressaltar que essa metodologia de projeto não permite um controle preciso sobre a freqüência natural do circuito LCC após a partida.

### **3.3.3.3 - PROJETO UTILIZANDO O GANHO ESTÁTICO.**

<span id="page-71-0"></span>Na partida, a freqüência de ressonância será igual ou bem próxima à freqüência de comutação das chaves (fs) e é descrita pela Equação.[\(3.13\).](#page-71-0)

$$
f_s = \frac{1}{2 \cdot \pi \cdot \sqrt{L_R \cdot \left(\frac{Cs \cdot Cp}{Cs + Cp}\right)}}\tag{3.13}
$$

 Em regime permanente, a freqüência fs será maior que a freqüência de ressonância de regime permanente  $(f_{OR} < f_s)$ , garantindo a impedância necessária para limitar a corrente na lâmpada e permitir comutação suave nas chaves do conversor Half-Bridge. A Equação.[\(3.14\)](#page-71-1) calcula a freqüência ressonante de regime permanente.

$$
f_{OR} = \frac{1}{2 \cdot \pi \cdot \sqrt{L_R \cdot C_S}}
$$
(3.14)

<span id="page-71-1"></span> Neste momento torna-se necessário definir a relação entre as freqüências de ressonância e de comutação que serão utilizadas, sendo que, a escolha da relação "u" está diretamente associada à distorção harmônica da corrente aplicada à lâmpada e às correntes reativas circulantes no circuito. Os valores de "u", normalmente utilizados nos circuitos LCC, encontram-se no intervalo  $3 \le u \le 4$ . Através da equação de ganho estático, define-se o fator de qualidade que fornece o ganho de tensão requerido para a freqüência de ressonância de regime permanente.

$$
Q_s = \frac{1}{\omega_0 \cdot C_s \cdot R} \tag{3.15}
$$
Utilizando a equação de cálculo do fator de qualidade, pode-se calcular o capacitor série do circuito LCC.

$$
C_{s} = \frac{1}{\omega_{0} \cdot Q_{s} \cdot R} \tag{3.16}
$$

A Equação[.\(3.17\)](#page-72-0) calcula o capacitor paralelo do circuito LCC [\[16\]](#page-135-0).

$$
Cp = \frac{Cs}{u^2 - 1} \tag{3.17}
$$

<span id="page-72-1"></span><span id="page-72-0"></span>Tendo Cs e Cp calcula-se Lr pela expressão [\(3.18\).](#page-72-1)

$$
L_r = \frac{1}{\left(\frac{Cs \cdot Cp}{Cs + Cp}\right) \cdot \left(2\pi f_s\right)^2}
$$
\n(3.18)

## **3.3.3.4 - PROJETO ATRAVÉS DA POTÊNCIA.**

 Esse método dimensiona os elementos do circuito LCC em função da potência transferida para a lâmpada. Utilizando as equações apresentadas em [\[21\],](#page-135-1) é possível traçar um gráfico da potência em função do ângulo de impedância. Analisando o gráfico, define-se o ângulo de impedância, no qual a potência requerida pela lâmpada é transferida. Definindo corretamente o ângulo de impedância, tem-se uma redução das perdas no circuito LCC.

<span id="page-72-2"></span>A Equação [\(3.19\)](#page-72-2), calcula o capacitor paralelo em função do ângulo de impedância.

$$
C_p(\varphi) = \frac{1}{\omega_s \cdot R \cdot V_{\varrho s}} \cdot \sqrt{P_{LAMP} \cdot R \cdot \left(1 + \left(\tan(\varphi)\right)^2\right) - 1}
$$
(3.19)

A Equação [\(3.20\)](#page-73-0) calcula o indutor ressonante em função do ângulo de impedância.

$$
L(\varphi) = \frac{R \cdot \tan(\varphi) + C_p(\varphi) \cdot R^2 \cdot \omega_s}{\omega_s \cdot \left(1 + \omega_s^2 \cdot \left(C_p(\varphi)\right)^2 \cdot R^2\right)} + \frac{1}{C_s \cdot \omega_s^2}
$$
(3.20)

<span id="page-73-1"></span><span id="page-73-0"></span> A Equação [\(3.21\)](#page-73-1) calcula a potência transferida para a lâmpada em função do ângulo de impedância.

$$
P(\varphi) = \frac{V_{\varphi S}^{2} \cdot R \cdot (1 + \omega_{S}^{2} \cdot C_{p}(\varphi)^{2}(\varphi) \cdot R^{2})}{R^{2} + \omega_{S}^{2} \left[ \left( L(\varphi) - \frac{1}{C_{S} \cdot \omega_{S}^{2}} \right) \cdot (1 + \omega_{S}^{2} \cdot C_{p}(\varphi)^{2}(\varphi) \cdot R^{2}) - R^{2} \cdot C_{p}(\varphi) \right]}
$$
(3.21)

# **3.4 - CONCLUSÃO**

 Neste capítulo foi feita uma análise das diferentes configurações de circuito de estabilização ressonante, tais como, o série ressonante, o série ressonante com a lâmpada em paralelo e o circuito com carga em Série Paralelo.

 Para o nosso projeto a configuração que melhor se adequou a necessidades do reator eletrônico foi o circuito de estabilização para carga em série paralela.

# **CAPÍTULO 4**

## **CONVERSORES BUCK, BUCK QUADRÁTICO E BUCK CÚBICO**

#### **4.1 - CONVERSOR BUCK**

 Os conversores do tipo buck são os mais simples topologicamente e os mais utilizados. Seu funcionamento baseia-se no armazenamento de energia em um indutor sob a forma de corrente. A tensão de saída em condução contínua depende apenas da relação entre os tempos de condução e bloqueio da chave. Um dos métodos para o controle da tensão de saída emprega chaveamento com freqüência constante. Neste método, chamado Modulação por Largura de Pulso (PWM), a razão cíclica D, definida como a razão entre o tempo de condução da chave e o período de chaveamento, é variável, controlando a tensão de saída.

Equation Section 4**PRINCÍPIOS DE OPERAÇÃO NO MODO DE CONDUÇÃO CONTÍNUA** 

A [Figura 4.1](#page-75-0) mostra a estrutura de um conversor buck.

 Supondo funcionamento do conversor com carga de valor fixo, em regime permanente e operando em condução contínua, ou seja, a corrente no indutor, em momento algum, atinge o valor zero, o conversor buck apresenta duas etapas de funcionamento.

 A primeira etapa começa quando a chave S é colocada em condução. Nesta etapa a fonte fornece energia para a carga e o diodo está polarizado reversamente. A tensão aplicada no indutor  $L_F \acute{e}$  (Vi - V0) fazendo com que a corrente  $I_S$  cresça linearmente.

 A segunda etapa começa quando a chave é bloqueada e o diodo DR é polarizado diretamente, passando a conduzir a corrente armazenada no indutor durante a etapa passada. A corrente no indutor LF agora decresce linearmente e a tensão aplicada nele é -V0.

Em regime permanente, o valor médio da tensão no indutor é igual a zero. Assim:

$$
\frac{1}{T} \int_{0}^{T_s} V_{LF} dt = \frac{1}{T} \int_{0}^{ton} V_{LF} dt + \frac{1}{T} \int_{ton}^{T_s} V_{LF} dt = 0
$$
\n(4.1)

Resolvendo a equação acima, tem-se:

$$
\frac{V_0}{V_i} = \frac{t_{on}}{T_s}
$$
\n(4.2)

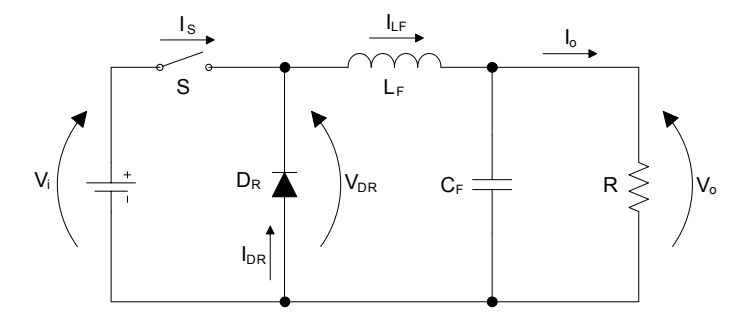

**Figura 4.1- Conversor buck.** 

<span id="page-75-0"></span>Na [Figura 4.2](#page-76-0) são apresentadas algumas formas do conversor Buck.

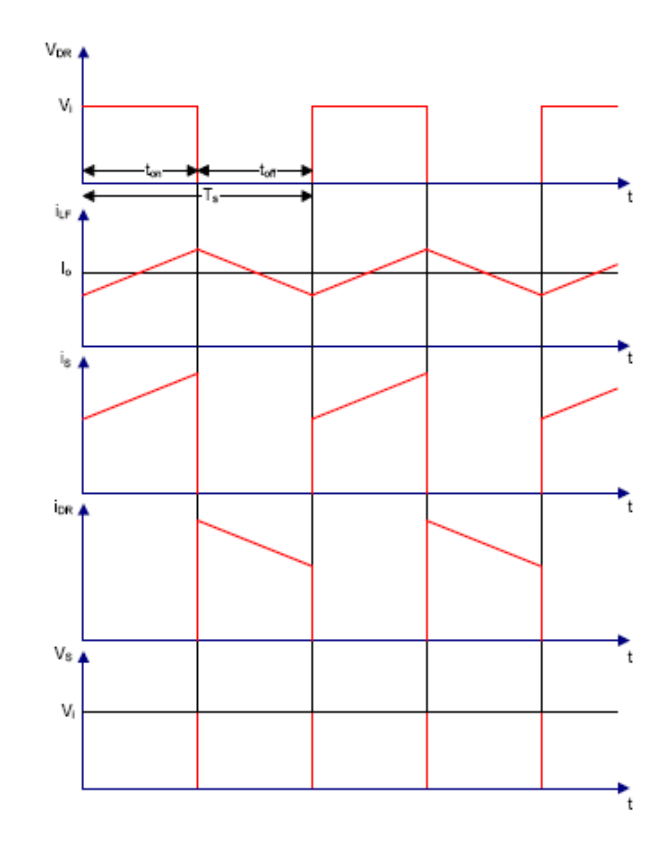

**Figura 4.2- Conversor buck e suas formas de onda.** 

<span id="page-76-0"></span>A razão cíclica D é definida como:

$$
D = \frac{t_{on}}{T_S} \tag{4.3}
$$

 tem-se, então, o ganho estático para o conversor buck operando em condução contínua e em regime permanente.

$$
G = \frac{V_0}{V_i} \tag{4.4}
$$

<span id="page-76-1"></span> De acordo com a equação [\(4.4\),](#page-76-1) pode observa-se que o ganho estático assume valores entre 0 e 1. Deste modo, a tensão de saída é menor ou igual à tensão de entrada, dando ao conversor buck uma característica de abaixador de tensão.

<span id="page-77-0"></span> Com base na [Figura 4.2](#page-76-0) os valores médios de corrente na chave e no diodo podem ser determinados, como se segue.

$$
I_{S} = \frac{1}{T_{S}} \int_{0}^{T_{S}} i_{S}(t)dt = \frac{1}{T_{S}} \int_{0}^{t_{or}} i_{LF}(t)dt
$$
\n(4.5)

Assumindo que a corrente no indutor não apresenta ondulação, tem-se:

$$
i_{LF} = I_o \tag{4.6}
$$

<span id="page-77-1"></span> Resolvendo a equação [\(4.5\)](#page-77-0) e substituindo a equação [\(4.6\),](#page-77-1) determina-se a corrente média na chave.

$$
I_s = D \times I_0 \tag{4.7}
$$

Analogamente, tem-se que a corrente média no diodo.

$$
I_D = (1 - D)I_0 \t\t(4.8)
$$

# **4.2 - CONVERSOR BUCK QUADRÁTICO**

 Nos conversores buck quadráticos o ganho estático tem uma dependência quadrática da razão cíclica. Para se promover esta relação quadrática, dois conversores buck podem ser

colocados em cascata [\[22\]](#page-135-2), como mostrado na [Figura 4.3](#page-78-0)a. Esta configuração requer duas chaves e uma complexidade maior para o controle das chaves, podendo comprometer as vantagens potenciais da extensão da faixa de ganho.

 Observa-se que os conversores quadráticos não podem ser implementados com menos de dois capacitores, dois indutores e quatro elementos semicondutores, mas o número de chaves controladas pode ser reduzido a apenas uma. Uma ligeira modificação na posição da chave S1 resulta em um conversor com relação quadrática entre ganho estático e razão cíclica empregando apenas uma chave controlada, mostrado na [Figura 4.3b](#page-78-0).

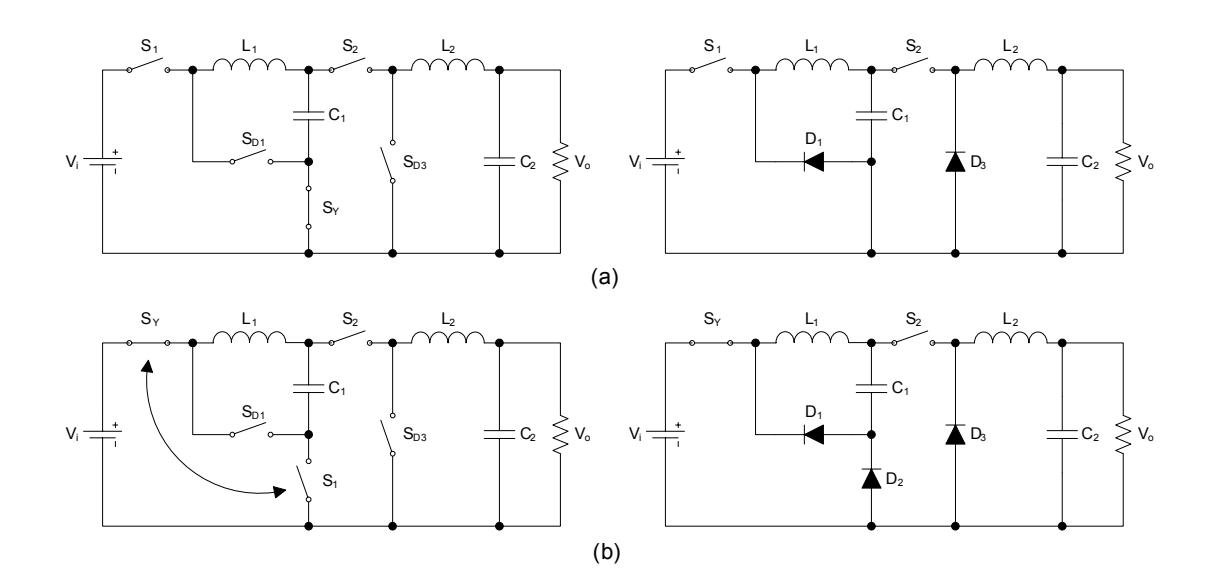

**Figura 4.3- (a) Cascata de dois conversores com duas chaves controladas. (b) Somente uma chave controlada é utilizada.** 

<span id="page-78-0"></span>As topologias com chaves ideais são eletricamente equivalentes. A diferença entre elas se torna aparente somente depois que as chaves ideais são substituídas por chaves semicondutoras.

# **4.2.1 - PRINCÍPIOS DE OPERAÇÃO NO MODO DE CONDUÇÃO CONTÍNUA**

 O conversor buck quadrático, mostrado na [Figura 4.4,](#page-79-0) assim como o conversor buck convencional, apresenta duas etapas de operação em modo de condução contínua e em regime permanente. Quando a chave S é colocada em condução [Figura 4.5](#page-80-0) (a), os diodos D1 e D3 são polarizados reversamente e o diodo D2 é polarizado diretamente. Assim, a fonte e o capacitor C1, através de D2, fornecem energia para a carga. Quando a chave S é bloqueada, [Figura](#page-80-0)  [4.5](#page-80-0)(b), D1 e D3 são polarizados diretamente, fornecendo caminho para a corrente dos indutores L1 e L2, respectivamente, e o diodo D2 é polarizado reversamente.

O diodo D2 conduz a corrente  $I_{D_2} = I_{L_2} - I_{L_1}$ . Analogamente aos conversores buck convencionais, o valor médio da corrente na chave é igual ao produto entre D e  $I_{L_2}$ .

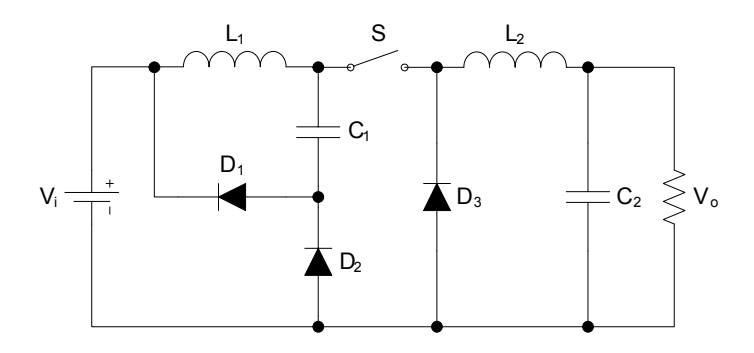

**Figura 4.4- Conversor buck quadrático.** 

<span id="page-79-0"></span>Na [Figura 4.5,](#page-80-0) são apresentado os modos de operação do buck quadrático.

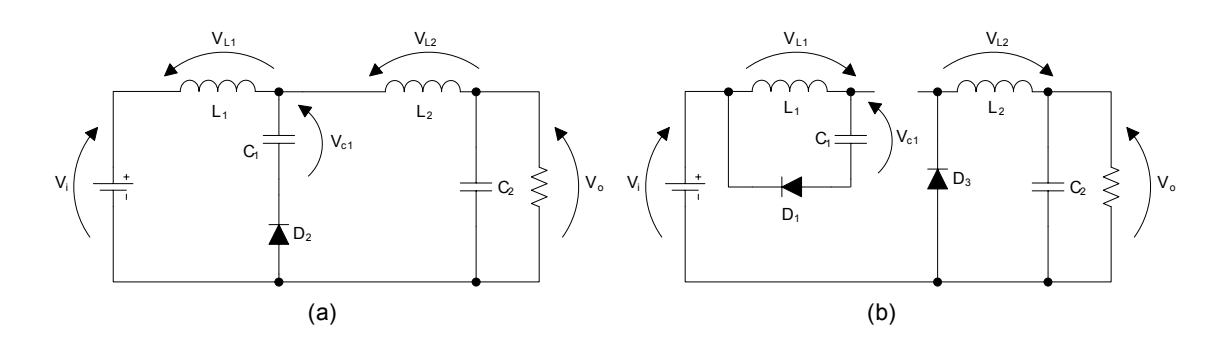

**Figura 4.5- (a) Modo de operação 1. (b) Modo de operação 2.** 

# <span id="page-80-0"></span>**4.2.2 - EQUACIONAMENTOS DO BUCK QUADRÁTICO**

Supondo que a corrente no indutor  $L_1$  cresça linearmente de  $I_1$  a  $I_2$  no tempo  $t_{on}$  quando a chave S está fechada de acordo com a [Figura 4.5](#page-80-0)(a), tem se:

$$
V_{i} - V_{C_1} = L_1 \frac{d_i}{d_t} = L_1 \frac{I_2 - I_1}{t_{on}} = L_1 \frac{\Delta I_{L_1}}{t_{on}}
$$
(4.9)

$$
t_{on} = \frac{L_1 \Delta I_{L_1}}{V_i - V_{C_1}}
$$
\n(4.10)

A ondulação de corrente de pico a pico no indutor L1 pode ser definida como:

$$
\Delta I_{L_1} = \frac{t_{on}(V_i - V_{C_1})}{L_1} \tag{4.11}
$$

<span id="page-80-1"></span>Definindo t<sub>on, toff</sub> e a ondulação de corrente para o modo 2 de acordo com a [Figura 4.5\(](#page-80-0)b):

$$
t_{on} = D \times T \tag{4.12}
$$

$$
t_{\text{off}} = (1 - D)T\tag{4.13}
$$

$$
\Delta I_{L_1} = \frac{t_{off} \times V_{C_1}}{L_1}
$$
\n(4.14)

<span id="page-81-0"></span> Comparando as equações de [\(4.12\)](#page-80-1) e [\(4.14\)](#page-81-0) pode-se encontrar a razão cíclica para esta parte do circuito que envolve o indutor L1.

$$
\frac{t_{on}(V_i - V_{C_1})}{L_1} = \frac{t_{off} \times V_{C_1}}{L_1}
$$
\n(4.15)

$$
DT(V_i - V_{C_1}) = (1 - D)T \times V_{C_1}
$$
\n(4.16)

$$
DTV_i - DTV_{C_1} = TV_{C_1} - DTV_{C_1}
$$
\n(4.17)

$$
DV_i = V_{C_1} \tag{4.18}
$$

$$
D = \frac{V_{C_1}}{V_i}
$$
 (4.19)

Supondo que a corrente no indutor  $L_2$  também cresça linearmente ou de  $I_1$ <sup>'</sup> a  $I_2$ ' no tempo t<sub>on</sub> quando a chave S está fechada a ondulação de corrente de pico a pico no indutor L<sub>2</sub> pode ser definida de acordo com a [Figura 4.5\(](#page-80-0)a), como:

$$
V_i - V_{L_1} - V_{L_2} - V_{C_2} = 0 \tag{4.20}
$$

$$
V_{L_2} = V_i - V_{L_1} - V_{C_2} = L_1 \frac{\Delta I_{L_2}}{t_{on}}
$$
\n(4.21)

$$
\Delta I_{L_2} = \frac{\left(V_i - V_{L_1} - V_{C_2}\right)}{L_2} \tag{4.22}
$$

A ondulação de corrente para o modo 2 de acordo com a [Figura 4.5](#page-80-0)(b):

$$
V_{L_2} = V_{C_2} = L_2 \frac{\Delta I_{L_2}}{t_{off}}
$$
\n(4.23)

$$
\Delta I_{L_2} = \frac{t_{off} \times V_{C_2}}{L_2}
$$
\n(4.24)

Comparando as equações de  $t_{on}$  e  $\Delta I_{L_2}$  podemos encontrar a razão cíclica para esta parte do circuito que envolve o indutor  $L<sub>2</sub>$ .

$$
\frac{t_{on}(V_i - V_{L_1} - V_{C_2})}{L_2} = \frac{t_{off} \times V_{C_2}}{L_2}
$$
\n(4.25)

$$
t_{on} \left( V_i - V_{L_1} - V_{C_2} \right) = t_{off} \times V_{C_2} \tag{4.26}
$$

$$
DT(Vi-VL1-VC2) = (1-D')TVC2
$$
\n(4.27)

$$
D'TV_i - D'TV_{L_1} - D'TV_{C_2} = TV_{C_2} - TD'V_{C_2}
$$
\n(4.28)

$$
D'V_i - D'V_{L_i} = V_{C_2}
$$
\n(4.29)

$$
D' = \frac{V_{C_2}}{V_i - V_{L_i}} = \frac{V_{C_2}}{V_{C_1}} = \frac{V_o}{V_{C_1}}
$$
(4.30)

O ganho do conversor buck Quadrático é definido pelo produto destas duas razões:

$$
G_T = D \times D' = \frac{V_{C_1}}{V_i} \times \frac{V_o}{V_{C_1}}
$$
(4.31)

$$
D = \frac{t_{on}}{T} \text{ e } D' = \frac{t_{on}}{T}
$$
 (4.32)

$$
D^2 = \frac{V_o}{V_i} \tag{4.33}
$$

<span id="page-83-0"></span>Determinação de  $L_{1}$ .

$$
T = \frac{1}{f} = t_{on} + t_{off} = \frac{L_1 \times \Delta I_{L_1}}{V_i - V_{C_1}} + \frac{L_1 \times \Delta I_{L_1}}{V_{C_1}} = \frac{L_1 \Delta I_{L_1} V_{C_1} + (V_i - V_{C_1}) L_1 \Delta I_{L_1}}{V_{C_1} (V_i - V_{C_1})}
$$
(4.34)

$$
T = \frac{V_i L_1 \Delta I_{L_1}}{V_{C_1} (V_i - V_{C_1})}
$$
(4.35)

$$
\Delta I_{L_1} = \frac{V_{C_1} (V_i - V_{C_1})}{V_i L_1 f}
$$
\n(4.36)

$$
L_1 = \frac{V_{C_1} (V_i - V_{C_1})}{V_i \Delta I_{L_i} f}
$$
(4.37)

$$
D = \frac{V_{C_1}}{V_i}
$$
 (4.38)

$$
V_{C_1} = DV_i \tag{4.39}
$$

$$
\Delta I_{L_i} = \frac{DV_i(V_i - DV_i)}{V_i L_i f} = \frac{DV_i(1 - D)}{L_i f}
$$
(4.40)

$$
L_1 = \frac{V_i D (1 - D)}{\Delta I_{L_1} f}
$$
\n(4.41)

Determinação de  $L_2$ :

$$
T = \frac{1}{f} = t_{on} + t_{off} = \frac{L_2 \times \Delta I_{L_2}}{(V_i - V_{L_1} - V_{C_2})} + \frac{L_2 \times \Delta I_{L_2}}{V_{C_2}}
$$
(4.42)

$$
T = \frac{V_{C_2}L_2\Delta I' + (V_i - V_{L_1} - V_{C_2})\Delta I_{L_2}L_2}{V_{C_2}(V_i - V_{L_1} - V_{C_2})}
$$
(4.43)

<span id="page-84-0"></span>
$$
T = \frac{V_{i}L_{2}\Delta I_{L_{2}} - V_{L_{1}}\Delta I_{L_{2}}L_{2}}{V_{C_{2}}\left(V_{i} - V_{L_{1}} - V_{C_{2}}\right)} = \frac{\Delta I_{L_{2}}L_{2}\left(V_{i} - V_{L_{1}}\right)}{V_{C_{2}}\left(V_{i} - V_{L_{1}} - V_{C_{2}}\right)}
$$
(4.44)

$$
\Delta I_{L_2} = \frac{V_{C_2} (V_i - V_{L_1} - V_{C_2})}{L_2 f (V_i - V_{L_1})}
$$
\n(4.45)

$$
V_i - V_{L_i} = V_{C_i} \tag{4.46}
$$

$$
L_2 = \frac{V_{C_2} (V_i - V_{L_1} - V_{C_2})}{\Delta I_{L_2} f (V_i - V_{L_1})} = \frac{V_{C_2} (V_{C_1} - V_{C_2})}{\Delta I_{L_2} f (V_i - V_{L_1})}
$$

$$
D' = \frac{V_o}{V_{C_1}}
$$
(4.47)

$$
V_o - V_{C_2} = D'V_{C_1}
$$
\n(4.48)

$$
\Delta I_{L_2} = \frac{V_{C_2} (V_i - V_{L_1} - V_{C_2})}{L_2 f (V_i - V_{L_1})} = \frac{V_o (V_{C_1} - D^{\dagger} V_{C_1})}{L_2 f V_{C_1}} = \frac{V_o V_{C_1} (1 - D^{\dagger})}{L_2 f V_{C_1}}
$$

$$
L_2 = \frac{V_o (1 - D')}{\Delta l_{L_2} f} \tag{4.49}
$$

$$
\frac{DV_i(1-D_i)}{L_i f} = \frac{DV_{C_i}(1-D')}{L_2 f}
$$
(4.50)

$$
\frac{DV_i(1-D_i)}{L_1} = \frac{DV_{C_1}(1-D')}{L_2}
$$
\n(4.51)

$$
\frac{D(1-D_i)}{L_1} = \frac{V_{C_1}}{V_i} \times \frac{D'(1-D')}{L_2}
$$
(4.52)

$$
\frac{D(1-D_i)}{L_1} = D \times \frac{D'(1-D')}{L_2}
$$
\n(4.53)

$$
\frac{(1 - D_i)}{L_1} = \frac{D'(1 - D')}{L_2}
$$
\n(4.54)

$$
\text{Se }\Delta I_{L_1}\cong \Delta I_{L_2}:
$$

$$
L_1 = \frac{L_2(1-D)}{D'(1-D')}
$$
\n(4.55)

$$
D = \frac{t_{on}}{T} \text{ e } D' = \frac{t_{on}}{T}
$$
 (4.56)

$$
L_1 = \frac{L_2}{D} \tag{4.57}
$$

<span id="page-86-0"></span>No modo contínuo, a quantidade de carga suprida para o capacitor  $C_1$  ou  $C_2$  pode ser calculada pela seguinte equação:

$$
\Delta Q = \frac{1}{2} \times \frac{T}{2} \times \frac{\Delta I}{2}
$$
\n(4.58)

A variação de tensão em um capacitor está relacionada a carga que ele adquire por:

$$
\Delta V_C = \frac{\Delta Q}{C} \tag{4.59}
$$

<span id="page-86-1"></span> Aplicando a equação [\(4.58\)](#page-86-0) na equação [\(4.59\)](#page-86-1) e substituindo as equações [\(4.36\)](#page-83-0) e [\(4.45\)](#page-84-0), pode-se determinar o valor de  $C_1$  e  $C_2$ .

$$
\Delta V_{C_1} = \frac{\Delta I_{L_1}}{8C_1 f} = \frac{V_i D (1 - D)}{8f^2 C_1 L_1}
$$
(4.60)

$$
\Delta V_{C_2} = \frac{\Delta I_{L_2}}{8C_2 f} = \frac{V_o D (1 - D)}{8f^2 C_2 L_2}
$$
\n(4.61)

$$
C_1 = \frac{V_i D (1 - D)}{8f^2 \Delta V_{C_1} L_1}
$$
\n(4.62)

$$
C_2 = \frac{V_o D (1 - D)}{8f^2 \Delta V_{C_2} L_2}
$$
\n(4.63)

#### **4.3 - CONVERSOR BUCK CÚBICO**

 Nos conversores buck cúbicos o ganho estático tem uma dependência cúbica da razão cíclica. Essa relação é obtida colocando-se em cascata três conversores buck, a exemplo do buck quadrático, substituímos as chaves por diodos e simplificando assim o controle, este conversor é apresentado na [Figura 4.6.](#page-87-0)

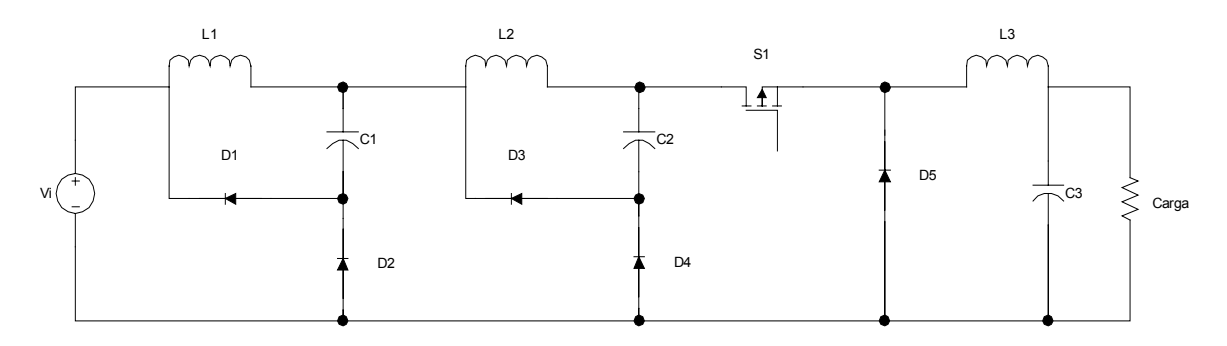

**Figura 4.6 – Conversor buck cúbico.** 

# <span id="page-87-0"></span>**4.3.1 - PRINCÍPIOS DE OPERAÇÃO NO MODO DE CONDUÇÃO CONTÍNUA**

 O conversor buck cúbico possui duas etapas de funcionamento em modo de condução continua e em regime permanente.

 Na primeira etapa a chave S1 é colocada em condução, os diodos D1, D3 e D5 são polarizados reversamente, os diodos D2 e D4 são polarizados diretamente, os indutores L1, L2 e L3 acumulam energia, a carga recebe a energia da fonte somada com energia acumulada nos capacitores C1e C2, como pode ser visto na [Figura 4.7](#page-88-0).

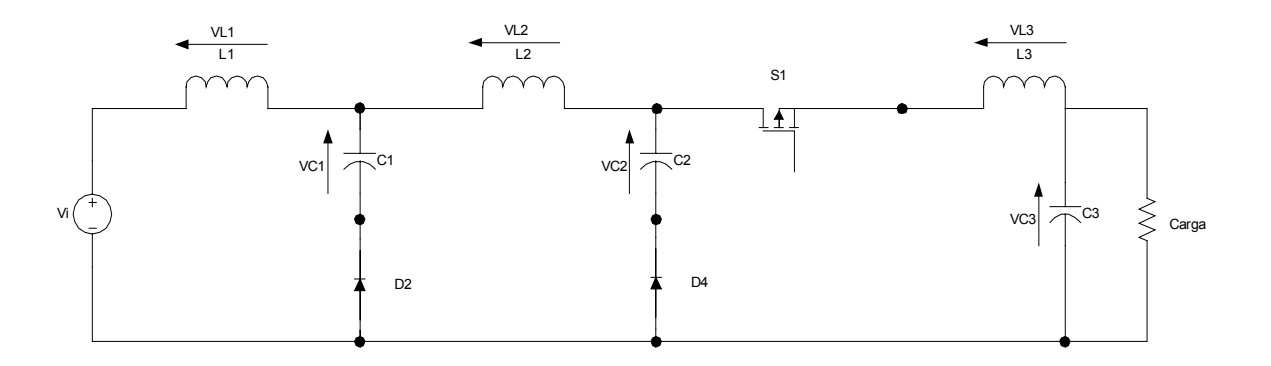

**Figura 4.7 – Primeira etapa de funcionamento do buck cúbico.** 

<span id="page-88-0"></span> Na segunda etapa de funcionamento a chave S1 é bloqueada, os diodos D1, D3 e D5 são polarizados diretamente fornecendo caminho para a corrente dos indutores L1, L2 e L3, respectivamente, nesse momento a energia acumulada nos indutores L1 e L2 é transferida para os capacitores C1 e C2, respectivamente, e a energia acumulada no indutor L3 é transferida para a carga e para o capacitor C3, os diodos D2 e D4 são polarizados reversamente como pode ser visto na [Figura 4.8](#page-88-1).

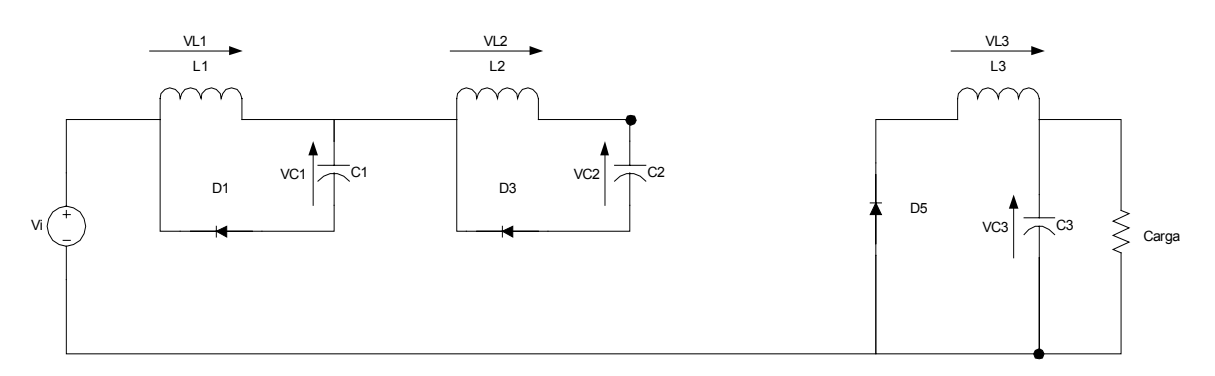

**Figura 4.8 – Segunda etapa de funcionamento do buck cúbico.** 

# <span id="page-88-1"></span>**4.3.2 - CÁLCULO DO GANHO DO BUCK CÚBICO**

Para o 1º conversor buck com a chave fechada, tem-se:

$$
V_i - V_{L1} - V_{C1} - V_{D2} = 0\tag{4.64}
$$

<span id="page-89-0"></span>Supondo a tensão no diodo D2 nula, tem-se:

$$
V_i - V_{L1} - V_{C1} = 0 \tag{4.65}
$$

Para o 2º conversor buck com a chave fechada, tem-se:

$$
V_{C1} + V_{D2} - V_{L2} - V_{C2} - V_{D4} = 0
$$
\n(4.66)

<span id="page-89-4"></span>Supondo as tensões nos diodos D2 e D4 nulas, temo:

$$
V_{C1} - V_{L2} - V_{C2} = 0\tag{4.67}
$$

Para o 3º conversor buck com a chave fechada, tem-se:

$$
V_{C2} + V_{D4} - V_S - V_{L3} - V_o = 0
$$
\n(4.68)

<span id="page-89-6"></span>Supondo a tensão no diodo D4 e a tensão de saturação da chave S nulas, tem-se:

$$
V_{C2} - V_{L3} - V_o = 0\tag{4.69}
$$

<span id="page-89-1"></span>Para o 1º conversor buck com a chave aberta, tem-se:

$$
V_{L1} - V_{C1} = 0 \tag{4.70}
$$

<span id="page-89-5"></span>Para o 2º conversor buck com a chave aberta, tem-se:

$$
V_{L2} - V_{C2} = 0 \tag{4.71}
$$

<span id="page-89-7"></span>Para o 3º conversor buck com a chave aberta, tem-se:

$$
V_{L3} - V_o = 0 \tag{4.72}
$$

<span id="page-89-2"></span>Isolando VL1 da equação [\(4.65\),](#page-89-0) tem-se:

$$
V_{L1} = (V_i - V_{C1})DT
$$
\n(4.73)

<span id="page-89-3"></span>Isolando VL1 da equação [\(4.70\)](#page-89-1), tem-se:

$$
V_{L1} = V_{C1}(1 - D)T\tag{4.74}
$$

Igualando as equações [\(4.73\)](#page-89-2) e[\(4.74\)](#page-89-3), tem-se:

$$
(Vi - V_{C1})DT = V_{C1}(1 - D)T
$$
\n(4.75)

<span id="page-90-2"></span>Resolvendo e reorganizando, tem-se:

$$
V_{C1} = V_i D \tag{4.76}
$$

<span id="page-90-0"></span>Isolando VL2 da equação[\(4.67\),](#page-89-4) tem-se:

$$
V_{L2} = (V_{C1} - V_{C2})DT
$$
\n(4.77)

<span id="page-90-1"></span>Isolando VL2 da equação[\(4.71\),](#page-89-5) tem-se:

$$
V_{L2} = V_{C2}(1 - D)T\tag{4.78}
$$

Igualando as equações [\(4.77\)](#page-90-0) e [\(4.78\)](#page-90-1), tem-se:

$$
(V_{C1} - V_{C2})DT = V_{C2}(1 - D)T
$$
\n(4.79)

<span id="page-90-3"></span>Resolvendo e reorganizando, tem-se:

$$
V_{C2} = V_{C1}D \tag{4.80}
$$

<span id="page-90-6"></span>Substituindo a equação [\(4.76\)](#page-90-2) na equação [\(4.80\)](#page-90-3) tem-se:

$$
V_{C2} = V_i D^2 \tag{4.81}
$$

<span id="page-90-4"></span>Isolando VL3 da equação[\(4.69\),](#page-89-6) tem-se:

$$
V_{L3} = (V_{C2} - V_o)DT
$$
\n(4.82)

<span id="page-90-5"></span>Isolando VL3 da equação[\(4.72\),](#page-89-7) tem-se:

$$
V_{L3} = V_o(1 - D)T\tag{4.83}
$$

Igualando as equações [\(4.82\)](#page-90-4) e [\(4.83\)](#page-90-5), tem-se:

$$
(V_{C2} - V_o)DT = V_o(1 - D)T
$$
\n(4.84)

<span id="page-90-7"></span>Resolvendo e reorganizando, tem-se:

$$
V_o = V_{C2}D\tag{4.85}
$$

Substituindo a equação [\(4.81\)n](#page-90-6)a equação [\(4.85\)](#page-90-7) tem-se:

$$
V_o = V_i D^3 \tag{4.86}
$$

# **4.3.3 - CÁLCULO DOS INDUTORES DE FILTRO DO BUCK CÚBICO**

# **4.3.3.1 - CÁLCULO DO INDUTOR L1**

Considerando a chave fechada tem-se:

$$
V_i - L_1 \frac{di}{dt} - V_{C1} = 0
$$
\n(4.87)

<span id="page-91-0"></span>Sendo d*i* a variação de corrente no tempo em que a chave esta fechada tem-se:

$$
V_i - L_1 \frac{\Delta i}{\tan t} - V_{C1} = 0
$$
\n(4.88)

Isolando ton da equação [\(4.88\),](#page-91-0) tem-se:

$$
ton = \frac{L_1 \Delta i}{V_i - V_{C1}} \tag{4.89}
$$

<span id="page-91-1"></span>Considerando a chave aberta, tem-se:

$$
L_1 \frac{\Delta i}{\text{toff}} = V_{\text{c1}} \tag{4.90}
$$

Isolando toff da equação [\(4.90\),](#page-91-1) tem-se:

$$
toff = \frac{L_1 \Delta i}{V_{C1}} \tag{4.91}
$$

<span id="page-91-2"></span>Como T=ton+toff, tem-se:

$$
T = \frac{L_1 \Delta i}{V_i - V_{C1}} + \frac{L_1 \Delta i}{V_{C1}}
$$
(4.92)

<span id="page-91-3"></span>Resolvendo a equação [\(4.92\),](#page-91-2) tem-se:

$$
T(V_i - V_{C1}) = \frac{L_1 \Delta i V_i}{V_{C1}}
$$
\n(4.93)

Substituindo a equação [\(4.76\)](#page-90-2) na equação [\(4.93\)](#page-91-3) e isolando L<sub>1</sub>, tem-se:

$$
L_1 = \frac{V_i D(1 - D)}{f \Delta i} \tag{4.94}
$$

# **4.3.3.2 - CÁLCULO DO INDUTOR L2**

Considerando a chave fechada tem-se:

$$
V_{C1} - L_2 \frac{di}{dt} - V_{C2} = 0
$$
\n(4.95)

<span id="page-92-0"></span>Sendo di a variação de corrente no tempo em que a chave esta fechada, tem-se:

$$
V_{C1} - L_2 \frac{\Delta i}{\tan \theta} - V_{C2} = 0 \tag{4.96}
$$

Isolando ton da equação[\(4.96\),](#page-92-0) tem-se:

$$
ton = \frac{L_2 \Delta i}{V_{C_1} - V_{C_2}}
$$
\n(4.97)

<span id="page-92-1"></span>Considerando a chave aberta, tem-se:

$$
L_2 \frac{\Delta i}{toff} = V_{C2} \tag{4.98}
$$

Isolando toff da equação[\(4.98\),](#page-92-1) tem-se:

$$
toff = \frac{L_2 \Delta i}{V_{C2}}\tag{4.99}
$$

<span id="page-92-2"></span>Como T=ton+toff, tem-se:

$$
T = \frac{L_2 \Delta i}{V_{C1} - V_{C2}} + \frac{L_2 \Delta i}{V_{C2}}
$$
(4.100)

<span id="page-92-3"></span>Resolvendo a equação[\(4.100\),](#page-92-2) tem-se:

$$
T(V_{C1} - V_{C2}) = \frac{L_2 \Delta i V_{C1}}{V_{C2}}
$$
\n(4.101)

Substituindo as equações [\(4.76\)](#page-90-2) e [\(4.81\)](#page-90-6) na equação [\(4.101\)](#page-92-3) e isolando  $L_2$ , tem-se:

$$
L_2 = \frac{V_i D^2 (1 - D)}{f \Delta i}
$$
 (4.102)

De forma análoga ao cálculo de  $L_1$  e  $L_2$  tem-se:

$$
L_3 = \frac{V_i D^3 (1 - D)}{f \Delta i}
$$
 (4.103)

 Para garantir que o conversor buck cúbico trabalha no modo continuo é necessário calcular o valor mínimo do indutor para satisfazer essa condição, de acordo com [\[23\]](#page-135-3) o valor do indutor critico e dado por :

 $\sim$ 

$$
L_{CR} = \frac{V_i}{8f_0} \tag{4.104}
$$

# **4.3.4 - CÁLCULO DO CAPACITOR DE FILTRO**

$$
\Delta V_C = \frac{\Delta Q}{C} \tag{4.105}
$$

<span id="page-93-0"></span>Reorganizando, tem-se:

$$
\Delta Q = \Delta V_c C \tag{4.106}
$$

<span id="page-93-1"></span>Como

$$
\Delta Q = \frac{1}{2} \frac{T}{2} \frac{\Delta i}{2} \tag{4.107}
$$

Igualando a equação [\(4.106\)](#page-93-0) com a [\(4.107\)](#page-93-1), tem-se:

$$
\Delta V_C C = \frac{1}{2} \frac{T}{2} \frac{\Delta i}{2} \tag{4.108}
$$

<span id="page-93-2"></span>Para o 1º conversor buck tem-se:

$$
\Delta V_{C1} C_1 = \frac{T \Delta i_{L1}}{8}
$$
 (4.109)

Substituindo o valor de Δ*i*<sub>L1</sub> obtido na equação [\(4.90\)](#page-91-1) na equação [\(4.109\)](#page-93-2) tem-se:

$$
\Delta V_{C1} C_1 = \frac{T V_{C1} to ff}{8L_1}
$$
\n(4.110)

Como  $toff = (1 - D)T$  tem-se:

$$
\Delta V_{C1}C_1 = \frac{V_{C1}(1-D)T^2}{8L_1} \tag{4.111}
$$

Isolando-se  $C_1$  e substituindo o valor de  $V_{C1}$ , tem-se:

$$
C_1 = \frac{V_i D (1 - D)}{8f^2 \Delta V_{c1} L_1}
$$
\n(4.112)

De modo análogo podemos calcular C<sub>2</sub> e C<sub>3</sub>, obtendo as seguintes expressões:

$$
C_2 = \frac{V_i D^2 (1 - D)}{8f^2 \Delta V_{c2} L_2}
$$
\n(4.113)

$$
C_3 = \frac{V_i D^3 (1 - D)}{8f^2 \Delta V_{c3} L_3}
$$
 (4.114)

## **4.4 - CONCLUSÃO**

 Os conversor buck quadrático e o buck cúbico são opções muito interessantes para se obter tensão de alimentação de baixo valor para circuitos eletrônicos de baixa potência a partir de uma elevada tensão de entrada. Essa característica é muito importante quando objetiva-se o acionamento de lâmpadas LED, pois a tensão utilizada nesse tipo de lâmpada é muito pequena, caso contrário se fosse utilizado um buck comum, certamente ele iria trabalhar em modo descontinuo produzindo uma cintilação na lâmpada LED.

# **CAPÍTULO 5**

#### **CONTROLE DIGITAL**

## **5.1 - INTRODUÇÃO**

 O controlador digital é o responsável por todo processamento dos simais do conversor, porque é ele que faz o comando e efetua a leitura de corrente e tensão bem como corrige os valores aplicados sobre a carga.

A técnica de controle utilizando-se microcontroladores permite uma grande flexibilidade. Um exemplo dessa flexibilidade, com relação a esse projeto, é que pode-se alterar a corrente que passa pelos LEDs, ou a potência sobre as lâmpadas HID, mudando apenas o programa, sem ter que alterar o "hardware".

As informações contidas nesse capítulo foram retiradas de [\[24\]](#page-136-0)[,\[25\]](#page-136-1).

#### **5.2 - MICROCONTROLADOR**

 Como já foi dito anteriormente, o circuito do microcontrolador utilizado deverá ser capaz de efetuar uma série de operações e decisões, durante a operação do conversor. A seguir são apresentadas algumas dessas funções do microcontrolador:

- Deve ser capaz de colher e entender grandezas tais como tensão e corrente de modo a efetuar o controle de corrente ou potência;
- Deverá agir diretamente sobre o estágio CC-CC do conversor para poder controlar melhor a corrente de carga aplicada aos LEDs utilizando um controle PWM.

• No caso das lâmpadas HID o microcontrolador deverá ser capaz de controlar os estágios que compõem o funcionamento delas utilizando a técnica de freqüência variável.

 Existem vários tipos de microcontroladores e vários fabricantes no mercado, mas para este projeto foi escolhido um microcontrolador da Microchip<sup>TM</sup>.

 Em um reator eletrônico o microcontrolador deve estar sempre operante e verificando as variáveis principais que compõem a operação da lâmpada (tensão e corrente), pois em nenhum momento devem exceder os limites fornecidos pelo fabricante.

 O microcontrolador também deve fazer uma verificação das condições iniciais das lâmpadas HID para ver se a mesma não se encontra queimada.

 Para o controle da lâmpada a LED, tem se um controle bem parecido com o da lâmpada HID. Só que para as lâmpadas a LED, é utilizado apenas o controle de corrente.

#### **5.3 - PIC 16F873A**

#### **5.3.1 - CARACTERÍSTICAS DO PIC 16F873A**

 O PIC 16F873A possui 28 terminais, onde 22 deles podem ser configurados tanto com entrada ou saída. O PIC 16F873A pertence a uma família de microcontroladores de alto desempenho, e custo relativamente baixo. Possui arquitetura RISC. O qual é caracterizada pelo número reduzido de instruções, com um total de 35. Esse dispositivo também possui uma memória de gravação EEPROM, que pode ser apagada eletricamente. Também é possível utilizar um código de proteção na hora da gravação para impedir a leitura do programa nele gravado.

Outras características que este microcontrolador possui são:

• operam com tensão de alimentação de 4,5V a 5,5volts;

- freqüência máxima de operação 20MHz;
- memória de programa EPROM de 4096 bytes;
- memória de dados de 196 bytes;
- três módulos contadores programáveis: Timer0, Timer1 e Timer2;
- dois módulos PWM ;
- conversor A/D de 10 bits de 5 canais compartilhado de alta velocidade;
- vinte e duas (22) linhas de entrada e saída organizadas em duas portas de 8 bits (PortaB e PortaC) e uma porta de 6 bits (PortaA);
- bytes e bits diretamente endereçáveis;
- oscilador de clock externo que pode ser operado de 4 modos diferentes;
- HS- Cristal de alta velocidade/Ressonante (4MHz-20MHz). Utilizado para a geração do clock interno.

#### **5.3.2 - TERMINAIS DO PIC16F873A**

Os terminais do Pic16F873A, são mostrados na [Figura 5.1](#page-98-0).

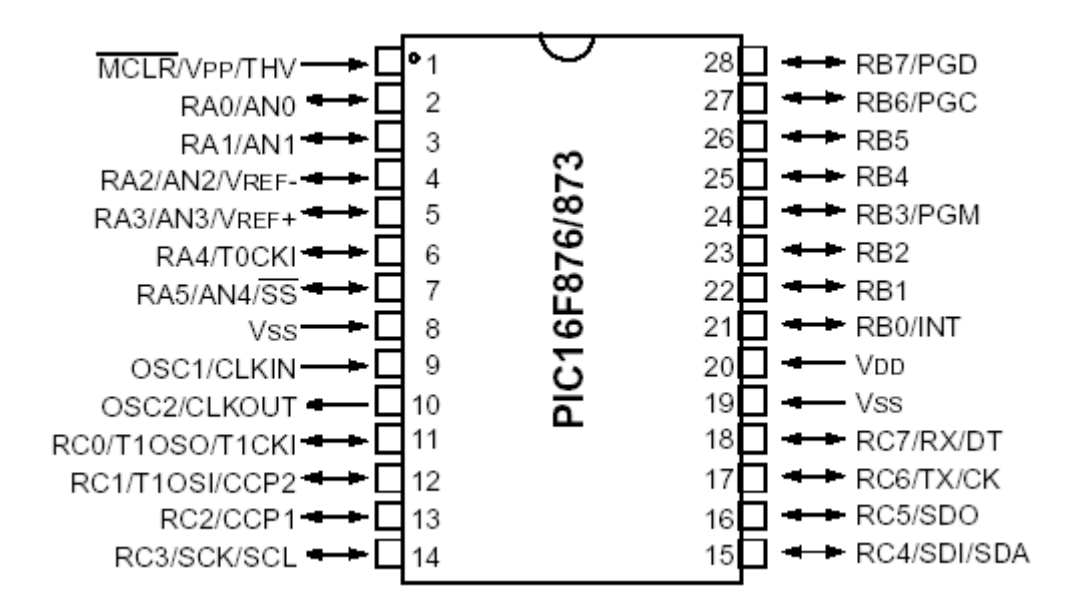

#### **Figura 5.1 Terminais do Pic 16F873A [3]**

- <span id="page-98-0"></span>• Pino 20 (VDD): Entrada da fonte de tensão (positiva) para operação normal da lógica e pinos de entradas/saída;
- Pinos 8,19 (VSS): Pino de referência (GND), terra para a lógica e pinos de entrada e saída;
- Pino 9 (OSC2/CLKIN): Entrada da fonte de relógio externa ou entrada do oscilador a cristal;
- Pino 10 (OSC2/CLKOUT): Saída do oscilador a cristal. Nos modos XT, LP ou HS um cristal é conectado com os pinos OSC1/in e OSC2CLKOUT para estabelecer a oscilação. No modo RC o mais utilizado (devido ao baixo custo), o pino OSC2, saída do CLKOUT tem ¼ da freqüência do relógio interno. Neste modo, por exemplo, para uma freqüência de RC de 4MHz, o pino OSC2 terá uma freqüência de 1MHz. O que significa que cada instrução que utiliza um ciclo de máquina, demorará 1mS para ser executada (exceto as de desvio que necessitam de 2 ciclos de relógio).
- Pino 1 (MCLR/Vpp): (Master Clear <reset>). Este pino tem dupla função. Entrada de "limpar". Um nível baixo sobre este pino, reseta o dispositivo. Na versão EPROM, este pino recebe a tensão de programação (Vpp).
- Pinos 2 a 7 (Porta A). Porta de 6 bits bidirecional. Alguns pinos de entrada e saída desta porta são multiplexados alternando as funções e características periféricas do dispositivo. Em princípio, quando um periférico está habilitado, este pino pode não ser usado como pino de entrada e saída de propósito geral. Assim, os pinos RA0/AN0(2), RA1/NA/(3), RA2/AN2(4), RA3/AN3(5) e RA5/AN5(7) além serem portas de E/S e propósitos gerais, também desempenham a função de entradas analógicas AN0, AN1, AN2, AN3, e AN4 respectivamente. Exceto o pino RA4/TOCKI (6) com entrada

Schimitt Trigger e saída com dreno aberto, todos os outros pinos desta porta têm nível de entrada TTL e portas de saídas CMOS. Quando for usado o módulo conversor A/D, a tensão de referência (Vref) para a aquisição de dados é aplicada ao pino RA3/AN3/Vref (5). Além disso, todos os pinos têm um bit no registrador TRISA que controla a direção dos dados, capacitando-os a serem configurados como entrada ou saída. O pino RA4/TOCKI também pode ser a entrada de relógio para o módulo Timer0. Já o pino RA5/SS/AN4 além de ser um pino de entrada e saída de propósito geral, desempenha outras duas funções. Seleciona o modo escravo para permitir a transmissão e recepção serial síncrona, quando devidamente habilitado e é a quinta entrada (AN4) analógica para o conversor A/D. Com os pinos da porta configurados como saída, esta família de microcontroladores é capaz de fornecer corrente máxima de até 250mA. A corrente máxima fornecida por qualquer pino de entrada e saída é da ordem de 25 mA.

• Pinos 21 a 28 (Porta B): Esta é uma porta de 8 bits bidirecional. Os níveis de sinal desta porta são todos compatíveis com níveis TTL. O pino RB0/INT (21) quando programado por "software" para aceitar uma interrupção externa, seu buffer de entrada passa a ser do tipo Schimitt Trigger. Da mesma forma, os pinos RB6(27) e RB7(28) quando usados no modo de programação serial para o clock e dados respectivamente, tem seus "buffers" de entradas também do tipo Schimitt Trigger. Já os demais pinos RB1(22):RB5(26) podem ser programados nos modos normais de entrada e saída. Esta porta, tal como Porta A, também possui um registrador de direção de dados, o TRISB. Cada bit nesse registrador corresponde a um pino de entrada/saída. Colocando o valor em um bit no registrador TRISB, o "drive" de saída correspondente configura o pino no modo de entrada, em alta-impedância. Da mesma forma, zerando um bit neste mesmo

registrador (TRISB), o conteúdo do "latch" de saída é colocado no pino selecionando, configurando o pino como saída. Esta porta quando têm todos os seus pinos configurados como saída, é capaz de fornecer corrente máxima de 200mA. Já a corrente máxima fornecida por qualquer pino de entrada e saída desta porta é de 25mA.

• Pinos 11 a 18 (Porta C): é também uma porta de 8 bits bidirecional. Cada pino é individualmente configurado como entrada ou saída através do registrador TRISC. Esta porta é multiplexada com várias funções periféricas. Todos os pinos têm um "buffers" de entrada que isola e protege o "chip" contra danos nos circuitos de entrada. Esses "buffers" são do tipo Schimitt Trigger. Quando as funções periféricas forem habilitadas, precauções e muita atenção devem ser tomadas na definição do bit TRIS para cada pino da porta. Nesta porta, alguns periféricos se sobrepõem ao bit TRIS para compatibilizar o pino a uma saída, enquanto que outros periféricos sobrepõem o bit TRIS para compatibilizá-lo a uma entrada.

 No modo PWM os pinos CCP1 e CCP2 (13 e 12 respectivamente) produzem saídas PWM com até 10 Bits de resolução. Cada pino CCPx é multiplexado com o "latch" de dados da Porta C, o Bit TRISC correspondente deve ser zerado, para que o pino CCPx seja configurado como saída.

## **5.4 - MÉTODO DE CONTROLE**

## **5.4.1 - LÂMPADAS HID**

 Nesse projeto o PIC é responsável por controlar todos os estágios que envolvem a operação de uma lâmpada HID.

 Os valores de corrente e tensão utilizados pelo controle são amostrados pelo conversor A/D, através da tensão sobre as resistências R3 e R2 respectivamente.

O esquema elétrico do inversor "Half Bridge" e o controle são mostrados na [Figura 5.2](#page-101-0).

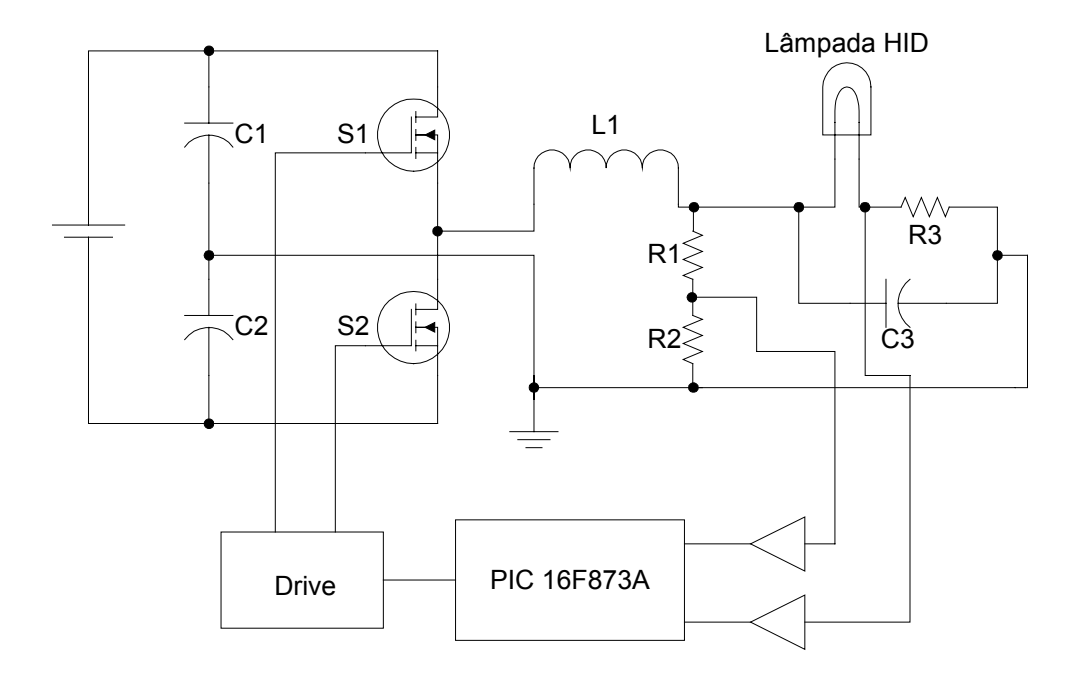

**Figura 5.2 – Esquema elétrico do inversor "Half Bridge" e o controle.** 

# **5.4.1.1 - IGNIÇÃO**

<span id="page-101-0"></span> A lâmpada HID possui uma impedância muito alta antes de sua ignição, e baixa logo após a ignição.

 Para ocorrer a ignição é necessário aplicar uma tensão elevada nos eletrodos da lâmpada HID para ocorrer a ionização do gás.

 O controle produz essa tensão elevada através da aplicação dos sinais nas chaves na freqüência da ressonância entre o indutor L1 e o capacitor C3, essa freqüência fica em torno de 69kHz.

 Quando a freqüência de ressonância é aplicada ao conversor "Half Bridge" a tensão nos eletrodos da lâmpada HID vai dobrando aproximadamente a cada ciclo de chaveamento até atingir o valor necessário para romper o dielétrico do gás produzindo um arco elétrico dentro do bulbo fazendo a mesma acender.

 No momento da ignição a impedância da lâmpada HID se torna baixa tirando o capacitor C3 do circuito.

 Esse método de ignição não produz um esforço desnecessário na lâmpada HID, pois ela irá partir com a tensão necessária para romper seu dielétrico, e não com uma tensão exagerada como é o caso do método que aplica uma tensão de 5kV, independente da lâmpada HID ser nova ou velha.

#### **5.4.1.2 - AQUECIMENTO**

 Nesse estágio é aplicada uma corrente com valor rms constante e igual a 1,5 vezes a corrente nominal da lâmpada HID, essa corrente é mantida constante através da variação da freqüência chaveamento gerado pelo controle. O término desse estágio ocorre quando a potência nominal da lâmpada HID é atingida.

 A freqüência utilizada no estágio de aquecimento fica próxima da freqüência de ressonância série entre L1 e o capacitor C1.

 Quanto mais próximo da freqüência de ressonância maior será a corrente passando pela lâmpada HID, e quando mais distante da freqüência de ressonância menor será a corrente passando pela lâmpada HID.

 Para se a corrente em um valor constante foi utilizado o método do controle por nível médio de corrente.

 O método de controle pela corrente média consiste na geração de uma corrente de referência que será a referência para a corrente de entrada, sendo que esta corrente de referência é produzida através de uma constante no programa do PIC 16F873A e o controle da corrente de saída é feito pela variação da freqüência do acionamento das chaves.

A [Figura 5.3](#page-103-0) método de controle pela corrente média.

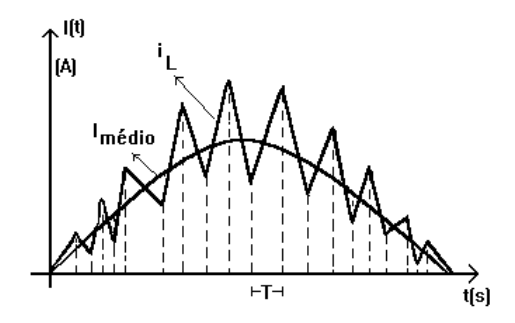

**Figura 5.3 – método de controle pela corrente média.** 

#### **5.4.1.3 - REGIME PERMANENTE**

<span id="page-103-0"></span> Quando termina o estágio de aquecimento a lâmpada HID entra no último estágio, que é o regime permanente.

 No regime permanente o PIC 16F873A passa a fazer o controle da potência sobre a lâmpada HID, utilizando para isso os valores de tensão e correntes amostrados por seus conversores A/Ds, multiplicando-se a corrente pela tensão tem-se o valor da potência entregue a lâmpada HID. Através do controle por nível médio de potência, o valor da potência encontrado é comparado com a referência de potência que se encontra dentro do programa do PIC 16F873A, se o valor calculado for maior que o valor de referência, a freqüência do acionamento irá aumentar ficando assim mais distante da freqüência de ressonância série, aumentando a impedância série, e assim diminuindo a corrente que conseqüentemente diminui a potência entregue para a lâmpada HID.

**5.4.1.4 - FLUXOGRAMA DO PROGRAMA DE CONTROLE DO HALF-BRIDGE.** 

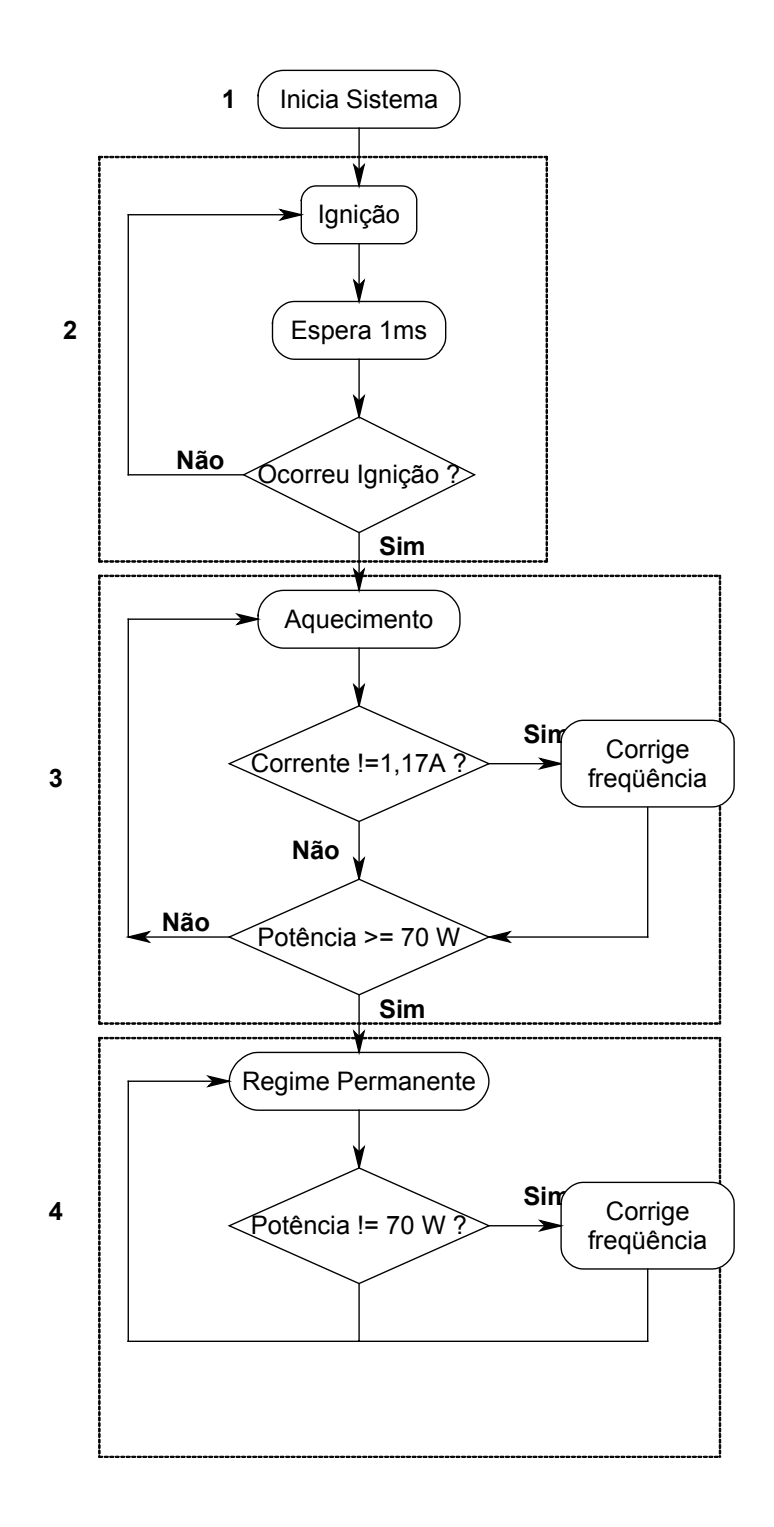

**Figura 5.4 – Fluxograma do programa de controle do half bridge.** 

- 1. Este trecho do programa é responsável pela inicialização de todas as variáveis do sistema. Pela inicialização do acionamento, dos conversores A/D.
- 2. Este trecho do programa é o responsável pela ignição da lâmpada HID é aplicado a um acionamento de freqüência próxima a da freqüência ressonância paralela entre o indutor L1 e o capacitor C3, essa freqüência fica em torno de 69kHz, durante 1 ms, após esse tempo e feita uma verificação se ocorreu a ignição da lâmpada HID, caso não ocorra a ignição e feita uma nova tentativa de um total de 10. Se depois de 10 tentativas não ocorrer a ignição e se não houver nada errado com as ligações a lâmpada HID deverá ser descartada.
- 3. Este trecho é responsável pelo estágio de aquecimento da lâmpada HID. Será imposto pelo controle uma corrente de valor rms constante, até que a potência nominal seja atingida.
- 4. Este trecho é responsável pelo regime permanente da lâmpada HID. O controle irá impor um valor constante de potência igual a potencia nominal da lâmpada HID. O programa completo se encontra no [Anexo I](#page-128-0).

#### **5.4.2 - LED**

 Para acender os LEDs foi utilizado o conversor buck Quadrático controlado pelo PIC 16F873A.

 Foi escolhido o conversor buck Quadrático devido a elevada tensão de entrada, e a pequena potência de saída nessas condições o buck comum irá trabalhar na região descontínua devido ao pulso muito estreito que o controle iria aplicar nas chaves, provocando o aparecimento de "flicker" nos LEDs.

#### **5.4.2.1 - CONTROLE DE CORRENTE**

 O LED além de ser um componente robusto também é um elemento simples de se acionar, os únicos cuidados que devem ser tomados se referem à corrente que passa por ele, e a tensão reversa aplica em seus terminais.

 Nesse projeto a tensão reversa não é problema, pois será aplicada uma tensão contínua sobre os terminais dos LEDs.

 O controle de corrente é feito através do nível médio. O valor da corrente que está passando pelos LEDs é amostrada através do conversor A/D do PIC 16F873A sobre o resistor R1 que está em série com os LEDs, esse valor de corrente é comparado com o valor de referência que se encontra no programa do PIC, se a corrente estiver com o valor maior que a referência o PIC 16F873A irá diminuir a razão cíclica de seu PWM, caso a corrente estivesse com seu valor menor que o de referência o PIC 16F873A iria aumentar a razão cíclica de seu PWM, desse modo ajustando a corrente no valor escolhido.

 A [Figura 5.5](#page-106-0) mostra o esquema elétrico do conversor buck Quadrático junto com o controle.

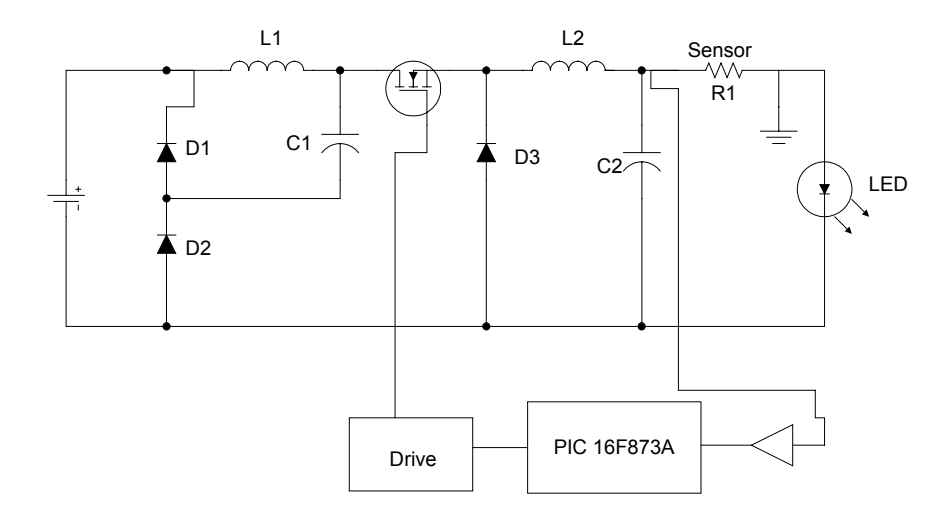

<span id="page-106-0"></span>**Figura 5.5 – Esquema elétrico do Conversor buck Quadrático junto com o controle.** 

# **5.4.2.2 - FLUXO GRAMA DO PROGRAMA DE CONTROLE DO BUCK QUADRÁTICO.**

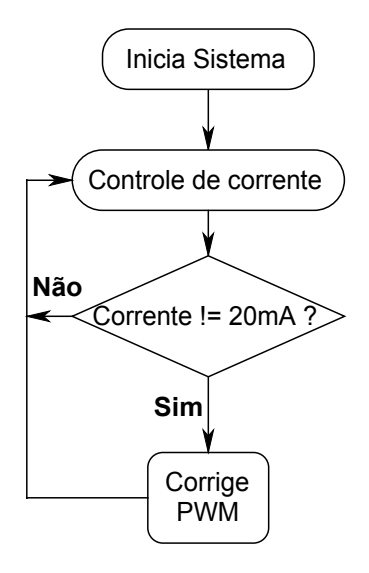

#### **Figura 5.6 – Fluxo grama do programa de controle do buck quadrático.**

 O programa que controla o buck Quadrático é muito simples, nada mais é que um controle por nível médio de corrente, onde se tem uma comparação do valor lido pelo conversor A/D do PIC 16F873A sobre a resistência R1 e o valor de referência, e através do resultado dessa comparação é feito o ajuste do PWM.

O programa completo pode ser visto no [Anexo II](#page-132-0).

## **5.5 - CONCLUSÃO**

 Depois do estudo e da utilização do PIC 16F873A, foi possível concluir que esse microcontrolador é uma solução prática e relativamente barata.

 Outra grande vantagem em se utilizar microcontroladores é a grande flexibilidade na mudança da estratégia de controle, bastando mudar apenas o programa de controle sem a necessidade de mudar os circuitos.
## **CAPÍTULO 6**

### **RESULTADOS EXPERIMENTAIS**

## **6.1 - INTRODUÇÃO**

 Os resultados obtidos através do desenvolvimento analítico, realizado nos capítulos anteriores para o sistema proposto, geraram o projeto dos circuitos de potência e controle. Para confirmar estes resultados teóricos, montou-se um protótipo em laboratório para comprovar os princípios teóricos estabelecidos para a operação do circuito.

 Não foi possível a simulação dos conversores integrados com o controle, devido à utilização de um microcontrolador, já que este não possui um modelo de simulação no Pspice.

## **6.2 - FORMAS DE ONDA DO INVERSOR "HALF-BRIDGE"**

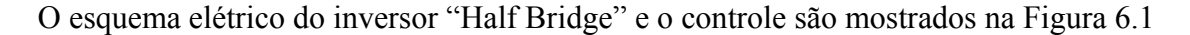

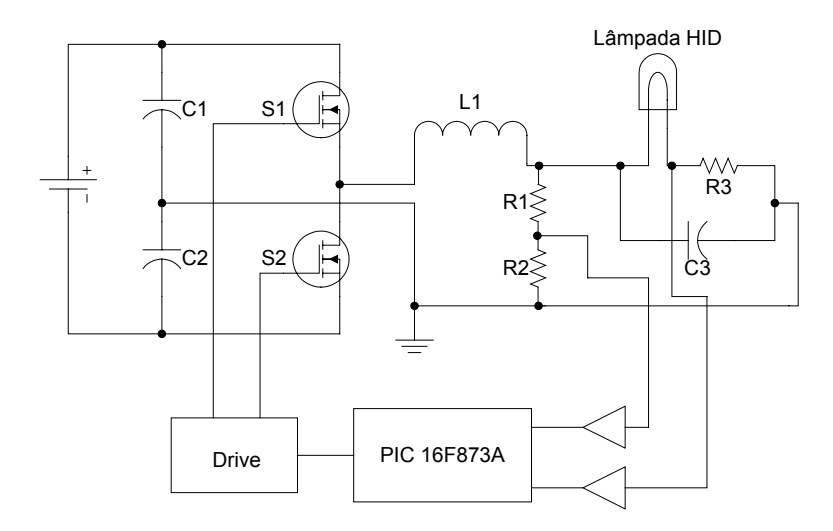

<span id="page-108-0"></span>**Figura 6.1 – Esquema elétrico do inversor "Half-Bridge" e o controle.** 

<span id="page-109-0"></span>A [Tabela 6.1](#page-109-0) mostra os parâmetros da carga e do conversor utilizados na montagem.

| Carga                      |                        |
|----------------------------|------------------------|
| Parâmetros                 | Valor                  |
| Tensão nominal             | 90V                    |
| Potência nominal           | 70W                    |
| <b>Inversor Meia Ponte</b> |                        |
| Parâmetros                 | Valor                  |
| Tensão de entrada          | $V_0 = 311$            |
| Frequência de chaveamento  | 21KHz até 35KHz        |
| Indutor                    | $L1 = 1,170mH$         |
| Chaves S1, S2              | <b>MOSFET IRFP 460</b> |
| Capacitor C1 e C2          | 50nF                   |
| Capacitor C3               | 4,7nF                  |

**Tabela 6.1 – Tabela com os parâmetros da carga e do inversor Half Bridge.** 

 A [Figura 6.2](#page-110-0) mostra a forma de onda de partida da lâmpada HID de vapor de sódio de 70W. A freqüência aplicada ao inversor "Half Bridge" foi de 69khz.

 A [Figura 6.3](#page-110-1) mostra a ampliação na forma de onda de partida da lâmpada HID, é possível observar que a tensão sobre a lâmpada dobra, aproximadamente, a cada chaveamento até atingir a tensão de partida da lâmpada tensão essa que mudará no decorrer da vida útil dela.

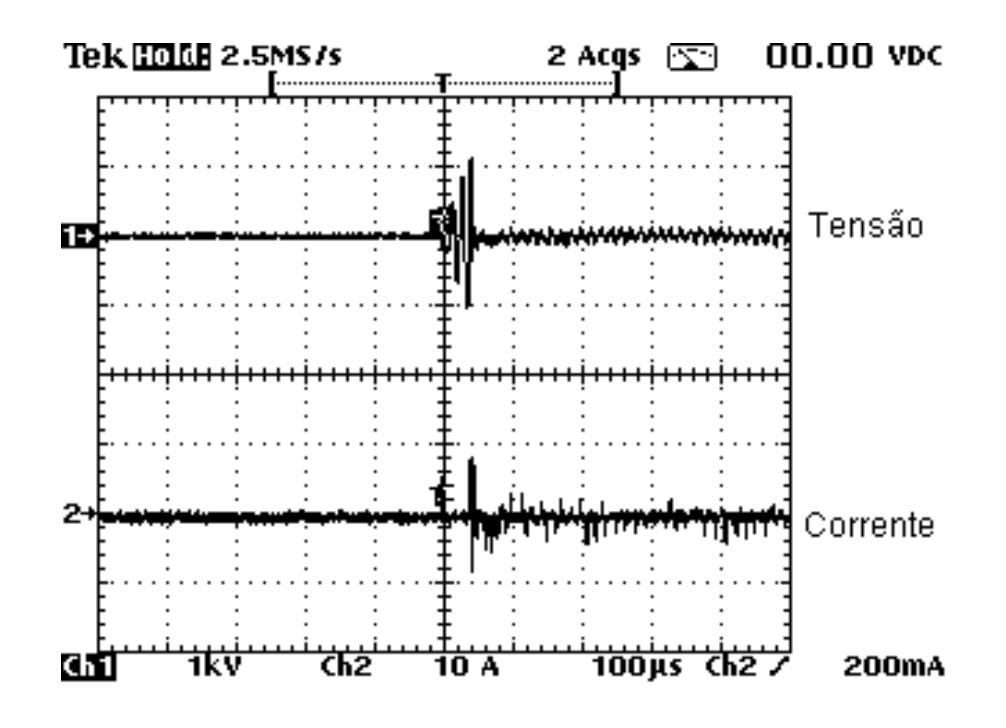

**Figura 6.2 – Tensão e corrente de partida da lâmpada HID.** 

<span id="page-110-0"></span>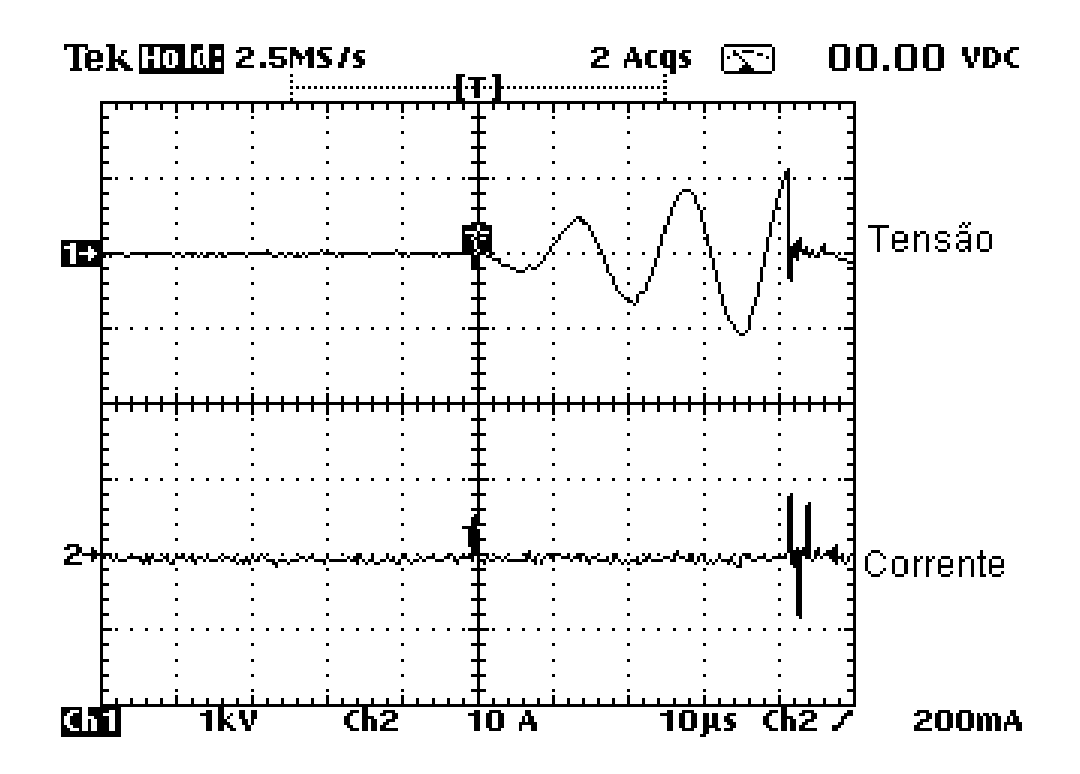

<span id="page-110-1"></span>**Figura 6.3 – Zoom na tensão e corrente de partida da lâmpada HID.** 

 Como a lâmpada HID possui característica de resistência e há uma redução brusca de valor após a partida e conseqüentemente a tensão sobre a mesma reduz isso pode ser visto na [Figura 6.4](#page-111-0) onde é mostrada as formas de onda da corrente e tensão logo após a lâmpada HID ter partido.

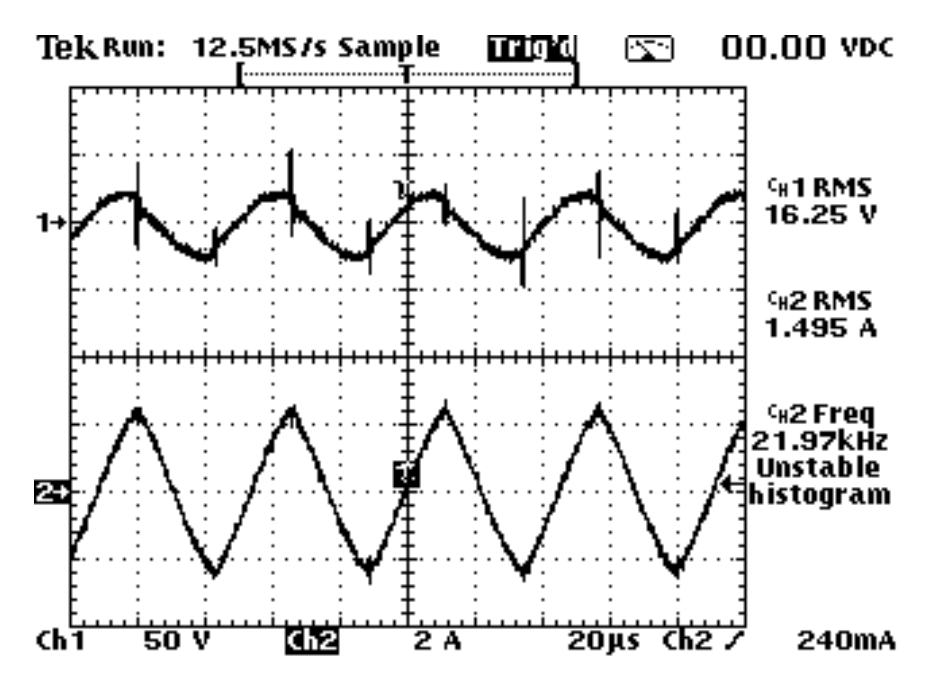

**Figura 6.4 – Forma de onda de tensão e corrente logo após a partida da lâmpada HID.** 

<span id="page-111-0"></span> O controle mantém a corrente com valor eficaz constante na lâmpada até que ela atinja o valor nominal de potência. Isso ocorre porque a medida que a lâmpada aquece, o valor de sua resistência aumenta e com a corrente constante ocorre o crescimento da tensão, quando a potência nominal é atingida o controle passa a manter essa potência constante sobre a lâmpada HID.

 A [Figura 6.5](#page-112-0) mostra o momento em que o valor da potência nominal da lâmpada HID foi atingido.

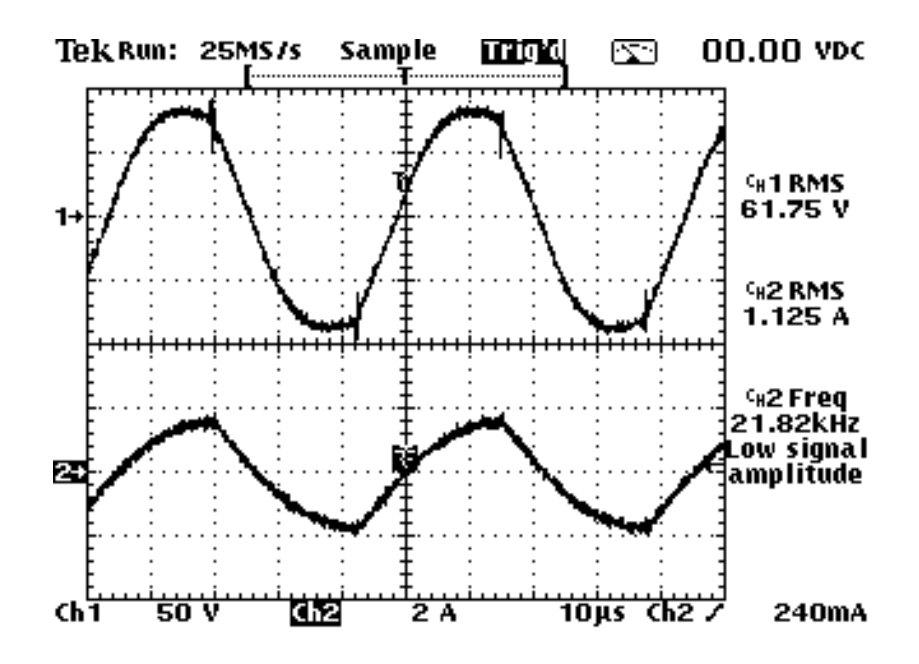

<span id="page-112-0"></span>**Figura 6.5 – Momento em que a lâmpada HID atinge a potência nominal.**  Através dos dados obtidos durante o ensaio do protótipo foi possível fazer a curva do comportamento da corrente e tensão sobre a lâmpada HID.

 Alguns parâmetros do programa de controle foram alterados de um ensaio para o outro na tentativa de melhorar o funcionamento da lâmpada HID, a seguir são apresentados os gráficos obtidos.

 Como o programa de controle foi feito através de uma simples comparação entre o valor lido pelo conversor A/D e o valor de referência foi necessário fazer ajustes nas referências para compensar a diferença de valor das resistências, que possui erro em torno de 5% e do ganho do amplificador operacional.

 A [Figura 6.6](#page-113-0) apresenta o gráfico do comportamento da corrente e tensão na lâmpada HID com os seguintes parâmetros, tempo de atraso na leitura da corrente e tensão de 50ms, referência de potência para a mudança de etapa 68,85W e referência para potência constante 68,85W.

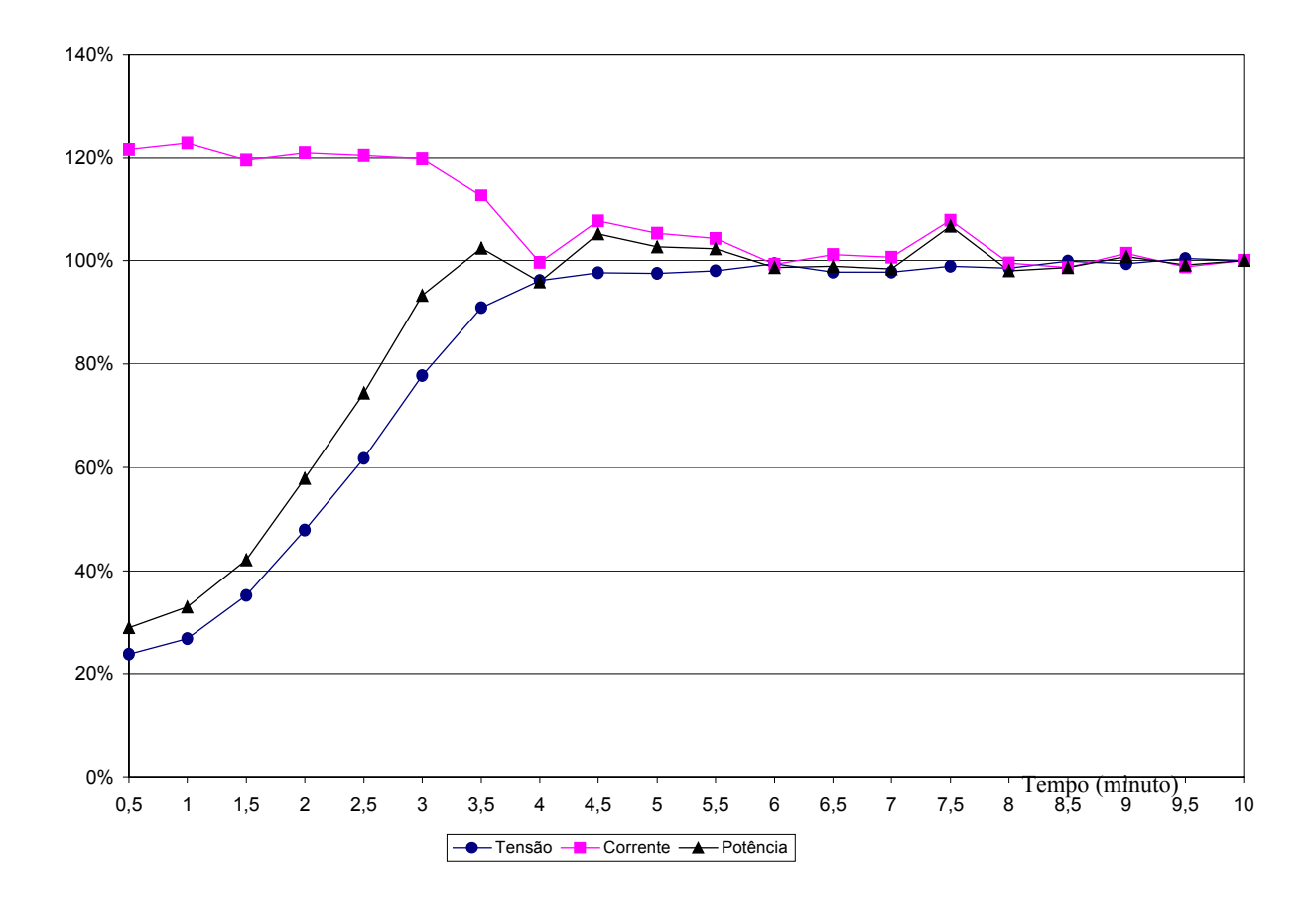

 Para esse caso a lâmpada HID demorou por volta de três minutos e meio para chegar a sua potência nominal aproximadamente a metade do tempo que levaria um reator comum.

**Figura 6.6 – Comportamento da lâmpada HID com referência de potência em 68,85W.** 

<span id="page-113-0"></span> A [Figura 6.7](#page-114-0) apresenta o comportamento da lâmpada HID com os seguintes parâmetros, tempo de atraso na leitura da corrente e tensão de 1ms, referência de potência para a mudança de etapa 68,85W e referência pra potência constante 68,85W.

 Foi possível observar que a potência para um tempo de atraso menor se tornou mais estável.

 Com esses parâmetros foi possível chegar ao valor nominal de potência em aproximadamente dois minutos e meio praticamente um minuto a menos que no caso anterior, mas ocorreu "overshoot" maior também.

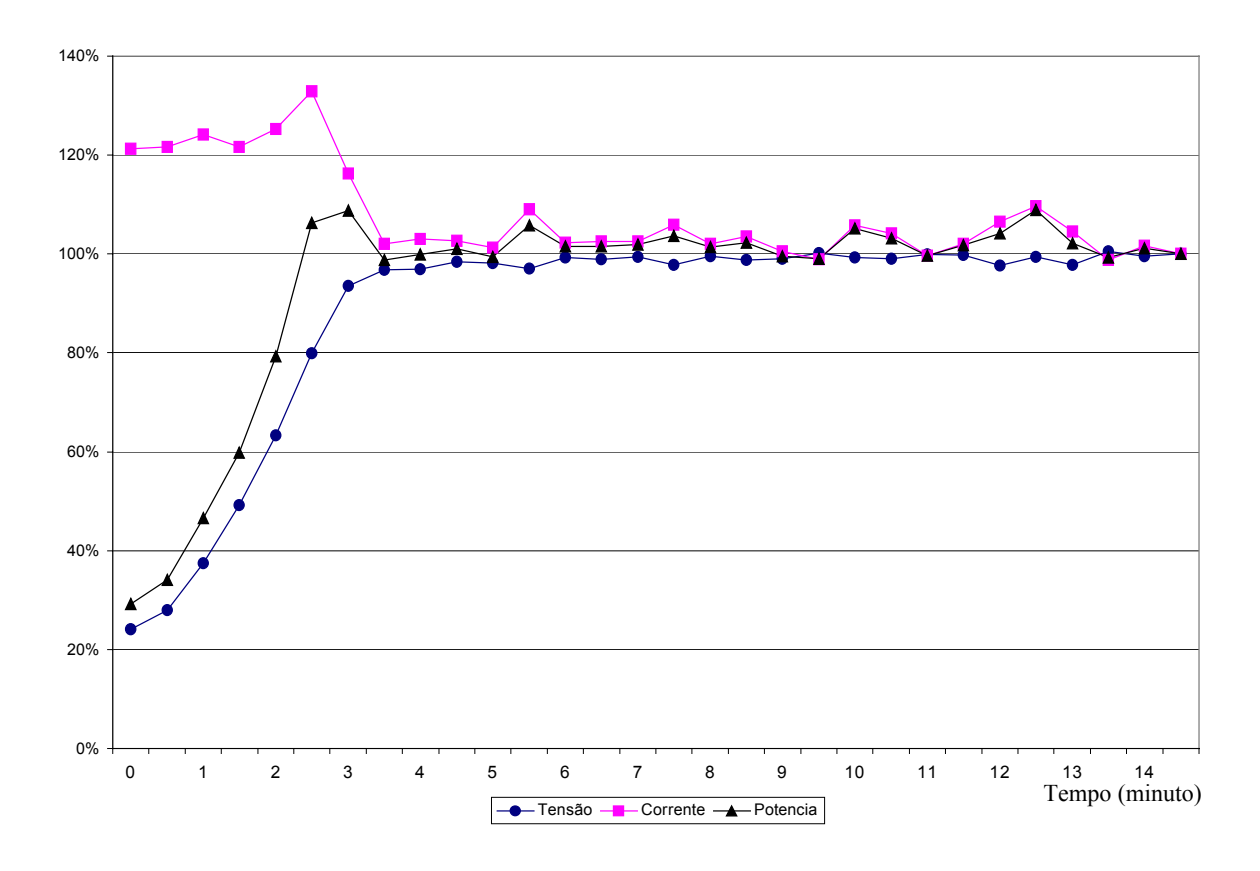

<span id="page-114-0"></span>**Figura 6.7 – Comportamento da lâmpada HID com referência de potência em 68,85W e tempo de atraso de 1ms.** 

 O comportamento da lâmpada HID com os seguintes parâmetros, tempo de atraso na leitura da corrente e tensão de 50ms, referência de potência para a mudança de etapa 76,35W e referência pra potência constante 72,60W, é apresentado na [Figura 6.8.](#page-115-0)

 Esses parâmetros foram os que mais se aproximaram do valor de corrente e tensão desejados sobre a lâmpada HID, a potência se manteve praticamente estável sem "overshoot" chegando a potência nominal em apenas 3 minutos aproximadamente.

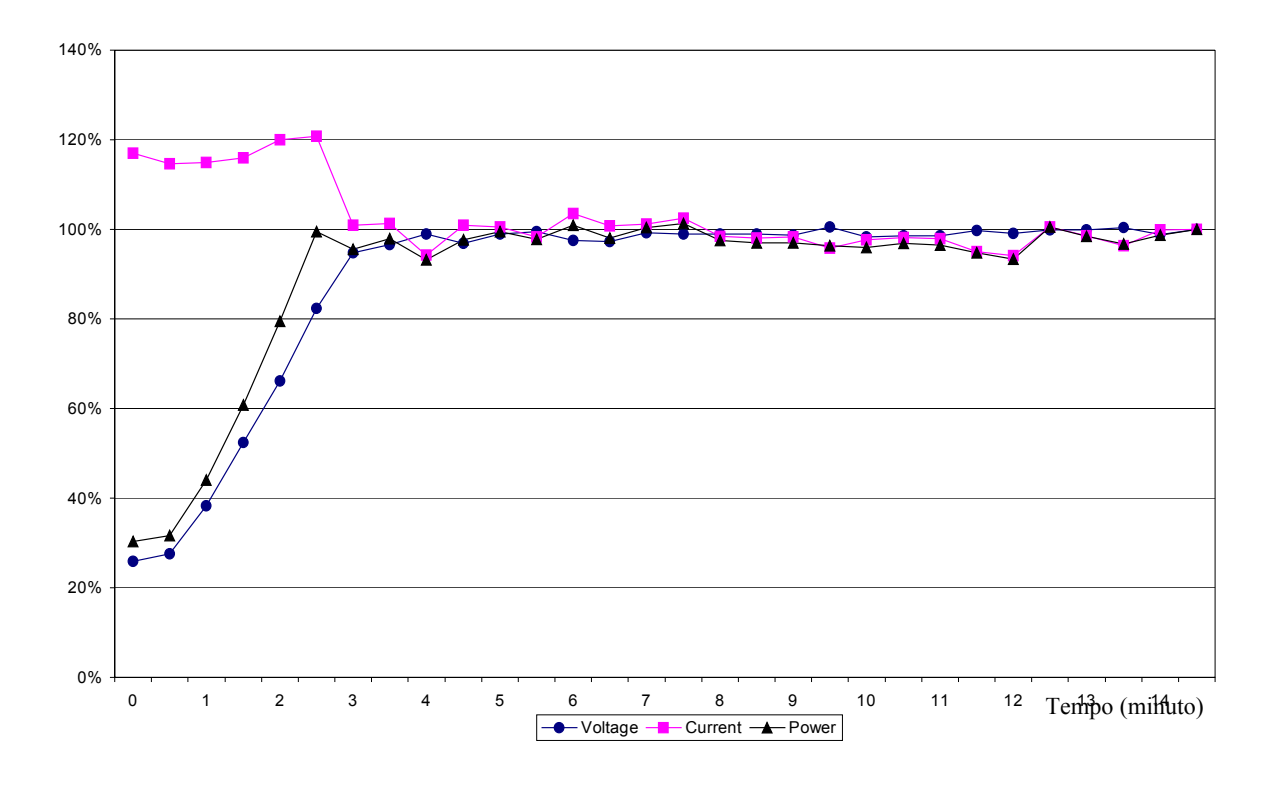

**Figura 6.8 – Comportamento da lâmpada HID com referência de potência em 76,35W.** 

# <span id="page-115-0"></span>**6.3 - FORMAS DE ONDA DO CONVERSOR BUCK QUADRÁTICO**

 Foi construído um conversor buck quadrático, [Figura 6.9,](#page-116-0) para acionamento de lâmpadas LED contendo 56 LEDs em série com limite de corrente em torno de 25mA com os parâmetros de construção mostrados na [Tabela 6.2](#page-116-1).

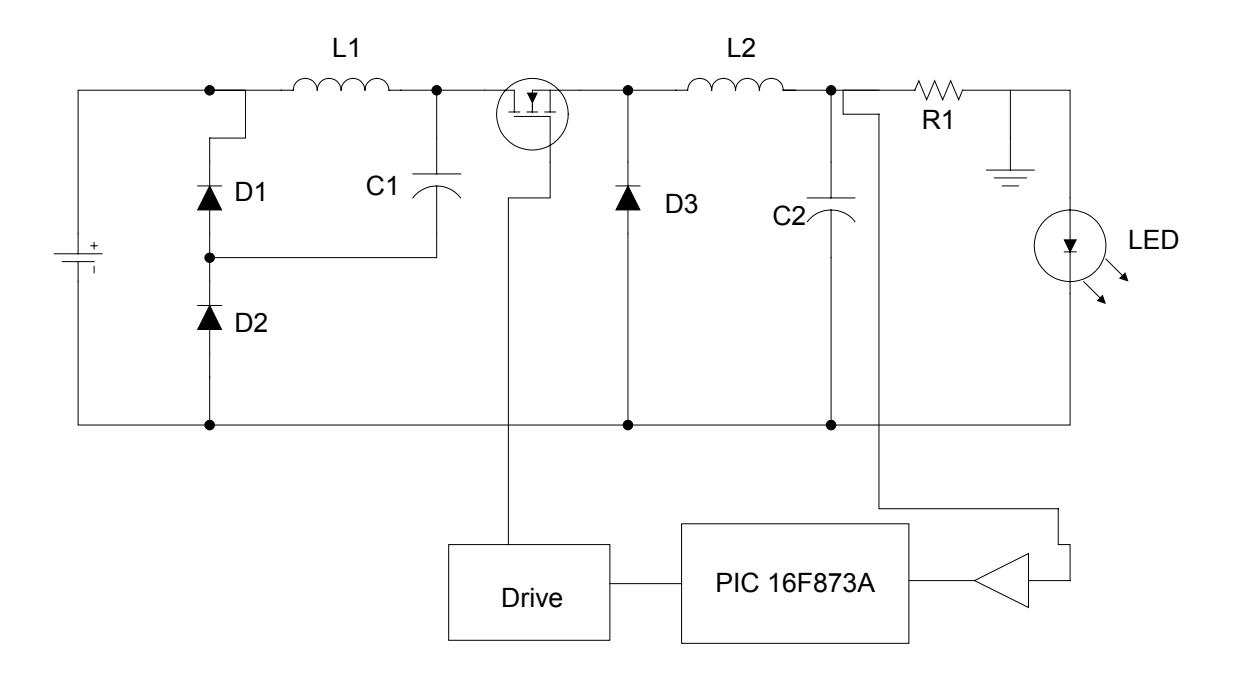

**Figura 6.9 – Esquema elétrico do Conversor buck Quadrático.** 

| Lâmpada LED               |                       |
|---------------------------|-----------------------|
| Parâmetros                | Valor                 |
| Tensão nominal            | 168V                  |
| Corrente nominal          | 20mA                  |
| Conversor Buck Quadrático |                       |
| Parâmetros                | Valor                 |
| Tensão de entrada         | $V_0 = 311$           |
| Frequência de chaveamento | $f_s$ = 100 KHz       |
| Indutores $(L1 e L2)$     | $180 \text{ mH}$      |
| Chaves S1                 | <b>MOSFET IRFBC40</b> |
| Capacitor C1              | 10uF                  |
| Capacitor C <sub>2</sub>  | 1nF                   |

<span id="page-116-1"></span><span id="page-116-0"></span>**Tabela 6.2 – Parâmetros da lâmpada LED e do conversor Buck Quadrático.** 

 Devido a tensão de saída ser de aproximadamente 170 volts, e com uma tensão de 127V alternada tem-se aproximadamente 180V retificado, não foi possível com esse conversor trabalhar com tensão universal para o acionamento dessa lâmpada LED.

 A [Figura 6.10](#page-117-0) apresenta as formas de onda da tensão de entrada e a tensão sobre o "primeiro" conversor buck.

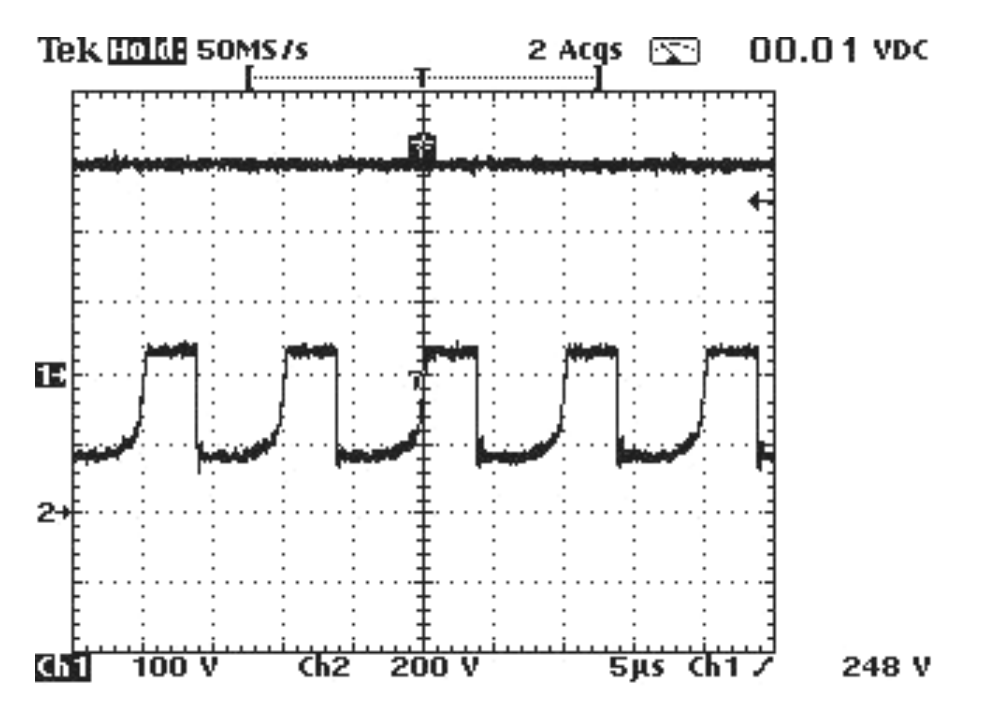

**Figura 6.10 – Canal 1: tensão de entrada e canal 2: tensão no capacitor C1.** 

<span id="page-117-0"></span> A [Figura 6.11](#page-118-0) apresenta as formas de onda de tensão sobre o "primeiro" conversor buck e sobre a carga.

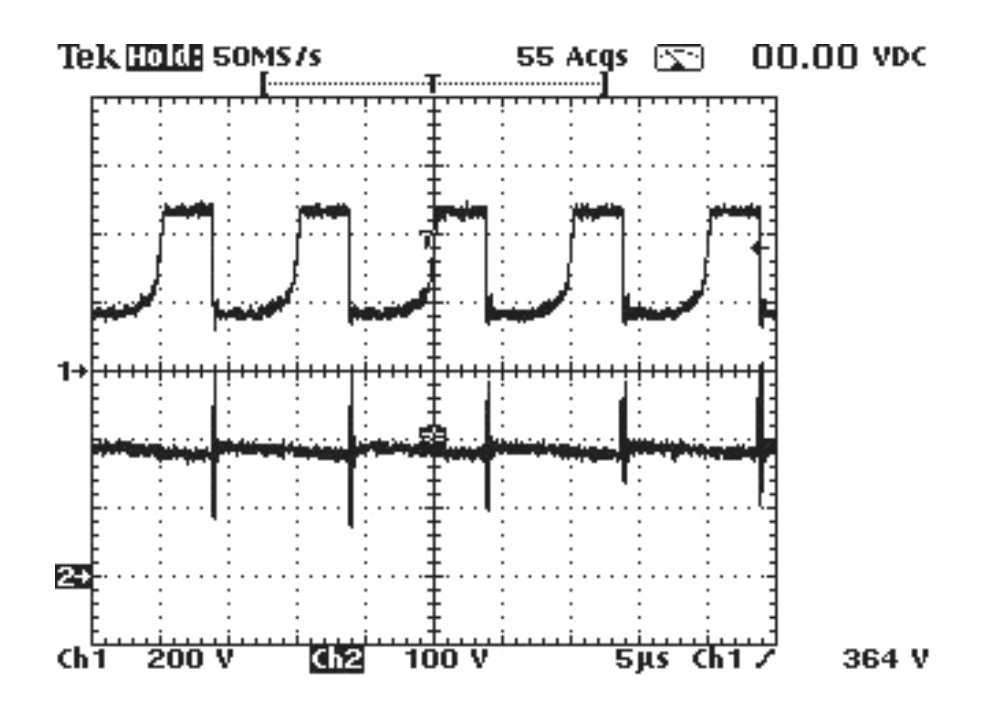

**Figura 6.11 – Canal 1: tensão no capacitor C1 e canal 2: tensão na carga.** 

<span id="page-118-0"></span> É possível observar que mesmo com um programa simples de controle a corrente de saída se manteve em torno de 25mA que era o valor desejado sobre a lâmpada LED, como pode ser observado na [Figura 6.12.](#page-119-0)

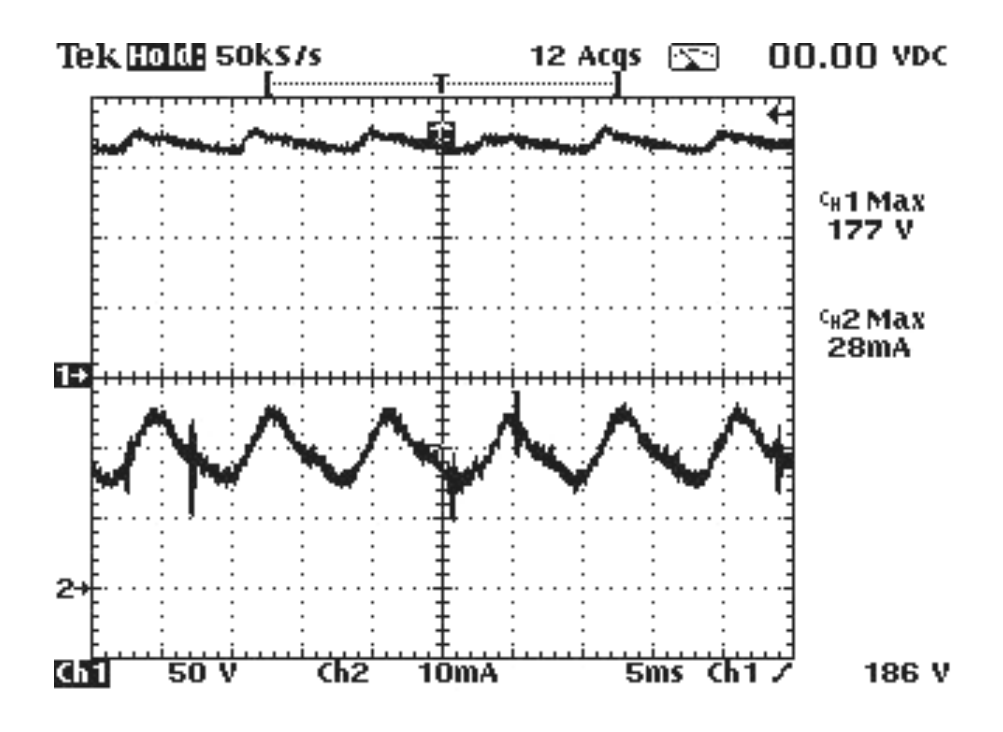

**Figura 6.12 – Tensão e corrente na carga.** 

<span id="page-119-0"></span> É importante lembrar que esse conversor foi construído praticamente sem capacitores eletrolíticos, por esse motivo que as tensões envolvidas não estão filtradas.

## **6.4 - FORMAS DE ONDA DO CONVERSOR BUCK CÚBICO**

 Nesse ensaio foi utilizado uma tensão de entrada de 50V dc e a largura de pulso fixa em 50%, isso foi feito para se comprovar o ganho estático do conversor buck cúbico, que de acordo com os cálculos feito no [CAPÍTULO 4](#page-74-0) é dado por  $V_0 = V_i D^3$ . Isso significa que a tensão de saída de um buck cúbico trabalhando com a razão cíclica de 50% deverá ser igual à tensão de entrada dividido por  $2<sup>3</sup>$ .

O esquema elétrico do conversor buck cúbico e mostrado na [Figura 6.13.](#page-120-0)

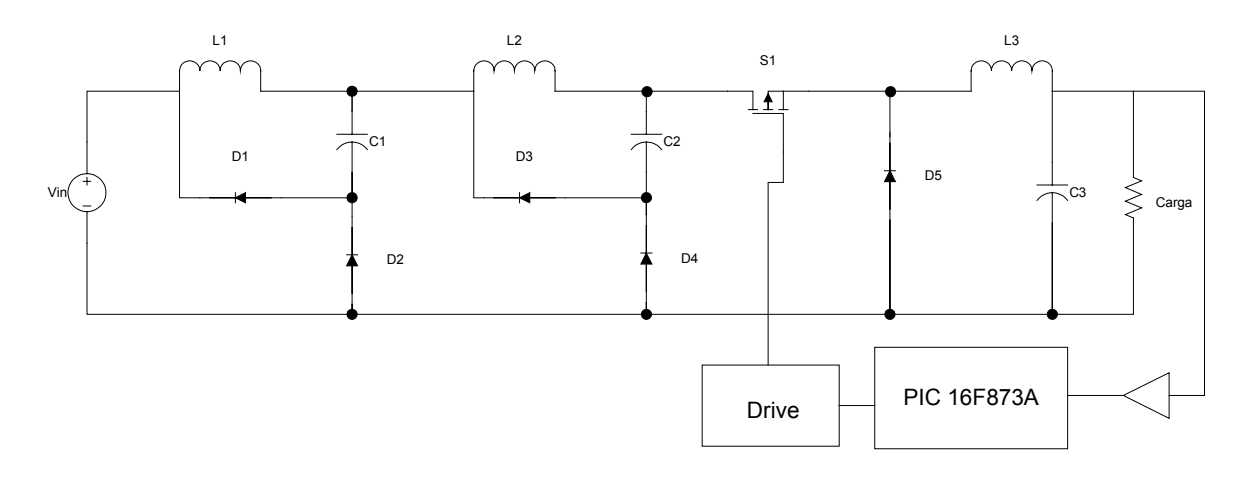

**Figura 6.13 – Esquema elétrico do conversor buck cúbico.** 

<span id="page-120-0"></span> A [Figura 6.14](#page-120-1) mostra a tensão de entrada aplicada ao conversor e a tensão sobre o capacitor C1, é possível observar que a tensão sobre C1 é aproximadamente a metade da tensão de entrada.

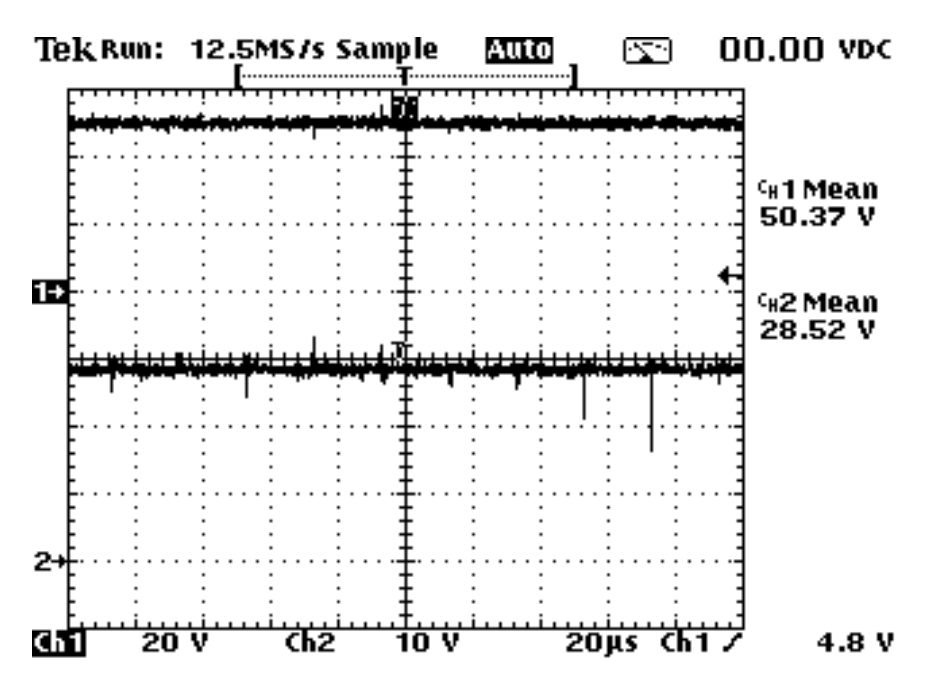

<span id="page-120-1"></span>**Figura 6.14 – Canal 1: tensão de entrada e canal 2: tensão no capacitor C1.** 

A [Figura 6.15](#page-121-0) apresenta a tensão sobre o capacitor  $C_1$  e sobre o capacitor  $C_2$ respectivamente, é possível observar que a tensão sobre  $C_2$  é aproximadamente a metade da tensão sobre C1, portanto essa tensão é aproximadamente quatro vezes menor que a tensão de entrada.

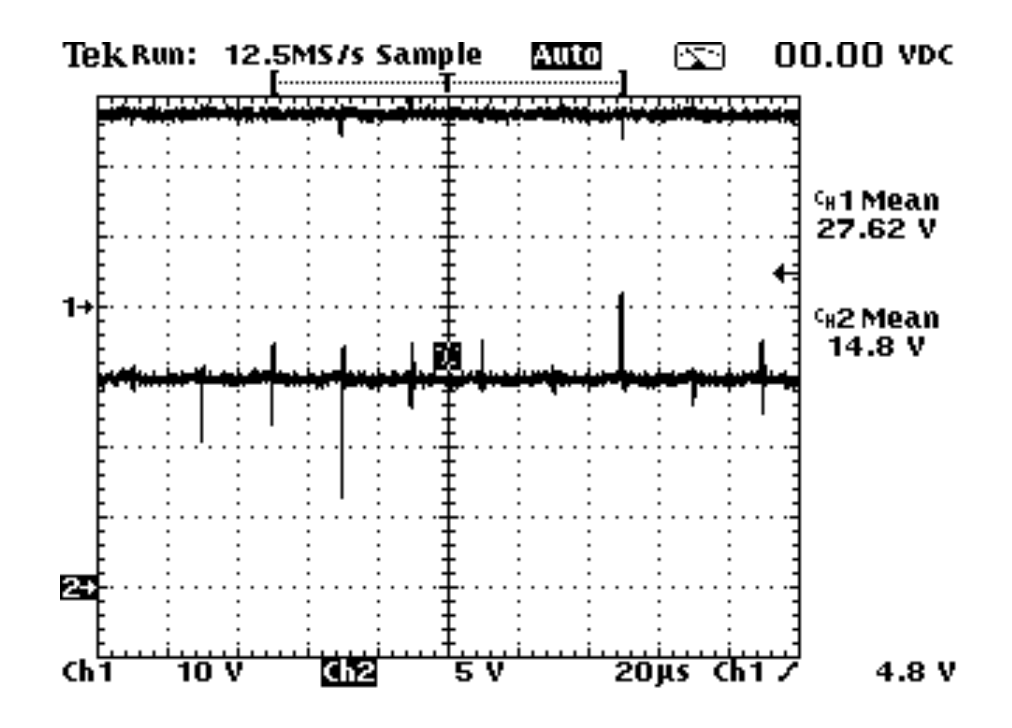

**Figura 6.15 – canal 1: tensão no capacitor C1 e canal 2: tensão no capacitor C2.** 

<span id="page-121-0"></span>A [Figura 6.16](#page-122-0) apresenta a tensão sobre o capacitor  $C_2$  e sobre a carga respectivamente, é possível observar que a tensão sobre a carga é aproximadamente a metade da tensão sobre C2, portanto essa tensão é aproximadamente 8 vezes menor que a tensão de entrada, demonstrando assim que o conversor buck cúbico realmente possui um ganho dado por  $D^3$ .

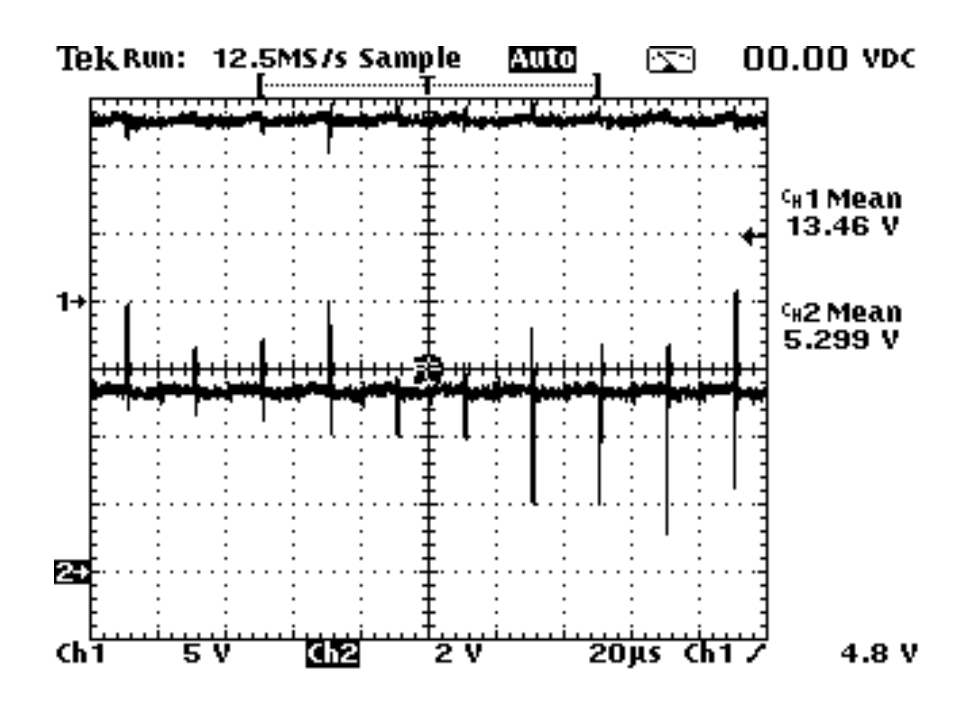

**Figura 6.16 – canal 1: tensão no capacitor C2 e canal 2: tensão na carga.** 

<span id="page-122-0"></span> A tensão sobre a chave do conversor buck cúbico pode ser observada na [Figura 6.17](#page-123-0), o valor dessa tensão e dado pela somatória da tensão de entrada com o tensões sobre os capacitores  $C_1$  e  $C_2$ .

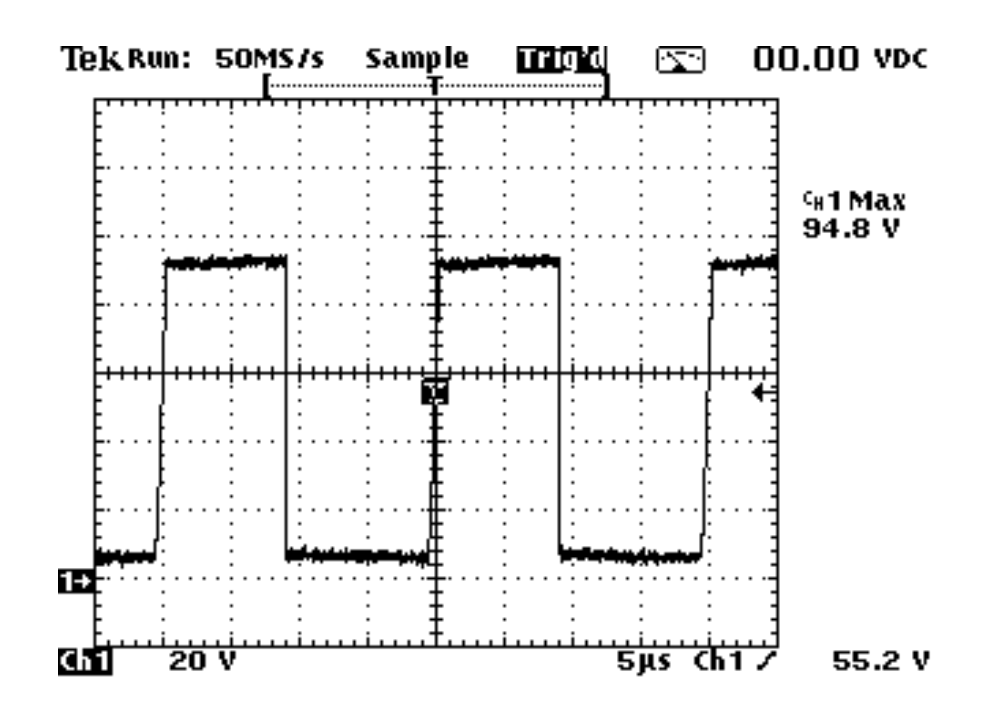

**Figura 6.17 – Tensão na chave.** 

# <span id="page-123-0"></span>**6.5 - CONCLUSÃO**

# **6.6 - LÂMPADAS HID**

 Depois de se ter feito a montagem e adquirido as curvas do converso "Half-Bridge" é possível afirmar que:

- O inversor é de fácil controle;
- Promove a ignição da lâmpada HID;
- Limita a corrente após a ignição;
- Menor desgaste dos eletrodos devida a corrente alternada;
- Menor desgaste dos eletrodos na partida;
- Possui menor peso e volume;
- A lâmpada HID atinge a potencia nominal mais rápido.

# **6.7 - LÂMPADA LED**

Com os resultados obtidos com o converso buck quadrático é possível afirmar que:

- Conversor de fácil controle;
- Fonte de corrente natural;
- Possibilidade de trabalhar com baixa tensão de saída;
- Não foi utilizado capacitores eletrolíticos;
- Possibilidade de trabalhar com conjuntos diferentes de LEDs.

# CONCLUSÃO GERAL

 Este trabalho apresentou a proposta de um reator eletrônico para ser utilizado na alimentação de lâmpadas HID, e um reator eletrônico para ser utilizado com lâmpadas LED. A importância de se estudar novas estruturas de reatores para estes tipos de lâmpadas está no fato de que as lâmpadas HID e principalmente a lâmpada LED estarem se tornando cada vez mais populares. As lâmpadas HID constituem a maior parte das lâmpadas para iluminação pública a sua popularidade deve-se ao fato delas serem econômicas e eficientes dentre outros benefícios. A grande maioria das lâmpadas ainda opera com reatores magnéticos porém, cada vez mais, os reatores eletrônicos serão utilizados, a exemplo do que ocorreu para as lâmpadas fluorescentes. No Brasil ainda não existe muitas empresas que fabricam reatores eletrônicos para lâmpadas HID, daí a necessidade de se desenvolver novas tecnologias nesta área. Já os LEDs estão deixando de ser apenas utilizados em brinquedos para se tornarem lâmpadas de iluminação ambiente, e devido a suas características tais como, baixo consumo, uma longa vida útil, e a não emissão de luz na faixa do ultravioleta e do infravermelho, estão contribuindo para essa mudança.

 O reator eletrônico utilizado para o acionamento da lâmpada HID foi o "Half Bridge", os motivos de se utilizar esse inversor foram: O menor desgaste dos eletrodos da lâmpada HID quando se trabalha com correntes alternadas, proporciona o acionamento da lâmpada com uma tensão adequada, é de fácil construção e de fácil controle.

 O inversor "Half Bridge" também foi utilizado como ignitor da lâmpada HID diminuindo assim a quantidade de circuitos necessários para o funcionamento da mesma.

 O acionamento da lâmpada LEDs foi feito pelos conversores buck quadrático e buck cúbico.

 O buck quadrático se mostrou adequado quando se trabalha com cargas de baixa potência como é o caso da lâmpada LED com vários LEDs.

 O buck cúbico se mostrou adequado quando se trabalha com cargas de potência muito baixas como é o caso da lâmpada LED constituída de poucos LEDs.

 È muito importante ressaltar que o buck cúbico é uma topologia inédita que foi desenvolvida aqui no núcleo de eletrônica de potência para ser utilizado com lâmpadas LED.

 Todo o controle ficou a cargo de um microcontrolador do tipo PIC. A incorporação do microcontrolador ao circuito, tornou-os mais precisos e confiáveis. Além disto os microcontroladores do tipo PIC são baratos e de fácil programação. Também é muito importante ressaltar, que eventuais mudanças que sejam necessárias no funcionamento dos reatores, como por exemplo, mudança da taxa de variação da potência da lâmpada HID ou o valor da corrente que passa na lâmpada LED, podem ser facilmente realizadas através da mudança do software sem a necessidade de nenhuma modificação de hardware.

# **SUGESTÕES PARA TRABALHOS FUTUROS**

Sugere-se como trabalhos futuros:

- Lâmpadas HID:
	- o Trabalhar com tensão 127/220 V;
	- o O aumento de potência do conversor, para se poder trabalhar com lâmpadas HID com maior potência tais como as de 200W;
	- o Utilizar controladores mais rápidos, como o DSPIC da Microchip;
	- o Implementar um controle PI.
- Lâmpadas LED
	- o Utilizar outros tipos de conversores e comparar o resultados;
	- o Utilizar LED com três corres (RGB) para produzir luz branca;
	- o Trabalhar com tensão universal 12/127/220 volts;
	- o Utilizar controladores mais rápidos, como o DSPIC da Microchip;
	- o Implementar um controle PI.

#### **ANEXO I**

void main() Preescala=1; Estagio=1; Cont $1=0$ ; Defeito=0; Lmit=57; Tensao=0; Corrente=0; Penultimo=0; Ultimo=0; Atual=0; Mantempwm=0; NovoPWM=0; setup adc ports(A\_ANALOG); setup\_adc(ADC\_CLOCK\_INTERNAL); setup spi(FALSE); setup\_counters(RTCC\_INTERNAL,RTCC\_DIV\_2); setup\_timer\_1(T1\_DISABLED); setup\_timer\_2(T2\_DIV\_BY\_1,49,1); setup\_ccp1(CCP\_PWM); setup\_comparator( $NC$   $NC$   $NC$   $NC$ ); setup\_vref(FALSE); set pwm1\_duty  $(0)$ ; output\_low(PIN\_B0); output\_low(PIN\_B1); output  $low(PIN B2)$ ; output\_low(PIN\_B3); output\_low(PIN\_B4); output\_low(PIN\_B5); output\_low(PIN\_B6); output  $low(PIN B7);$ output\_high(PIN\_B0); delay  $ms(1000)$ ; output  $low(PIN_BO);$ output\_high(PIN\_B1); delay  $ms(1000)$ ; output\_low(PIN\_B1); output\_high(PIN\_B2); delay  $ms(1000)$ ;

{

```
output low(PIN B2);
 output high(\text{PIN} B3);
 delay ms(1000);
 output low(PIN B3);
 set adc channel(1);
 delay us(15);
  corrente=0; 
 output_high(PIN_B0);
 for(:,)\{ if(Estagio==1)//// Verifica em que estáfgio se encontra a lâmpada. 
   \{x\}setup_timer_2(T2_DIV_BY_1,35,Preescala);//comfigura a frequência do PWM
      Ciclo=107; 
     set pwm1_duty (Ciclo);
     delay ms(1000);
      Estagio=2; 
      cont1=Lmit; 
     output_low(PIN_B0);
    } 
    else 
    { 
      if(estagio==2) 
       output_high(PIN_B2);
       set adc channel(0);
       delay us(15);
       Tensao=read_adc();
       set adc channel(1);
       delay us(15);
       delay ms(100);
       Corrente=read_adc();
       Potencia=1;
        Potencia=Tensao*Potencia; 
        Potencia=Potencia*Corrente; 
        if((Corrente<135)||(Corrente>155))// controle de corrente. 
       \{ if(corrente>=145) 
\{ Cont1=Cont1+1; 
            if(Cont1>=Lmit) 
\left\{ \begin{array}{c} 0 & 0 \\ 0 & 0 \end{array} \right\} Cont1=Lmit; 
            } 
          } 
          else 
          {
```

```
if(Cont I \leq=0)\left\{ \begin{array}{c} 0 & 0 \\ 0 & 0 \end{array} \right\}Cont1=0;
 } 
             else 
                Cont1=Cont1-1; 
            } 
          setup_timer_2(T2_DIV_BY_1,Tabela4[Cont1].PicPeriodo,Preescala); //comfigura a
frequência do PWM 
           Ciclo=Tabela3[Cont1].DMaximo; 
          set pwm1_duty (Ciclo);
 } 
         if(Potencia>=5100) 
          { 
           Estagio=3; 
           output_Low(PIN_B2); 
         } 
       } 
       else 
       { 
         output_high(PIN_B3); 
        set adc channel(0);
        delay us(15);
         Tensao=read_adc();
        set adc channel(1);
        delay us(15);
        Corrente=read_adc();
        delay ms(150);
         Potencia=1;
         Potencia=Tensao*Potencia; 
         Potencia=Potencia*Corrente; 
         if((Potencia<5320)||(Potencia>6160)&&(Potencia!=5600))// controle de potência. 
         { 
           if(Potencia>=5600) 
            { 
             if(Cont1>=Lmit) 
\left\{ \begin{array}{c} 0 & 0 \\ 0 & 0 \end{array} \right\} Cont1=Lmit; 
              } 
             else 
                Cont1=Cont1+1; 
            } 
           else 
\left\{\begin{array}{cc} \end{array}\right\}if(Cont I \leq=0)
```

```
\left\{ \begin{array}{c} 0 & 0 \\ 0 & 0 \end{array} \right\}Cont1=0;
            } 
            else 
              Cont1=Cont1-1; 
 } 
          Penultimo=Ultimo; 
          Ultimo=Atual; 
          Atual=Cont1; 
          if(Atual==Penultimo) 
          { 
            Mantempwm=Mantempwm+1; 
            if(Atual>Ultimo) 
            { 
              NovoPWM=Ultimo; 
 } 
            else 
\left\{ \begin{array}{c} 0 & 0 \\ 0 & 0 \end{array} \right\} NovoPwm=Atual; 
            } 
          } 
          else 
          { 
            Mantempwm=MantemPwm-1; 
          } 
          if(MantemPWM<=10) 
          { 
           setup_timer_2(T2_DIV_BY_1,Tabela4[Cont1].PicPeriodo,Preescala);
            Ciclo=Tabela3[Cont1].DMaximo; 
            set_pwm1_duty (Ciclo); 
          } 
          else 
          { 
            MantemPWM=12; 
           setup_timer_2(T2_DIV_BY_1,Tabela4[NovoPWM].PicPeriodo,Preescala);
            Ciclo=Tabela3[NovoPWM].DMaximo; 
           set pwm1_duty (Ciclo);
 } 
 } 
 }
```
 } } }

## **ANEXO II**

void main() {

 int Corrente; signed int16 Contador, Ciclo; int VTC1, VTC2,VTC3,VTC4,VTC5,VTC6,VTC7,VTC8,VTC9,VTC10; int VTC11, VTC12,VTC13,VTC14,VTC15,VTC16,VTC17,VTC18,VTC19,VTC20; int16 AUXMedia; setup adc ports(A\_ANALOG); setup\_adc(ADC\_CLOCK\_INTERNAL); setup\_spi(FALSE); setup\_counters(RTCC\_INTERNAL,RTCC\_DIV\_2); setup\_timer\_1(T1\_DISABLED); setup timer  $2(T2$  DIV BY  $1,99,1)$ ;//50Khz setup\_ccp1(CCP\_PWM); setup\_comparator( $NC$   $NC$   $NC$   $NC$ ); setup\_vref(FALSE); Ciclo=0; Contador=0; Set pwm1\_Duty(Ciclo); set adc channel(1); delay\_us(10);  $VTC1=255$ ; VTC2=255; VTC3=255; VTC4=255; VTC5=255; VTC6=255; VTC7=255; VTC8=255; VTC9=255; VTC10=255; VTC11=255; VTC12=255; VTC13=255; VTC14=255; VTC15=255; VTC16=255; VTC17=255; VTC18=255;

```
for(;;)
  { 
    AuxMedia=0; 
    AuxMedia=AuxMedia; 
    { 
     delay_us(5000);//40 
     VTC1=VTC2; 
     VTC2=VTC3; 
     VTC3=VTC4; 
     VTC4=VTC5; 
     VTC5=VTC6; 
     VTC6=VTC7; 
     VTC7=VTC8; 
     VTC8=VTC9; 
     VTC9=VTC10; 
     VTC10=VTC11; 
     VTC11=VTC12; 
     VTC12=VTC13; 
     VTC13=VTC14; 
     VTC14=VTC15; 
     VTC15=VTC16; 
     VTC16=VTC17; 
     VTC17=VTC18; 
     VTC18=VTC19; 
     VTC19=VTC20; 
     VTC20=read_adc(); 
     AuxMedia=0; 
AuxMedia=(AuxMedia+VTC1+VTC2+VTC3+VTC4+VTC5+VTC6+VTC7+VTC8+VTC9+
VTC10); 
AuxMedia=(AuxMedia+VTC11+VTC12+VTC13+VTC14+VTC15+VTC16+VTC17+VTC1
8+VTC19+VTC20); 
     Corrente=AuxMedia/20; 
     Ciclo=200; 
    Set Pwm1_duty(Ciclo);
    }//fim if contador 
\{ Contador=Contador+1; 
   } 
 }//Fim for(;;)
}
```
# **REFERÊNCIAS BIBLIOGRÁFICAS**

- [1] CREDER, Hélio. Instalações Elétricas. 13º Edição. Rio de Janeiro: Editora LTC. 1995.
- [2] Louden, W. C. and Schmidt, K. High-pressure Sodium Discharge Arc Lamps,Illuminating Engineering, December 1965, pp 696-702.
- [3] Van Vliet, J. A. J. M. and de Groot, J. J., "High-pressure sodium discharge lamps", IEE Proc. Pt. A, Vol 128, n° 6, September 1981, pp 415-441.
- [4] André, Anderson S. Sistema Eletrônico Para Lâmpadas de Descarga de Alta Pressão Para Iluminação de Exteriores. 2001. 91f. Proposta de Tese (Doutorado em Eng. Elétrica) – Universidade Federal de Santa Catarina, Florianópolis.
- [5] Catálogo eletrônico de lâmpadas de descarga Philips. [http://www.philips.com](http://www.philips.com/)
- [6] J.R. Coaton e A.M. Marsden. Lamps and Lighting. Arnold, fourth edition, 1997.
- [7] [www.ge.com](http://www.ge.com/).
- [8] www.osram.com.
- [9] Fontoura, Kleber Lopes. Análise, Projeto E Implementação De Reatores Eletrônicos Para Acionamento De Lâmpadas De Alta Intensidade Em Descarga "Aid", Controlados Por Circuitos De Lógica Reconfigurável "Fpga".. 2007. Proposta de Tese (Doutorado em Eng. Elétrica) – Universidade Federal de Uberlândia.
- [10] [http://www.iee.org/TheIEE/Research/Archives/ArcLamps/index.cfm.](http://www.iee.org/TheIEE/Research/Archives/ArcLamps/index.cfm)
- [11] [www.eletrotec.pea.usp.br/files/33\\_LampadasEletricasLuminotecnica\\_Cap13.pdf](http://www.eletrotec.pea.usp.br/files/33_LampadasEletricasLuminotecnica_Cap13.pdf) 23/02/2007
- [12] Tsay, C. L.; Chun, H. S. e outros."Development Of A Versatile Ballast Formetal Halide Lamps With Phase-Shift Soft-Switching Control". IEEE 1996.A
- [13] [http://enciclopedia.us.es/index.php/Diodo\\_LED](http://enciclopedia.us.es/index.php/Diodo_LED) 04/05/2006
- [14]<http://www.iar.unicamp.br/lab/luz/index.htm>03/06/2006
- [15] The Solid State Lighting Initiative: An Industry/DOE Collaborative Effort
- [16] "Ultra-High Efficiency White Light Emitting Diodes", Japanese Journal of Applied Physics, vol. 45, no. 41, 2006, pp.L1084-L1086a
- [17] João Américo Vilela Júnior, "Desenvolvimento E Análise De Topologias Não Convencionais Para Reatores Eletrônicos", Dissertação de Mestrado UFU – 2003.
- [18] A.S. Morais, E.A.A. Coelho e J.B. Jr. An electronic ballast employing a boost halfbridge topology. IEEE Brazilian Power Electronics Conference - COBEP, pages 204 – 208, 2003.
- [19] F.S. Dos Reis et al. Low cost high power factor electronic for high pressure sodium lamps. IEEE International Conference On Industrial Applications-INDUSCON, (6),2004. CDROM.
- [20] Domingos Antônio Ruiz Caballero, "Sistemas Eletrônicos de Iluminação: Topologia, Análise, Projeto e Experimentação", Dissertação de Mestrado, UFSC-1992.
- [21] Alexandre L. Michel, Douglas Pappis, Alexandre Campos, Ricardo N. do Prado, "Electrinic Ballast with Luminous Automatic Variation and Presence Detection Using Microcomtroller and Self-Oscillating Command", V Induscon-2002, paper code 067.a
- [22] Maksimovic, D.; Cuk, S.; "Switching Converters with Wide DC Conversion Range", Power Electronics, IEEE Transactions on Volume 6, Issue 1, Jan. 1991 Page(s):151 – 157.
- [23] Ivo Barbi, Denizar Cruz Martins, "Conversores CC-CC Básicos não isolados", edição dos autores Florianópolis 2000.
- [24] Finzi Neto, R. M. Um Carregador de Baterias Inteligente, Alta Potência, Usando Tecnologia de Fonte Chaveadas com comutação não Dissipativa e Correção do Fator de Potência, Uberlândia, 2003. Tese de Doutorado-UFU
- [25] MICROCHIP-Manual de utilização do Pic www.microchip.com.

# **Livros Grátis**

( <http://www.livrosgratis.com.br> )

Milhares de Livros para Download:

[Baixar](http://www.livrosgratis.com.br/cat_1/administracao/1) [livros](http://www.livrosgratis.com.br/cat_1/administracao/1) [de](http://www.livrosgratis.com.br/cat_1/administracao/1) [Administração](http://www.livrosgratis.com.br/cat_1/administracao/1) [Baixar](http://www.livrosgratis.com.br/cat_2/agronomia/1) [livros](http://www.livrosgratis.com.br/cat_2/agronomia/1) [de](http://www.livrosgratis.com.br/cat_2/agronomia/1) [Agronomia](http://www.livrosgratis.com.br/cat_2/agronomia/1) [Baixar](http://www.livrosgratis.com.br/cat_3/arquitetura/1) [livros](http://www.livrosgratis.com.br/cat_3/arquitetura/1) [de](http://www.livrosgratis.com.br/cat_3/arquitetura/1) [Arquitetura](http://www.livrosgratis.com.br/cat_3/arquitetura/1) [Baixar](http://www.livrosgratis.com.br/cat_4/artes/1) [livros](http://www.livrosgratis.com.br/cat_4/artes/1) [de](http://www.livrosgratis.com.br/cat_4/artes/1) [Artes](http://www.livrosgratis.com.br/cat_4/artes/1) [Baixar](http://www.livrosgratis.com.br/cat_5/astronomia/1) [livros](http://www.livrosgratis.com.br/cat_5/astronomia/1) [de](http://www.livrosgratis.com.br/cat_5/astronomia/1) [Astronomia](http://www.livrosgratis.com.br/cat_5/astronomia/1) [Baixar](http://www.livrosgratis.com.br/cat_6/biologia_geral/1) [livros](http://www.livrosgratis.com.br/cat_6/biologia_geral/1) [de](http://www.livrosgratis.com.br/cat_6/biologia_geral/1) [Biologia](http://www.livrosgratis.com.br/cat_6/biologia_geral/1) [Geral](http://www.livrosgratis.com.br/cat_6/biologia_geral/1) [Baixar](http://www.livrosgratis.com.br/cat_8/ciencia_da_computacao/1) [livros](http://www.livrosgratis.com.br/cat_8/ciencia_da_computacao/1) [de](http://www.livrosgratis.com.br/cat_8/ciencia_da_computacao/1) [Ciência](http://www.livrosgratis.com.br/cat_8/ciencia_da_computacao/1) [da](http://www.livrosgratis.com.br/cat_8/ciencia_da_computacao/1) [Computação](http://www.livrosgratis.com.br/cat_8/ciencia_da_computacao/1) [Baixar](http://www.livrosgratis.com.br/cat_9/ciencia_da_informacao/1) [livros](http://www.livrosgratis.com.br/cat_9/ciencia_da_informacao/1) [de](http://www.livrosgratis.com.br/cat_9/ciencia_da_informacao/1) [Ciência](http://www.livrosgratis.com.br/cat_9/ciencia_da_informacao/1) [da](http://www.livrosgratis.com.br/cat_9/ciencia_da_informacao/1) [Informação](http://www.livrosgratis.com.br/cat_9/ciencia_da_informacao/1) [Baixar](http://www.livrosgratis.com.br/cat_7/ciencia_politica/1) [livros](http://www.livrosgratis.com.br/cat_7/ciencia_politica/1) [de](http://www.livrosgratis.com.br/cat_7/ciencia_politica/1) [Ciência](http://www.livrosgratis.com.br/cat_7/ciencia_politica/1) [Política](http://www.livrosgratis.com.br/cat_7/ciencia_politica/1) [Baixar](http://www.livrosgratis.com.br/cat_10/ciencias_da_saude/1) [livros](http://www.livrosgratis.com.br/cat_10/ciencias_da_saude/1) [de](http://www.livrosgratis.com.br/cat_10/ciencias_da_saude/1) [Ciências](http://www.livrosgratis.com.br/cat_10/ciencias_da_saude/1) [da](http://www.livrosgratis.com.br/cat_10/ciencias_da_saude/1) [Saúde](http://www.livrosgratis.com.br/cat_10/ciencias_da_saude/1) [Baixar](http://www.livrosgratis.com.br/cat_11/comunicacao/1) [livros](http://www.livrosgratis.com.br/cat_11/comunicacao/1) [de](http://www.livrosgratis.com.br/cat_11/comunicacao/1) [Comunicação](http://www.livrosgratis.com.br/cat_11/comunicacao/1) [Baixar](http://www.livrosgratis.com.br/cat_12/conselho_nacional_de_educacao_-_cne/1) [livros](http://www.livrosgratis.com.br/cat_12/conselho_nacional_de_educacao_-_cne/1) [do](http://www.livrosgratis.com.br/cat_12/conselho_nacional_de_educacao_-_cne/1) [Conselho](http://www.livrosgratis.com.br/cat_12/conselho_nacional_de_educacao_-_cne/1) [Nacional](http://www.livrosgratis.com.br/cat_12/conselho_nacional_de_educacao_-_cne/1) [de](http://www.livrosgratis.com.br/cat_12/conselho_nacional_de_educacao_-_cne/1) [Educação - CNE](http://www.livrosgratis.com.br/cat_12/conselho_nacional_de_educacao_-_cne/1) [Baixar](http://www.livrosgratis.com.br/cat_13/defesa_civil/1) [livros](http://www.livrosgratis.com.br/cat_13/defesa_civil/1) [de](http://www.livrosgratis.com.br/cat_13/defesa_civil/1) [Defesa](http://www.livrosgratis.com.br/cat_13/defesa_civil/1) [civil](http://www.livrosgratis.com.br/cat_13/defesa_civil/1) [Baixar](http://www.livrosgratis.com.br/cat_14/direito/1) [livros](http://www.livrosgratis.com.br/cat_14/direito/1) [de](http://www.livrosgratis.com.br/cat_14/direito/1) [Direito](http://www.livrosgratis.com.br/cat_14/direito/1) [Baixar](http://www.livrosgratis.com.br/cat_15/direitos_humanos/1) [livros](http://www.livrosgratis.com.br/cat_15/direitos_humanos/1) [de](http://www.livrosgratis.com.br/cat_15/direitos_humanos/1) [Direitos](http://www.livrosgratis.com.br/cat_15/direitos_humanos/1) [humanos](http://www.livrosgratis.com.br/cat_15/direitos_humanos/1) [Baixar](http://www.livrosgratis.com.br/cat_16/economia/1) [livros](http://www.livrosgratis.com.br/cat_16/economia/1) [de](http://www.livrosgratis.com.br/cat_16/economia/1) [Economia](http://www.livrosgratis.com.br/cat_16/economia/1) [Baixar](http://www.livrosgratis.com.br/cat_17/economia_domestica/1) [livros](http://www.livrosgratis.com.br/cat_17/economia_domestica/1) [de](http://www.livrosgratis.com.br/cat_17/economia_domestica/1) [Economia](http://www.livrosgratis.com.br/cat_17/economia_domestica/1) [Doméstica](http://www.livrosgratis.com.br/cat_17/economia_domestica/1) [Baixar](http://www.livrosgratis.com.br/cat_18/educacao/1) [livros](http://www.livrosgratis.com.br/cat_18/educacao/1) [de](http://www.livrosgratis.com.br/cat_18/educacao/1) [Educação](http://www.livrosgratis.com.br/cat_18/educacao/1) [Baixar](http://www.livrosgratis.com.br/cat_19/educacao_-_transito/1) [livros](http://www.livrosgratis.com.br/cat_19/educacao_-_transito/1) [de](http://www.livrosgratis.com.br/cat_19/educacao_-_transito/1) [Educação - Trânsito](http://www.livrosgratis.com.br/cat_19/educacao_-_transito/1) [Baixar](http://www.livrosgratis.com.br/cat_20/educacao_fisica/1) [livros](http://www.livrosgratis.com.br/cat_20/educacao_fisica/1) [de](http://www.livrosgratis.com.br/cat_20/educacao_fisica/1) [Educação](http://www.livrosgratis.com.br/cat_20/educacao_fisica/1) [Física](http://www.livrosgratis.com.br/cat_20/educacao_fisica/1) [Baixar](http://www.livrosgratis.com.br/cat_21/engenharia_aeroespacial/1) [livros](http://www.livrosgratis.com.br/cat_21/engenharia_aeroespacial/1) [de](http://www.livrosgratis.com.br/cat_21/engenharia_aeroespacial/1) [Engenharia](http://www.livrosgratis.com.br/cat_21/engenharia_aeroespacial/1) [Aeroespacial](http://www.livrosgratis.com.br/cat_21/engenharia_aeroespacial/1) [Baixar](http://www.livrosgratis.com.br/cat_22/farmacia/1) [livros](http://www.livrosgratis.com.br/cat_22/farmacia/1) [de](http://www.livrosgratis.com.br/cat_22/farmacia/1) [Farmácia](http://www.livrosgratis.com.br/cat_22/farmacia/1) [Baixar](http://www.livrosgratis.com.br/cat_23/filosofia/1) [livros](http://www.livrosgratis.com.br/cat_23/filosofia/1) [de](http://www.livrosgratis.com.br/cat_23/filosofia/1) [Filosofia](http://www.livrosgratis.com.br/cat_23/filosofia/1) [Baixar](http://www.livrosgratis.com.br/cat_24/fisica/1) [livros](http://www.livrosgratis.com.br/cat_24/fisica/1) [de](http://www.livrosgratis.com.br/cat_24/fisica/1) [Física](http://www.livrosgratis.com.br/cat_24/fisica/1) [Baixar](http://www.livrosgratis.com.br/cat_25/geociencias/1) [livros](http://www.livrosgratis.com.br/cat_25/geociencias/1) [de](http://www.livrosgratis.com.br/cat_25/geociencias/1) [Geociências](http://www.livrosgratis.com.br/cat_25/geociencias/1) [Baixar](http://www.livrosgratis.com.br/cat_26/geografia/1) [livros](http://www.livrosgratis.com.br/cat_26/geografia/1) [de](http://www.livrosgratis.com.br/cat_26/geografia/1) [Geografia](http://www.livrosgratis.com.br/cat_26/geografia/1) [Baixar](http://www.livrosgratis.com.br/cat_27/historia/1) [livros](http://www.livrosgratis.com.br/cat_27/historia/1) [de](http://www.livrosgratis.com.br/cat_27/historia/1) [História](http://www.livrosgratis.com.br/cat_27/historia/1) [Baixar](http://www.livrosgratis.com.br/cat_31/linguas/1) [livros](http://www.livrosgratis.com.br/cat_31/linguas/1) [de](http://www.livrosgratis.com.br/cat_31/linguas/1) [Línguas](http://www.livrosgratis.com.br/cat_31/linguas/1)

[Baixar](http://www.livrosgratis.com.br/cat_28/literatura/1) [livros](http://www.livrosgratis.com.br/cat_28/literatura/1) [de](http://www.livrosgratis.com.br/cat_28/literatura/1) [Literatura](http://www.livrosgratis.com.br/cat_28/literatura/1) [Baixar](http://www.livrosgratis.com.br/cat_30/literatura_de_cordel/1) [livros](http://www.livrosgratis.com.br/cat_30/literatura_de_cordel/1) [de](http://www.livrosgratis.com.br/cat_30/literatura_de_cordel/1) [Literatura](http://www.livrosgratis.com.br/cat_30/literatura_de_cordel/1) [de](http://www.livrosgratis.com.br/cat_30/literatura_de_cordel/1) [Cordel](http://www.livrosgratis.com.br/cat_30/literatura_de_cordel/1) [Baixar](http://www.livrosgratis.com.br/cat_29/literatura_infantil/1) [livros](http://www.livrosgratis.com.br/cat_29/literatura_infantil/1) [de](http://www.livrosgratis.com.br/cat_29/literatura_infantil/1) [Literatura](http://www.livrosgratis.com.br/cat_29/literatura_infantil/1) [Infantil](http://www.livrosgratis.com.br/cat_29/literatura_infantil/1) [Baixar](http://www.livrosgratis.com.br/cat_32/matematica/1) [livros](http://www.livrosgratis.com.br/cat_32/matematica/1) [de](http://www.livrosgratis.com.br/cat_32/matematica/1) [Matemática](http://www.livrosgratis.com.br/cat_32/matematica/1) [Baixar](http://www.livrosgratis.com.br/cat_33/medicina/1) [livros](http://www.livrosgratis.com.br/cat_33/medicina/1) [de](http://www.livrosgratis.com.br/cat_33/medicina/1) [Medicina](http://www.livrosgratis.com.br/cat_33/medicina/1) [Baixar](http://www.livrosgratis.com.br/cat_34/medicina_veterinaria/1) [livros](http://www.livrosgratis.com.br/cat_34/medicina_veterinaria/1) [de](http://www.livrosgratis.com.br/cat_34/medicina_veterinaria/1) [Medicina](http://www.livrosgratis.com.br/cat_34/medicina_veterinaria/1) [Veterinária](http://www.livrosgratis.com.br/cat_34/medicina_veterinaria/1) [Baixar](http://www.livrosgratis.com.br/cat_35/meio_ambiente/1) [livros](http://www.livrosgratis.com.br/cat_35/meio_ambiente/1) [de](http://www.livrosgratis.com.br/cat_35/meio_ambiente/1) [Meio](http://www.livrosgratis.com.br/cat_35/meio_ambiente/1) [Ambiente](http://www.livrosgratis.com.br/cat_35/meio_ambiente/1) [Baixar](http://www.livrosgratis.com.br/cat_36/meteorologia/1) [livros](http://www.livrosgratis.com.br/cat_36/meteorologia/1) [de](http://www.livrosgratis.com.br/cat_36/meteorologia/1) [Meteorologia](http://www.livrosgratis.com.br/cat_36/meteorologia/1) [Baixar](http://www.livrosgratis.com.br/cat_45/monografias_e_tcc/1) [Monografias](http://www.livrosgratis.com.br/cat_45/monografias_e_tcc/1) [e](http://www.livrosgratis.com.br/cat_45/monografias_e_tcc/1) [TCC](http://www.livrosgratis.com.br/cat_45/monografias_e_tcc/1) [Baixar](http://www.livrosgratis.com.br/cat_37/multidisciplinar/1) [livros](http://www.livrosgratis.com.br/cat_37/multidisciplinar/1) [Multidisciplinar](http://www.livrosgratis.com.br/cat_37/multidisciplinar/1) [Baixar](http://www.livrosgratis.com.br/cat_38/musica/1) [livros](http://www.livrosgratis.com.br/cat_38/musica/1) [de](http://www.livrosgratis.com.br/cat_38/musica/1) [Música](http://www.livrosgratis.com.br/cat_38/musica/1) [Baixar](http://www.livrosgratis.com.br/cat_39/psicologia/1) [livros](http://www.livrosgratis.com.br/cat_39/psicologia/1) [de](http://www.livrosgratis.com.br/cat_39/psicologia/1) [Psicologia](http://www.livrosgratis.com.br/cat_39/psicologia/1) [Baixar](http://www.livrosgratis.com.br/cat_40/quimica/1) [livros](http://www.livrosgratis.com.br/cat_40/quimica/1) [de](http://www.livrosgratis.com.br/cat_40/quimica/1) [Química](http://www.livrosgratis.com.br/cat_40/quimica/1) [Baixar](http://www.livrosgratis.com.br/cat_41/saude_coletiva/1) [livros](http://www.livrosgratis.com.br/cat_41/saude_coletiva/1) [de](http://www.livrosgratis.com.br/cat_41/saude_coletiva/1) [Saúde](http://www.livrosgratis.com.br/cat_41/saude_coletiva/1) [Coletiva](http://www.livrosgratis.com.br/cat_41/saude_coletiva/1) [Baixar](http://www.livrosgratis.com.br/cat_42/servico_social/1) [livros](http://www.livrosgratis.com.br/cat_42/servico_social/1) [de](http://www.livrosgratis.com.br/cat_42/servico_social/1) [Serviço](http://www.livrosgratis.com.br/cat_42/servico_social/1) [Social](http://www.livrosgratis.com.br/cat_42/servico_social/1) [Baixar](http://www.livrosgratis.com.br/cat_43/sociologia/1) [livros](http://www.livrosgratis.com.br/cat_43/sociologia/1) [de](http://www.livrosgratis.com.br/cat_43/sociologia/1) [Sociologia](http://www.livrosgratis.com.br/cat_43/sociologia/1) [Baixar](http://www.livrosgratis.com.br/cat_44/teologia/1) [livros](http://www.livrosgratis.com.br/cat_44/teologia/1) [de](http://www.livrosgratis.com.br/cat_44/teologia/1) [Teologia](http://www.livrosgratis.com.br/cat_44/teologia/1) [Baixar](http://www.livrosgratis.com.br/cat_46/trabalho/1) [livros](http://www.livrosgratis.com.br/cat_46/trabalho/1) [de](http://www.livrosgratis.com.br/cat_46/trabalho/1) [Trabalho](http://www.livrosgratis.com.br/cat_46/trabalho/1) [Baixar](http://www.livrosgratis.com.br/cat_47/turismo/1) [livros](http://www.livrosgratis.com.br/cat_47/turismo/1) [de](http://www.livrosgratis.com.br/cat_47/turismo/1) [Turismo](http://www.livrosgratis.com.br/cat_47/turismo/1)